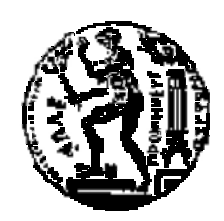

ΟΜΕΑΣ: ΥΣΤΗΜΑΤΑ ΕΤΑΔΟΣΗΣ ΛΗΡΟΦΟΡΙΑΣ ΚΑΙ ΕΧΝΟΛΟΓΙΑΣ ΛΙΚΩΝ

**ΠΑΠΑΔΑΚΗΣ Ι.ΜΑΤΘΑΙΟΣ**

**Επιβλέπων :** Γιώργος Ματσόπουλος

Αν.Καθηγητής Ε.Μ.Π.

# **ηλεκτροκαρδιογράφου και σύνδεση του με δίκτυο Ethernet.**

Η σελίδα αυτή είναι σκόπιμα λευκή.

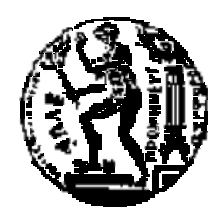

ΟΜΕΑΣ: ΥΣΤΗΜΑΤΑ ΕΤΑΔΟΣΗΣ ΛΗΡΟΦΟΡΙΑΣ ΚΑΙ ΕΧΝΟΛΟΓΙΑΣ ΛΙΚΩΝ

# **μ** Ethernet.

**ΠΑΠΑΔΑΚΗΣ Ι.ΜΑΤΘΑΙΟΣ** Εγκρίθηκε από την τριμελή εξεταστική επιτροπή *(Υπογραφή) (Υπογραφή) (Υπογραφή)* ................................... ................................... ................................... Γ.Ματσόπουλος Ν.Ουζούνογλου Π.Ασβεστάς Αν.Καθηγητής Ε.Μ.Π. Καθηγητής Ε.Μ.Π. Επ.Καθηγητής ΤΕΙ ΑΘΗΝΑΣ

 $\,$ , 2015

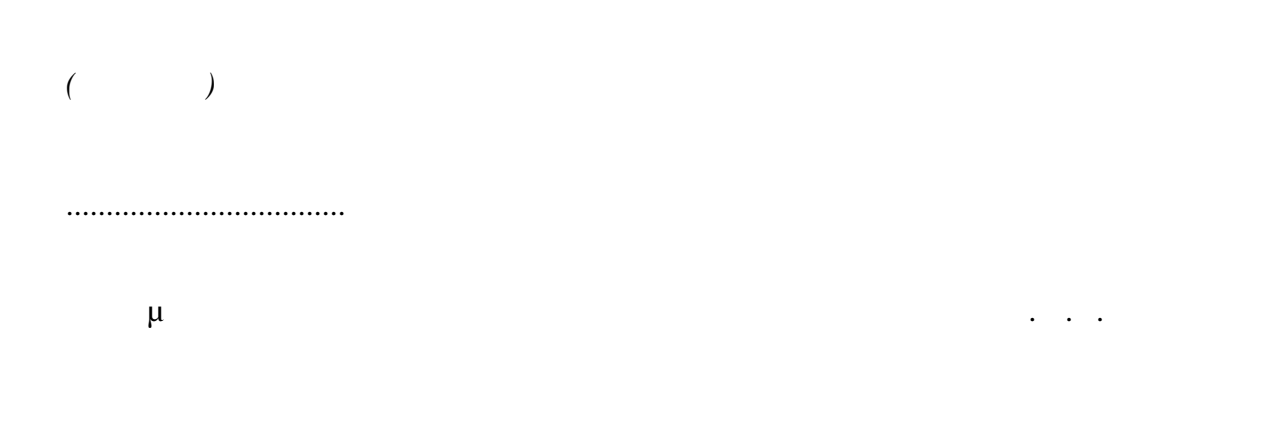

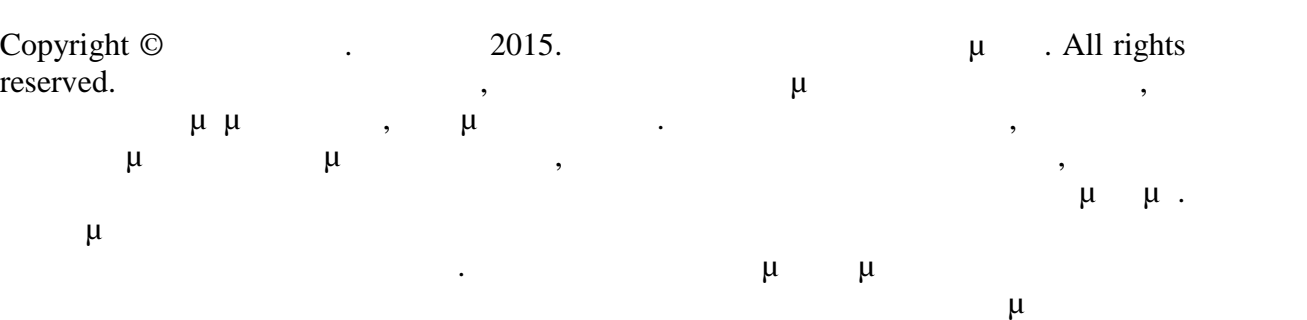

 $\mu$ 

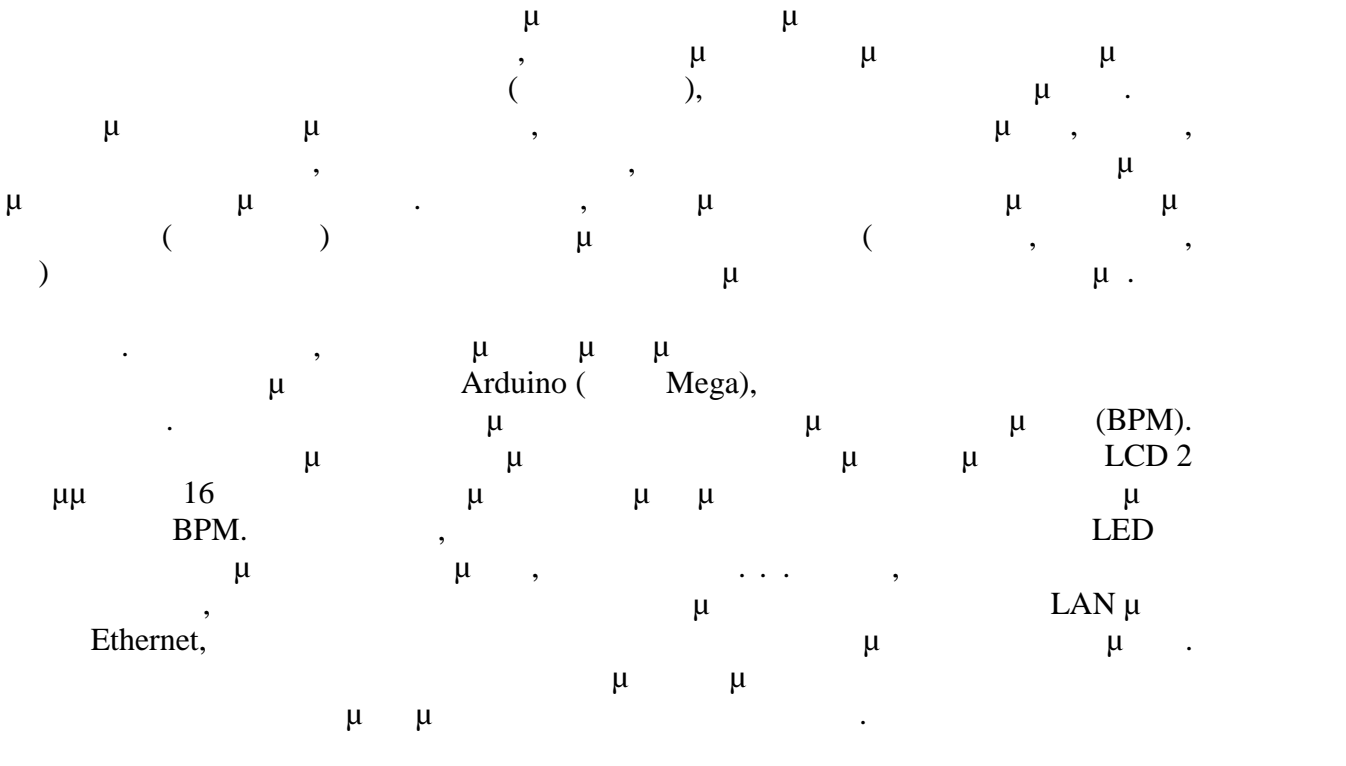

*Περίληψη*

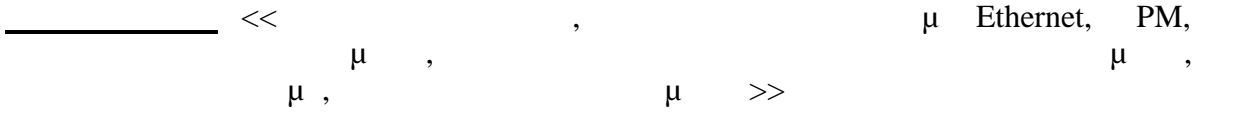

σελίδα αυτή είναι σκόπιμα λευκή.

#### *Abstract*

In the present thesis will be studied, designed and built, an electrocardiograph which will take the heart signals by means of suitable sensors (electrodes) that are commercially available. We will focus on signal processing namely, signal denoising, reconstructing and digital processing with the help of a microcontroller. Summarized, the heart signals will be taken from the sensors (electrodes) and then we will apply analog filters (low pass, high pass, etc.) to cut off noise and distortion in the original signal which will be analyzed below. The analog filters will be designed and built for the needs of this study. Next, the signals is input in an Arduino microcontroller (Mega series), which will be digital processed. Using a suitable algorithm will count the pulses of the patient (BPM). The microcontroller's output will be displayed on an LCD display of 2 lines and 16 characters, and messages will appear depending on the BPM number. Moreover, some LED lights will be activated in case of arrhythmia, tachycardia, etc. Also the goal of this thesis is to connect the device to a local area network through an Ethernet port, so the subject's results will be transferred there. The entire above device will be placed inside a metal box for portable use, and will have a rechargeable battery for portability reasons.

**Key words** << Electrocardiograph, Electrocardiograph with Ethernet, BPM, Biomedical Signal Processing, Analog Filters For Biomedical Applications, ECG, Biomedical signal processing>>.

Η σελίδα αυτή είναι σκόπιμα λευκή.

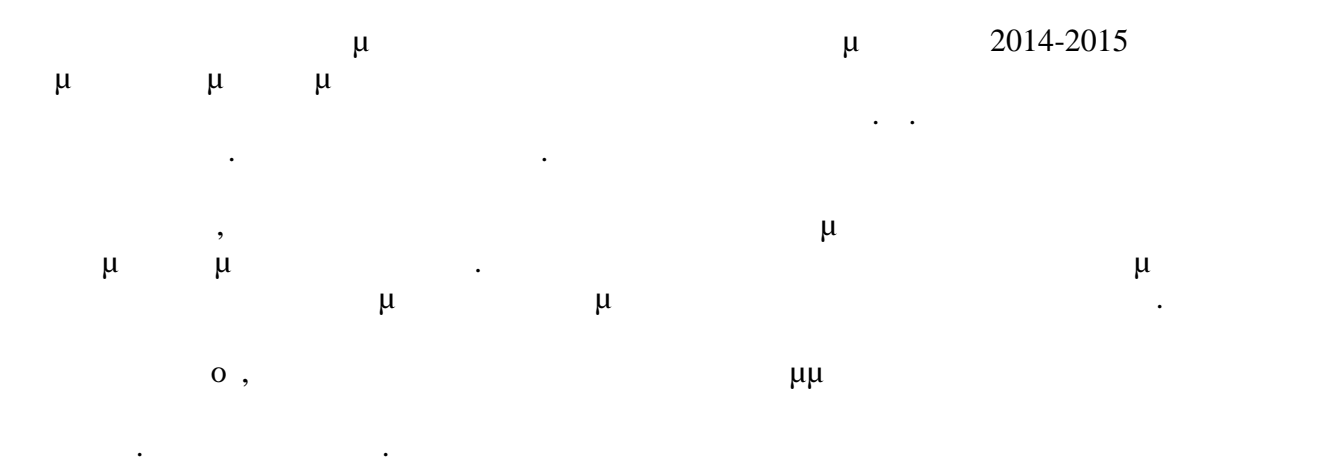

*Ευχαριστίες*

Επιπρόσθετα, θα ήθελα να ευχαριστήσω ιδιαίτερα από την εξεταστική επιτροπή τον κ.Παντελή Ασβεστά για τις συμβουλές του, και την αμέριστη βοήθεια του σε τεχνικά θέματα, καθώς και για το χρόνο που αφιέρωσε σε εμένα κατά τη διάρκεια εκπόνησης της διπλωματικής μου εργασίας.

Επίσης, ένα μεγάλο ευχαριστώ οφείλω στην οικογένεια μου, για την ηθική και οικονομική τους στήριξη καθ'όλη τη διάρκεια των φοιτητικών μου χρόνων.

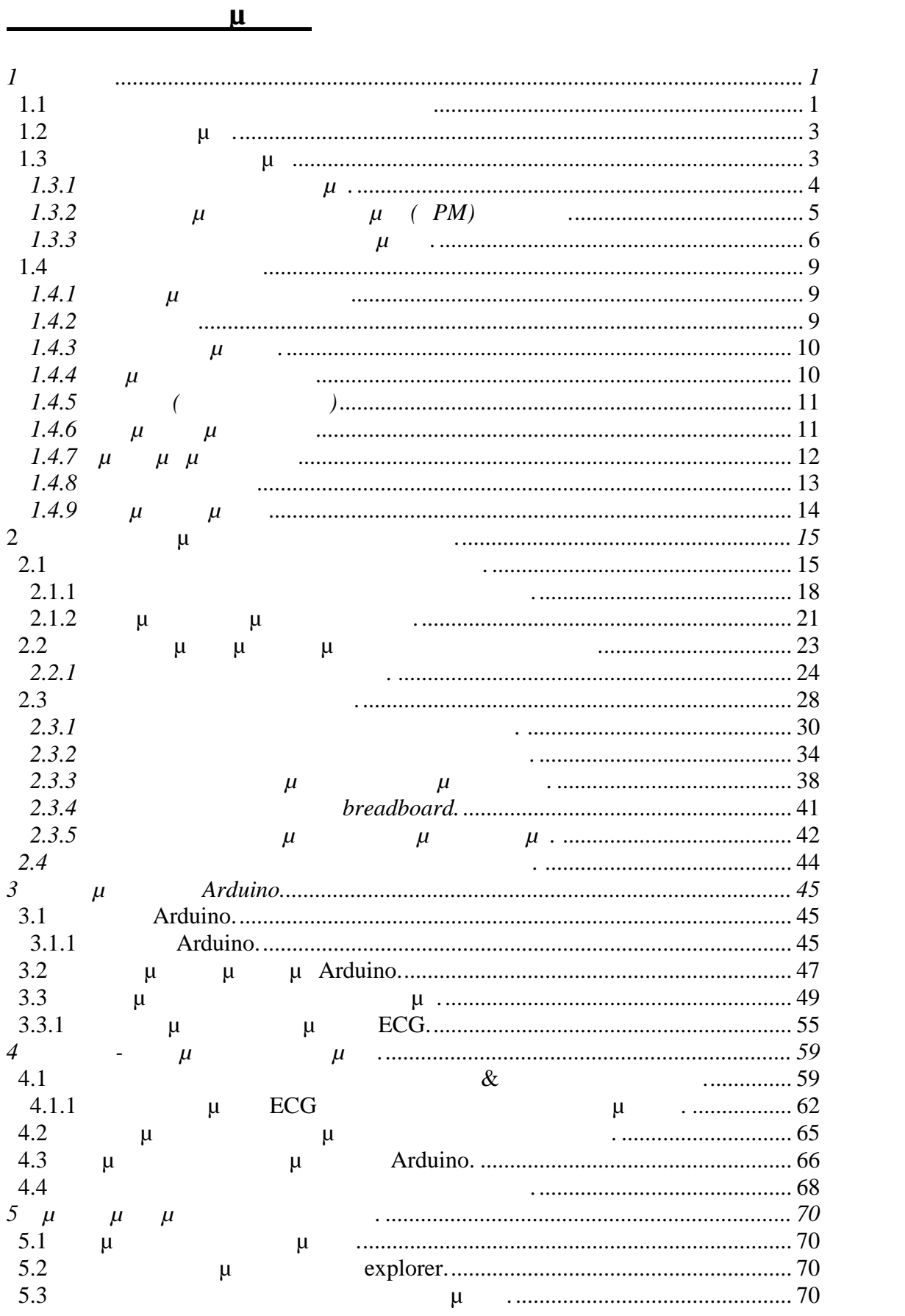

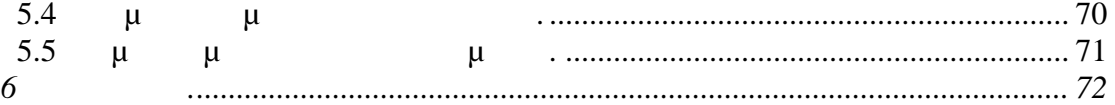

τεχνολογίας. Έτσι, δίνονται αυξημένες δυνατότητες στου γιατρούς, οι οποίες παρέχουν  $\mu$ ερευνητικό ορίζοντα για τους μηχανικούς της βιοϊατρική τεχνολογίας, και παρέχουν και νέες θέσεις εργασίας. Η παρούσα διπλωματική εργασία έχει οργανωθεί σε κεφάλαια, τα οποία παρουσιάζουν

υπολογισμό του καρδιακού ρυθμού και αποστολή των δεδομένων σε δίκτυο Ethernet. Στο πρώτο κεφάλαιο παρουσιάζεται η αρχή λειτουργίας της καρδιάς, τι είναι ο καρδιακός ρυθμός καθώς και ποιός είναι ο φυσιολογικός καρδιακός ρυθμός. Επίσης, γίνεται αναφορά των διαφόρων τεχνικών για τη μέτρηση του καρδιακού ρυθμού. Στο δεύτερο κεφάλαιο περιγράφονται τα στάδια της κατασκευής, όπως είναι το τροφοδοτικό του κυκλώματος και ο φορτιστής του, τα αναλογικά φίλτρα του κυκλώματος καθώς και με βάση ποιά κριτήρια επιλέχθηκαν τα συγκεκριμένα φίλτρα και οι τάξεις των  $\mu$ Στο τρίτο κεφάλαιο παρουσιάζεται ο μικροϋπολογιστής που επιλέχθηκε, καθώς και ο λόγος που επιλέχθηκε ο συγκεκριμένος. Επίσης, γίνεται αναφορά στη λογική που αναπτύσσεται ο αλγόριθμος για το ΕCG και παρουσιάζεται ο αλγόρεται ο αλγόρεται ο αλγόρεται ο αλγόρεται ο αλγόρ χρησιμοποιήσει στην κατασκευή.

Στο τέταρτο κεφάλαιο παρουσιάζονται τα πειραματικά αποτελέσματα όλων των σταδίων του κυκλώματος ξεχωριστά, δηλαδή του τροφοδοτικού, των αναλογικών φίλτρων και του μικροετες του κενεργαστής του κεφαλαίου, παρουσιάζονται τα πειραματικά τραγουσιάζονται τα πειραματικά τραγουσιά αποτελέσματα αν ενωθούν όλα τα προηγούμενα στάδια μεταξύ τους.  $\mu$  and  $\mu$  and  $\mu$  and  $\mu$  and  $\mu$  and  $\mu$  and  $\mu$  and  $\mu$  and  $\mu$  and  $\mu$  and  $\mu$  and  $\mu$ διπλωματικής, καθώς επίσης και μελλοντικές εφαρμογές της.

 $\mu$  τηλεπικοινωνική εχει δημιουργήσει νέες δυνατότητες στο χώρο της βιοϊατρικής στο χώρο της βιοϊατρικής βιοϊατρικής βιο

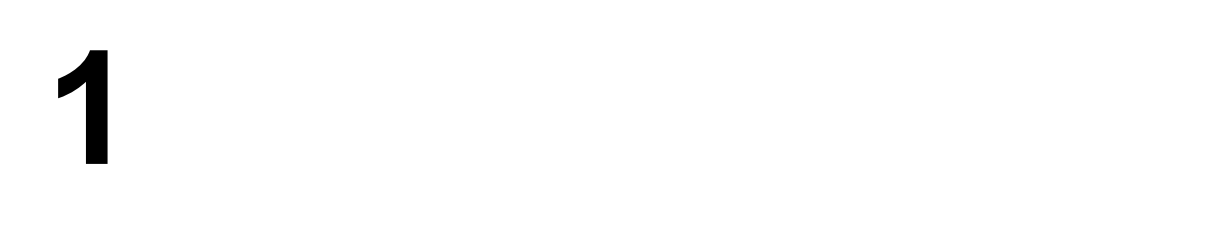

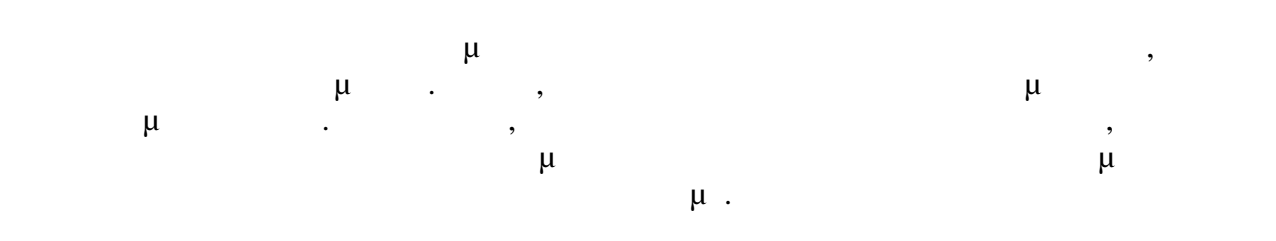

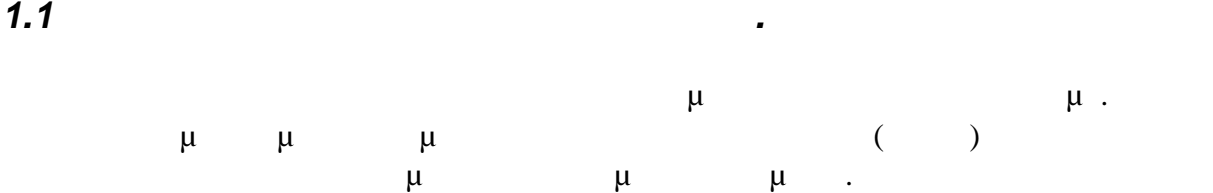

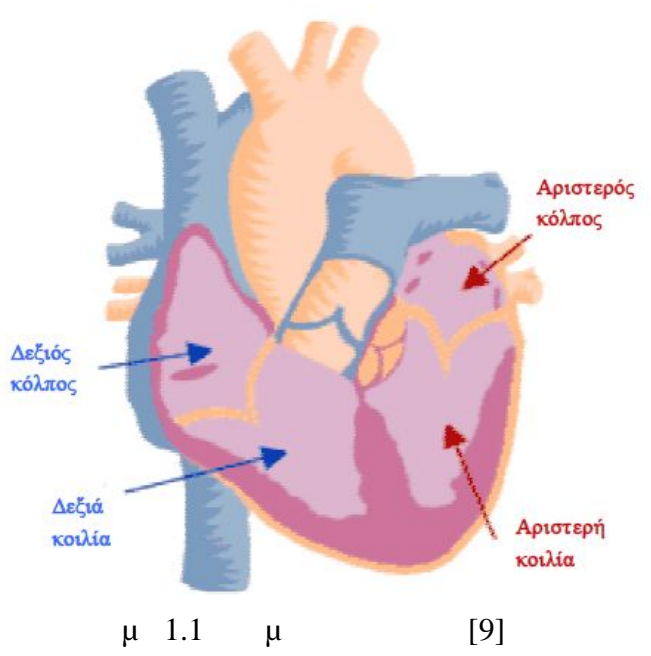

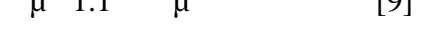

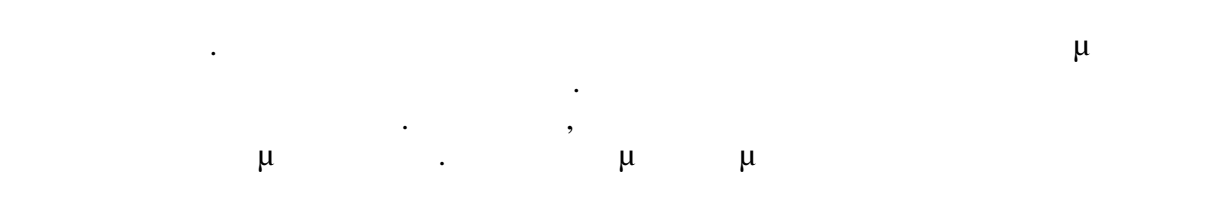

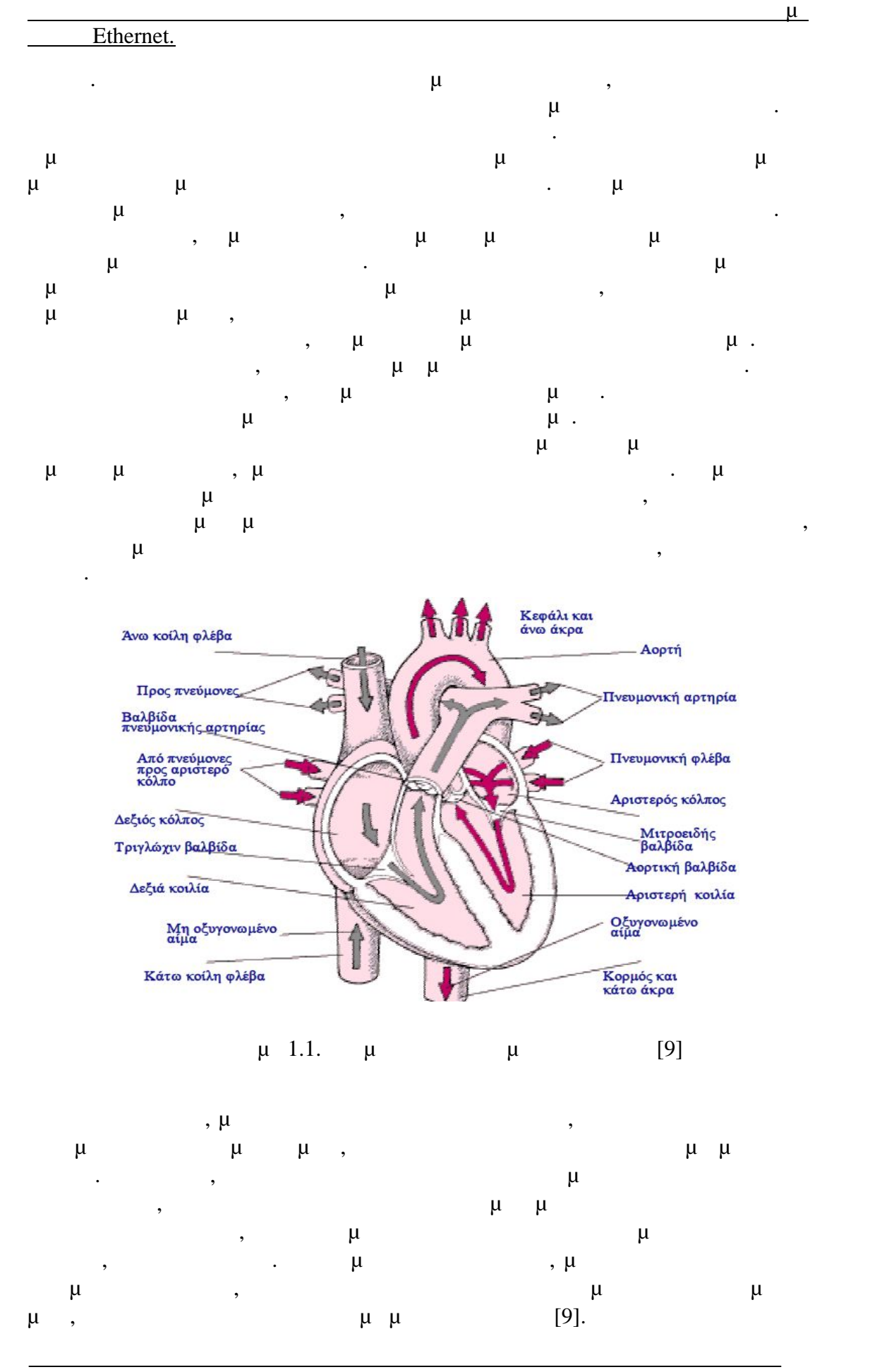

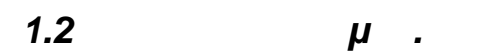

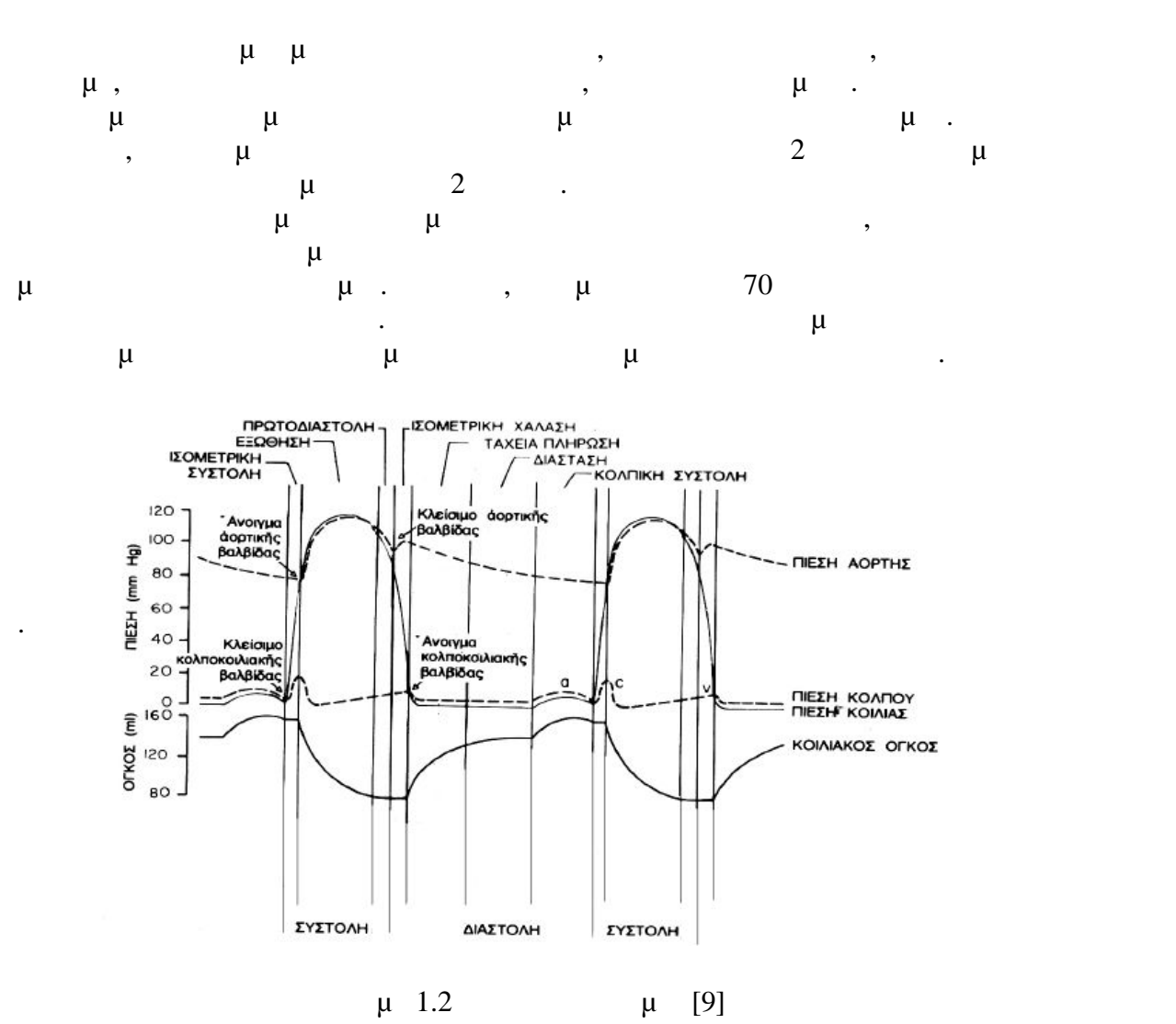

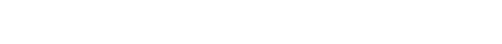

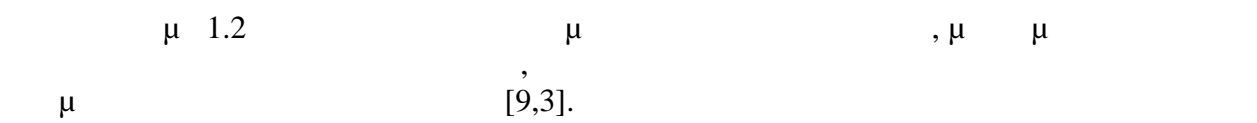

## *1.3 Η*

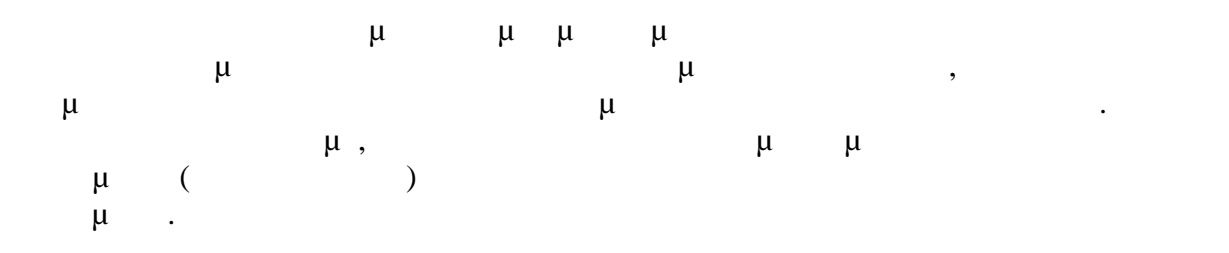

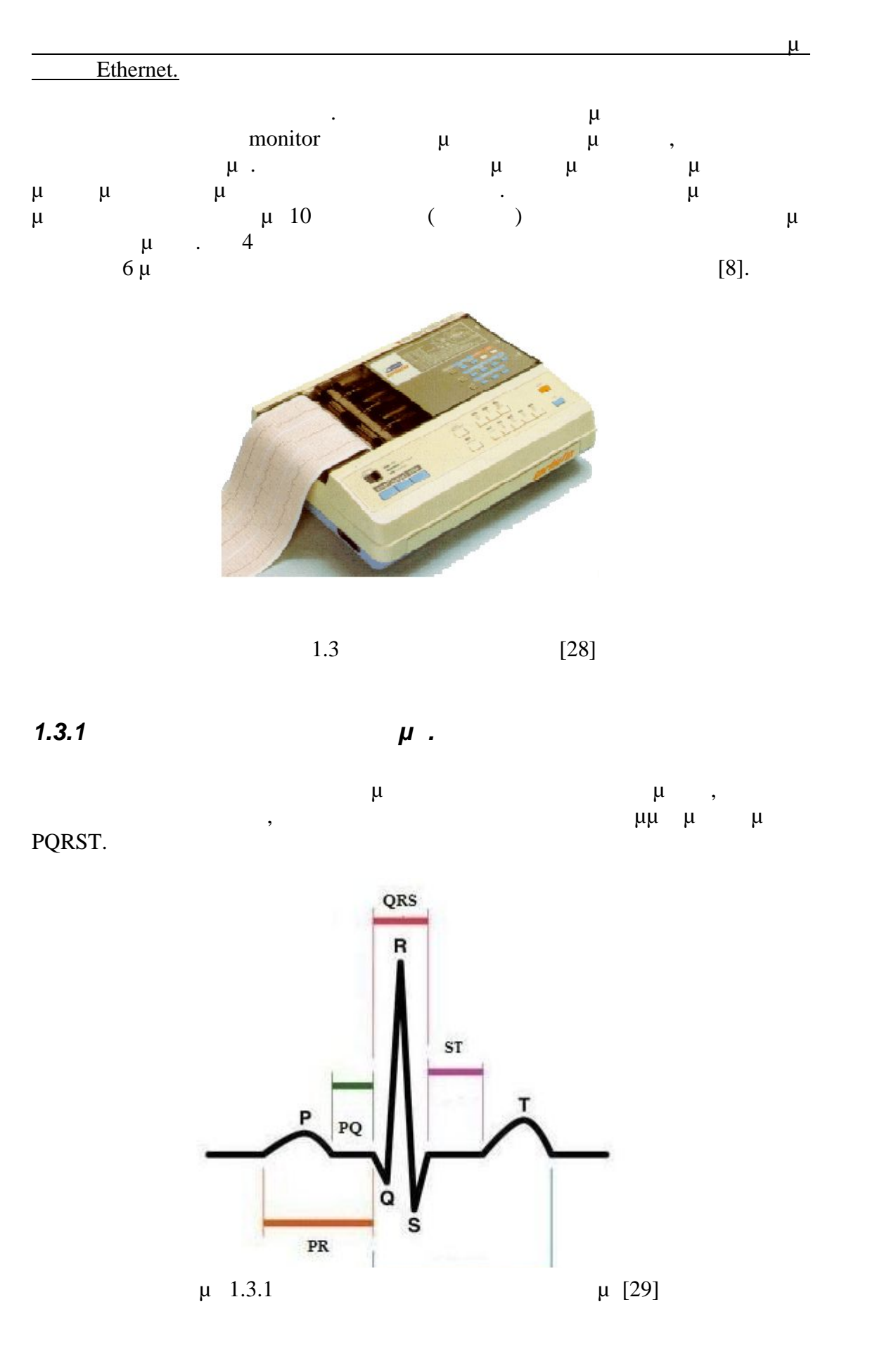

 $\mu$  P,  $\mu$   $\mu$   $\mu$  QRS, έπαρμα Τ. Το σύμπλεγμα QRS συνήθως αποτελείται από τρία διαφορετικά κύματα,  $Q, R \quad S,$ μέσα από τις κοιλίες. Η διέγερση των κόλπων αρχίζει φυσιολογικά από το φλεβόκομβο και έχει κατεύθυνση προς τον κολποκοιλιακό κόμβο. Το έπαρμα P  $\mu$  and  $\mu$ στην εκπόλωση των κόλπων. κολουθεί η διέγερση των κοιλιών, η οποία παράγει το σύμπλεγμα επαρμάτων QRS και αντιστοιχεί στην εκπόλωση τους. Το έπαρμα Τ αντιπροσωπεύει την επαναπόλωση των κοιλιών την επαναπόλωση των κοιλιών. Σημειώνεται ότι το έπαρμα, το έπαρμα, τ προέρχεται από την επαναπόλωση των κόλπων, δεν καταγράφεται καθώς καλύπτεται μ μ QRS.  $μ \mu \mu \nu$  (μπιτρόπος προσπαιρίες του συμπλέγματος προσπαιρίες προσπαιρίες το σημείο σημείο σημείο σημείο σημείο<br>
προσπαιρίζεται από το σημείο σημείο σημείο σημείο σημείο σημείο σημείο σημείο σημείο σημείο σημείο σημείο σ  $μ μ \mu PQRST$ <br>( $ν$ )  $τ$ τοποθετείται αμέσως πάνω από την καρδιά και το δεύτερο σε κάποιο άλλο σημείο  $μ$   $μ$   $QRS$   $μ$  3 4 mV. καταγράφεται με ηλεκτρόδια τοποθετημένα στα δυο άνω άκρα, είτε σε ένα άνω και σε ένα κάτω άκρο, η ηλεκτρική τάση του συμπλέγματος της 1 mV του 1 mV από την κορυφή του επάρματος R μέχρι το κάτω μέρος του επάρματος S. Για απαγωγή τύπου ΙΙ τα φυσιολογικά μεγέθη πρέπει να εξής. Για το κύμα Ρουσιολογικά μεγάλλου $\mu$ πρέπει μικρότερο μικρότερο από 2,5 mm, μικρότερο μικρότερο από 0,11 sec.  $\mu$   $\mu$  QRS  $\qquad 0,12$ sec, μ μ 2 βια $\mu$  μ QRS 0,83 sec. Για το κύμα Τ το κύμα Τ το κύμα Τ το κύμα Τ το κύμα Τ το κύμα Τ το κύμα Τ το κύμα  $\mu$  0,25 0,35 sec [3].

#### *1.3.2 Προσδιορισμός καρδιακού ρυθμού (ΒPM) από ΗΚΓ.*

Ο όρος καρδιακός ρυθμός χρησιμοποιείται για να περιγράψει τη συχνότητα του καρδιακού κύκλου. Θεωρείται ένα από τα τέσσερα σημάδια ζωής. Συνήθως, μ (heartbeats) beats per minute (bpm  $\mu$ ), χτύποι ανά λεπτό. Η αυξομείωση που παρατηρείται γενικά γύρω από το µέσο  $\mu$ ,  $\mu$   $\mu$   $\mu$  (heart rate variability  $-HRV$ ). διαστήματος μεταξύ δύο διαδοχικών καρδιακών παλμών. ο φυσιολογικό χρονικό  $μ$  μμα μματαξύ  $μ$  μεταξύ  $0.83$  sec

όπως αναφέρθηκε και παραπάνω. Αυτό σημαίνει ότι η καρδιακή συχνότητα σ' αυτή

 $T = \frac{0.83 \, sec}{60 \, sec} = 0.0138 \rightarrow f = \frac{1}{T} = \frac{1}{0.0138} = 72 \, \pi \alpha \lambda \mu$ ol Επομένως, σε ένα φυσιολογικό ηλεκτροκαρδιογράφημα οι παλμοί πρέπει να είναι περίπου 72. Οπότε, μοντελοποιώντας την παραπάνω σχέση έχουμε την ακόλουθη εξίσωση.

χρόνος μεταξυ 2 διαδοχικών παλμων =  $\frac{1}{\kappa\alpha\rho\delta\iota\alpha\kappa\mathfrak{h}}$  συχνότητα

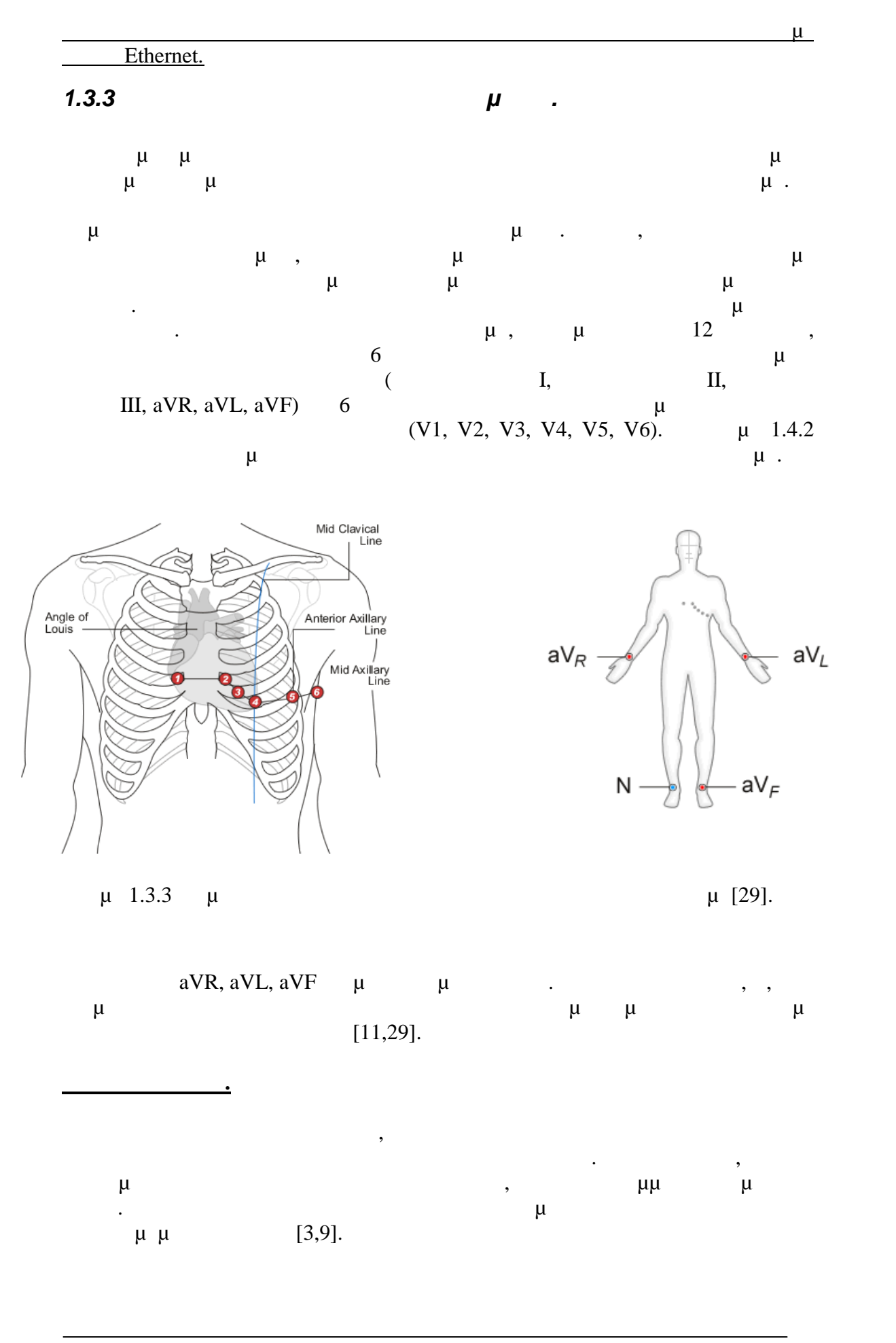

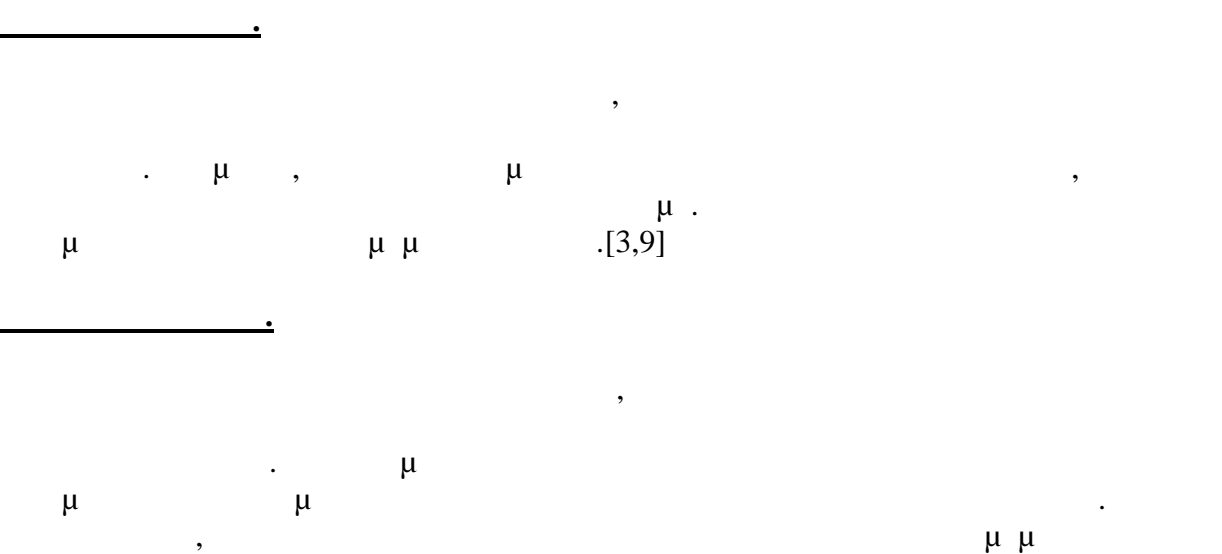

 $[3,9]$ .

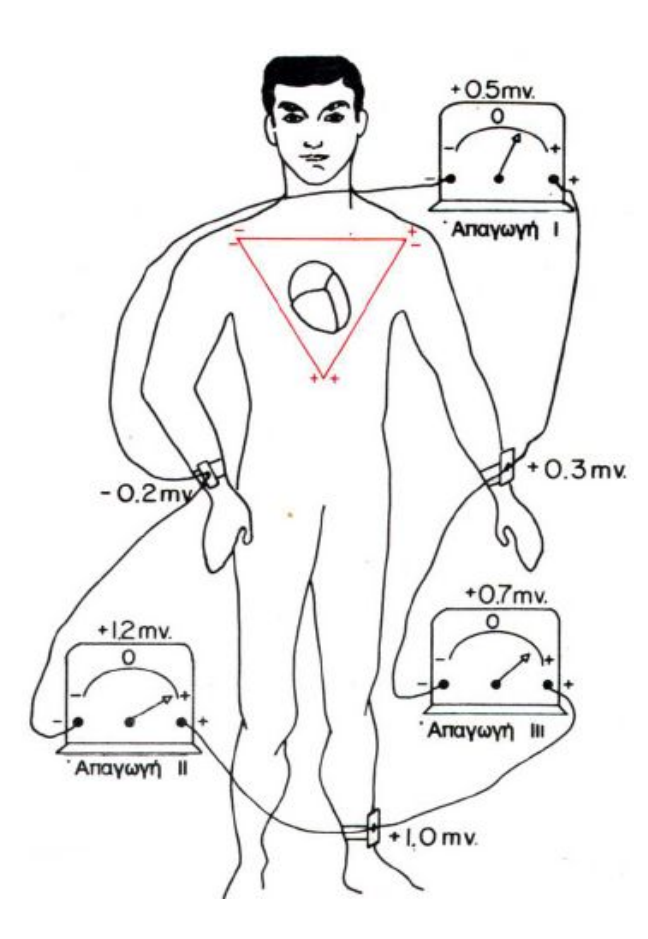

 $μ$  1.3.2  $μ$ ,  $[9]$ 

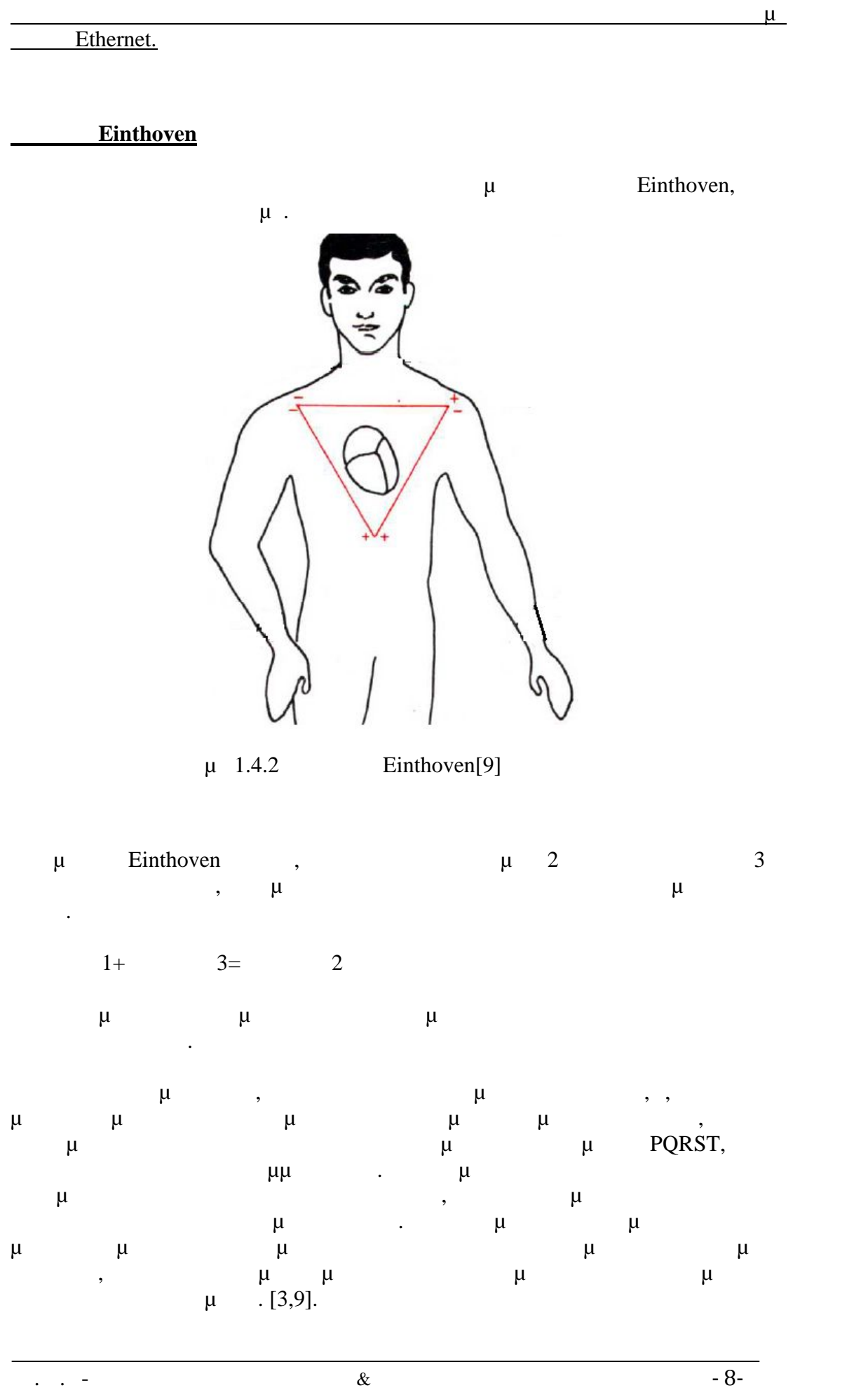

## *1.4 Παθήσεις της καρδιά*

Στην παρούσα ενότητα θα αναφερθούν οι σημαντικότερες παθήσεις-ασθένειες που εμφανίζονται στην καρδιά.

# *1.4.1 μ*

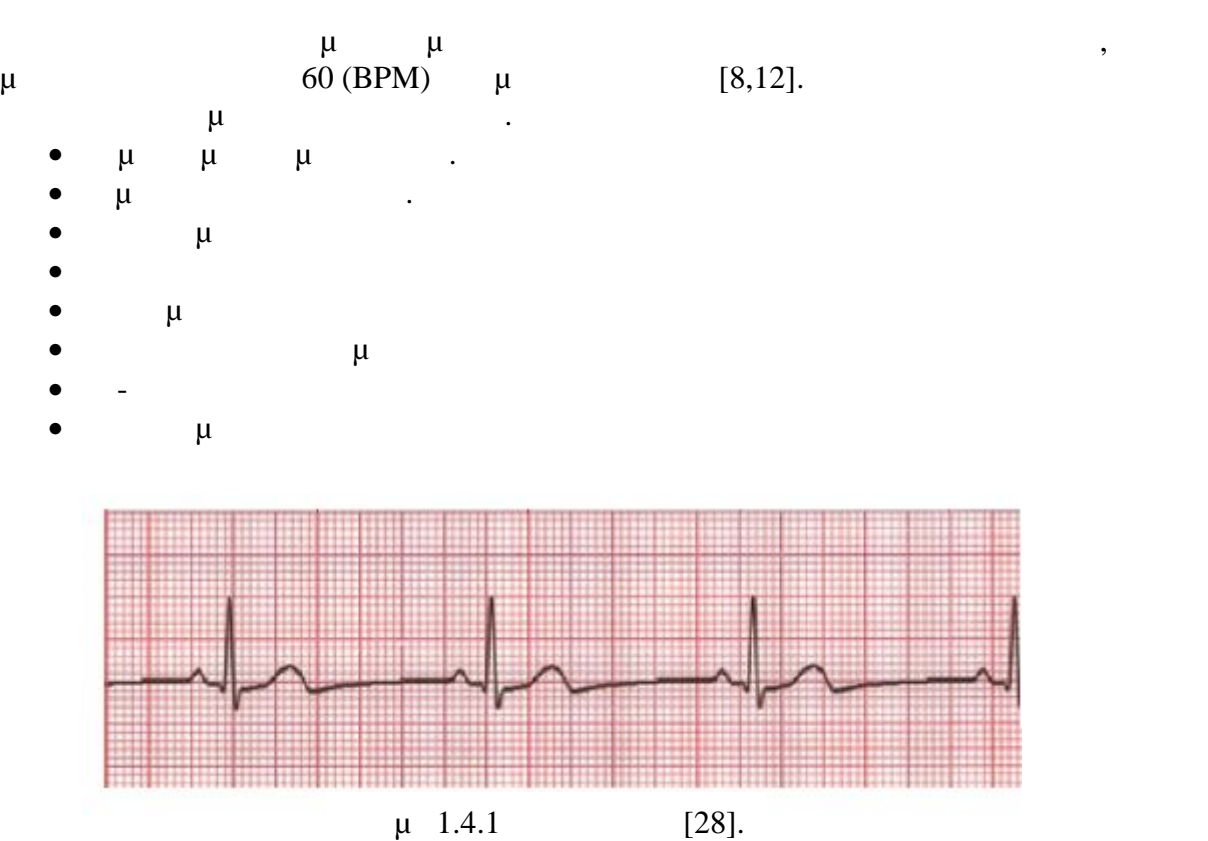

## *1.4.2*

Η ταχυκαρδία σημαίνει αυξημένη συχνότητα λειτουργίας της καρδιά , μ  $100$  (BPM) μ 8,12]. Η ταχυκαρδία μπορεί να οφείλεται σε.

- $\bullet$   $\mu$   $\mu$   $\mu$  ...  $\ldots$
- $\bullet$   $\bullet$   $\bullet$   $\bullet$
- Αναιμία.
- $\bullet$   $\bullet$   $\bullet$   $\bullet$   $\bullet$   $\bullet$   $\bullet$   $\bullet$
- Θυρεοτοξίκωση.
- $\mu$   $\mu$ .

#### Ethernet.

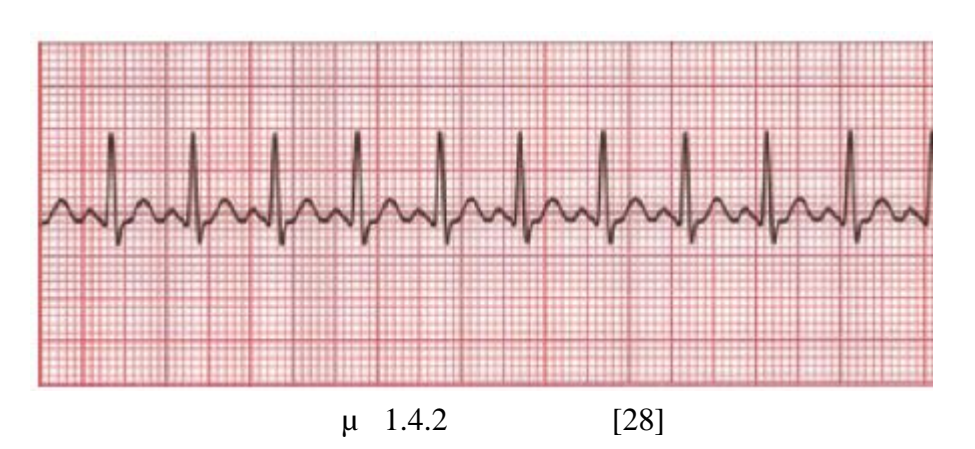

 $\frac{\mu}{\sigma}$  and the contract of the contract of the contract of the contract of the contract of the contract of the contract of the contract of the contract of the contract of the contract of the contract of the contract o

*1.4.3 μ* 

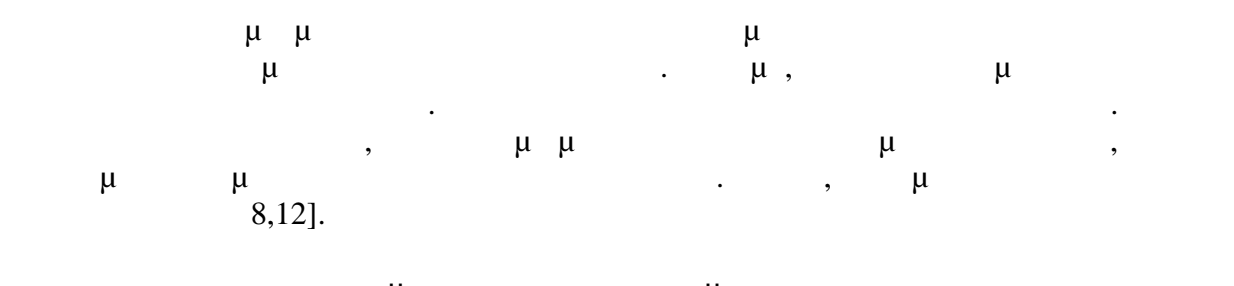

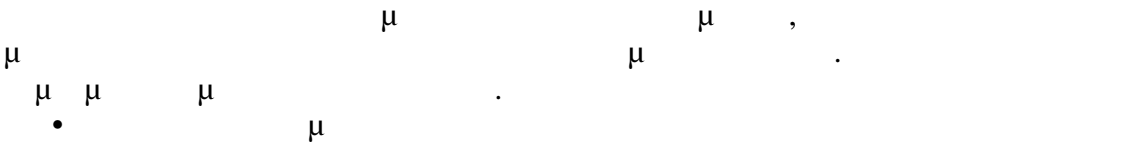

- Μυοκαρδιοπάθεια
- $μ$   $μ$   $($   $μ$  $\mu$ )
- Βαλβιδική καρδιακή νόσος • Eine  $\mu$  Eine parameters  $\mu$

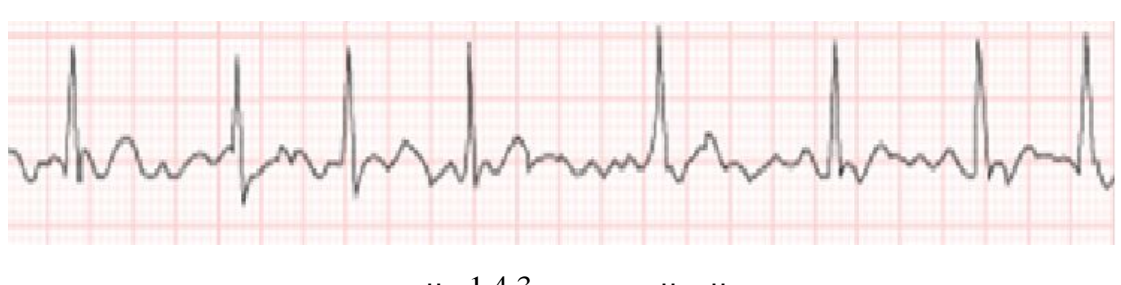

μ 1.4.3  $\mu$  μ

# *1.4.4 μ*

μαρμαρυγή των κοιλιών είναι πολύ σοβαρή ασθένεια και αν δε αντιμετωπιστεί άμεσα είναι θανατηφόρα. Η λειτουργία της καρδιάς σε αυτήν την περίπτωση είναι χαοτική. Πολλά τμήματα του μυοκαρδίου των κοιλιών συστέλλονται συγχρόνως ενώ

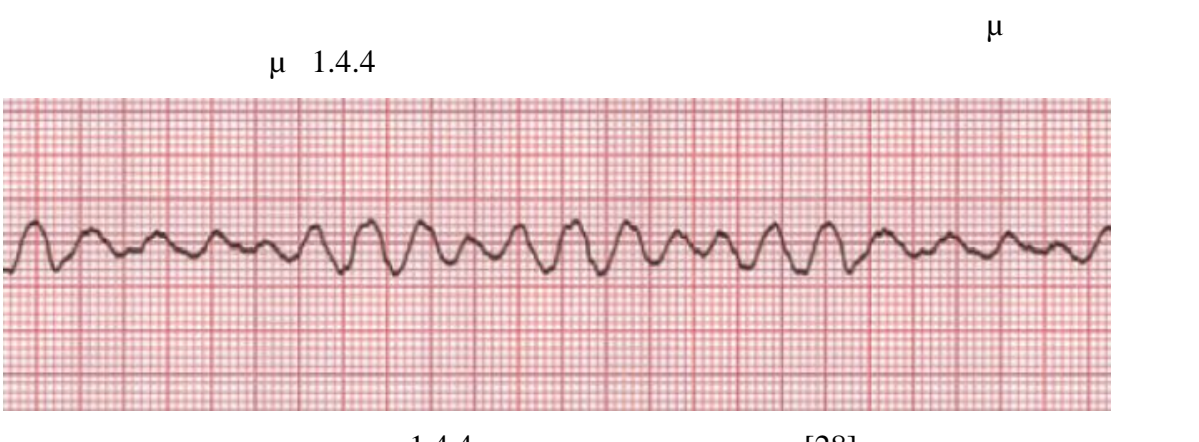

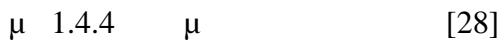

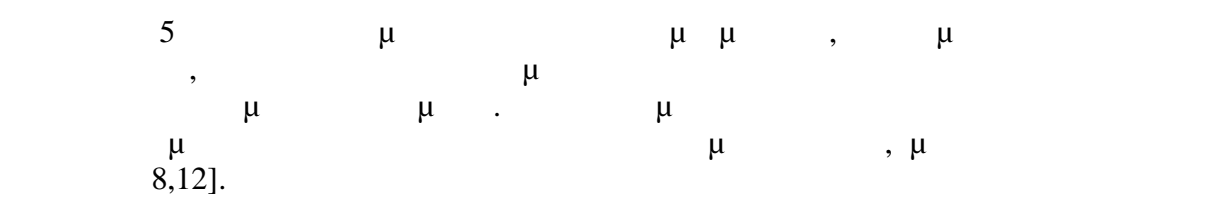

# *1.4.5* (  $\qquad \qquad$  )

<u>Διπλωματική εργασία: Παπαδάκης Ματθαίος.</u><br>Παπαδάκης Ματθαίος.

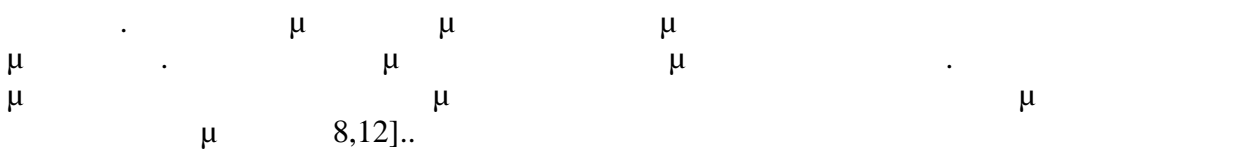

# *1.4.6 μ μ*

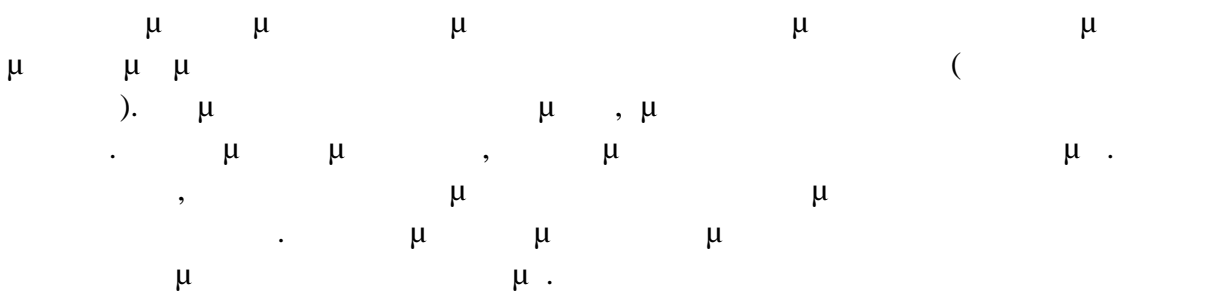

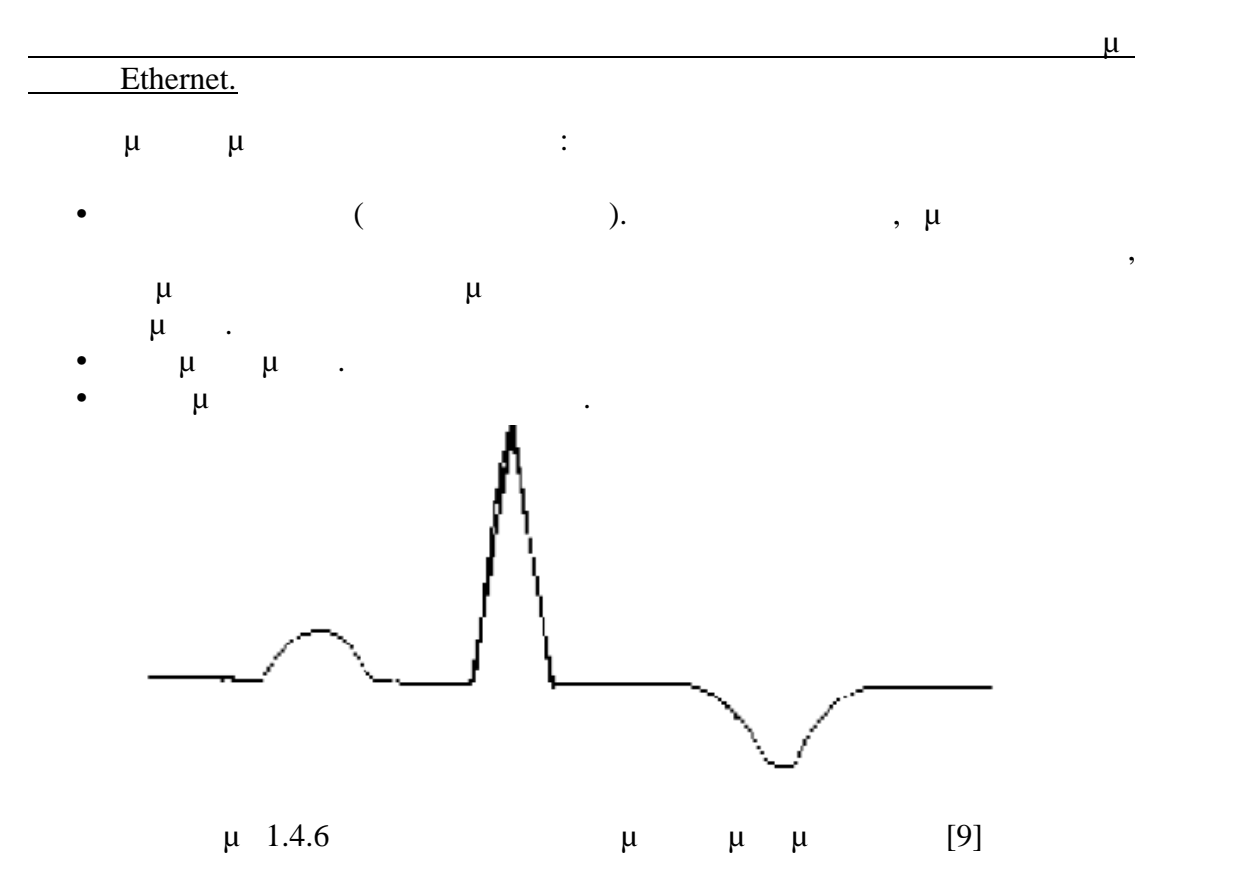

# *1.4.7 μ μ*

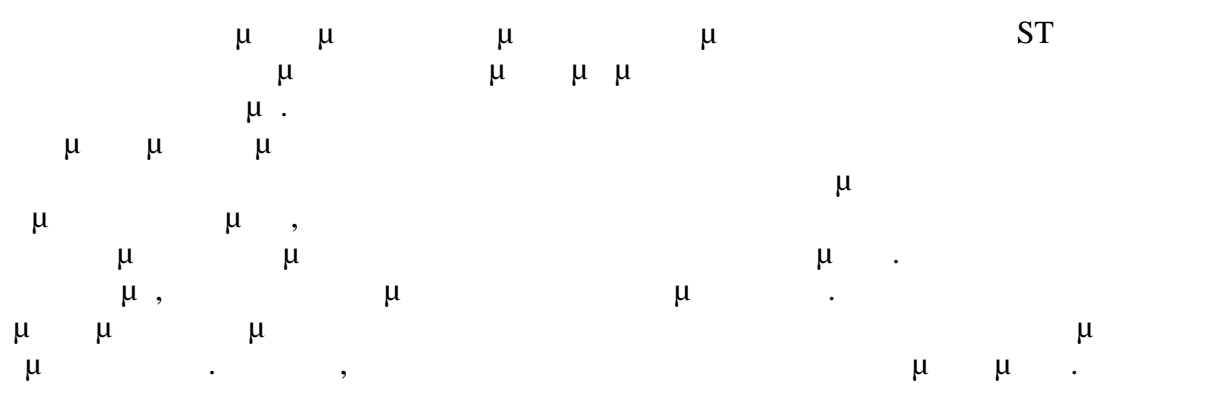

Το έμφραγμ του μυοκαρδίου μπορεί να οφείλεται σε:  $\begin{matrix} \mu & \mu & \mu \\ \bullet & & \cdot \end{matrix}$ 

- 
- $\bullet$  πέρταση.
- $\mu$ .
- Υψηλή χοληστερόλη.  $\bullet$  and the following function  $\mu$  and  $\mu$  and  $\mu$
- $\overline{\phantom{a}}$
- Ανθυγιεινή διατροφή.
- $\bullet$  γγ $\bullet$ .
- $\mu$

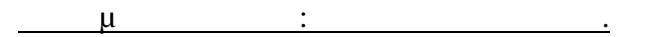

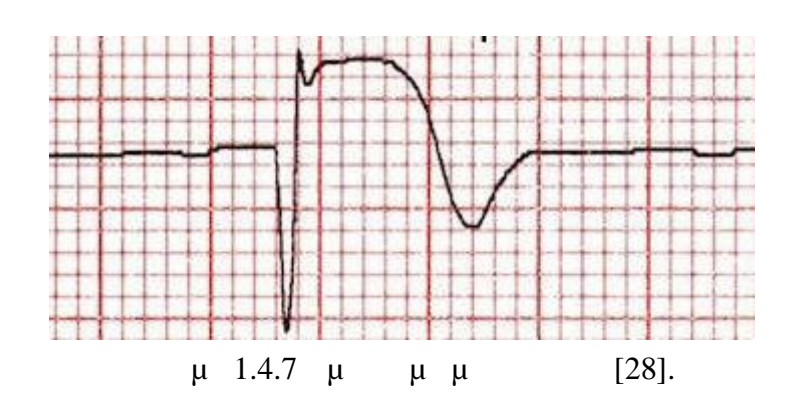

 $μ$  1.4.7 παρατηρείται ύπαρξη σημαντικού επάρχου επάνει να αντικού επάρχου επί  $\mu$  ST.

*1.4.8 Στηθαγχική Κρίση*

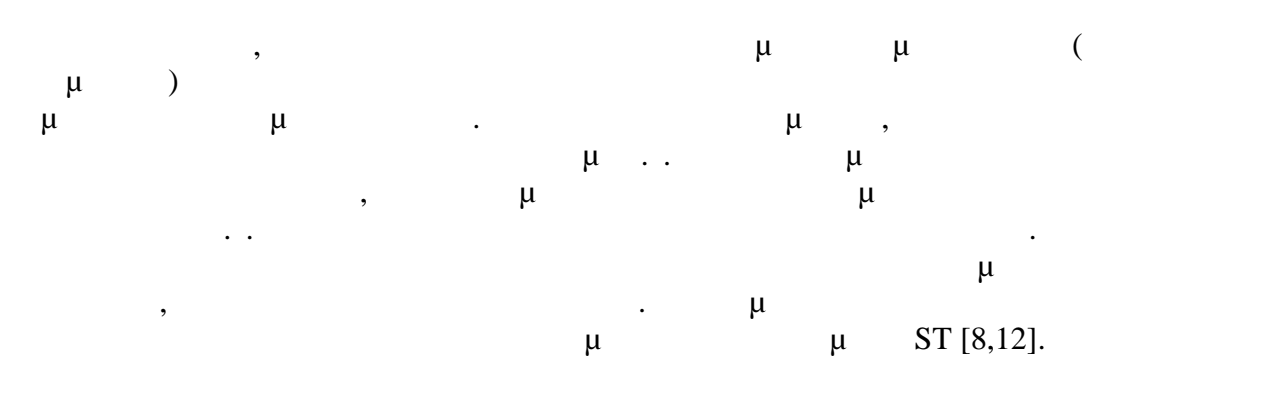

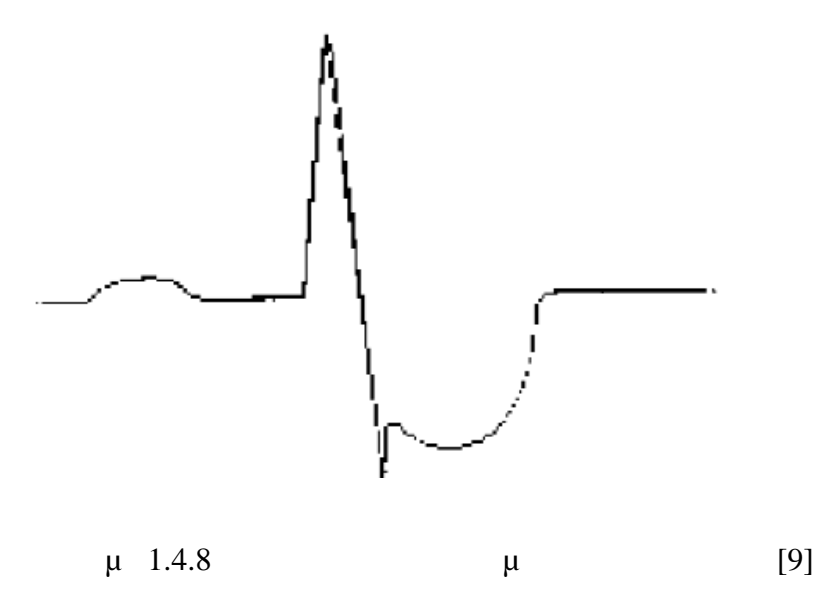

# *1.4.9 μ μ*

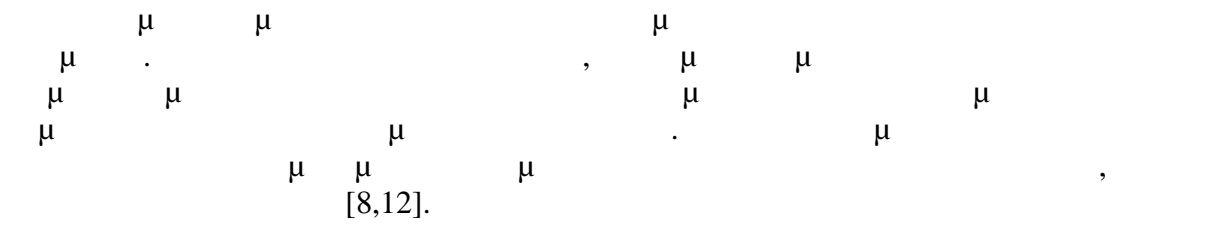

# **2**

## **Σχεδίαση συστήματος ηλεκτροκαρδιογράφου.**

 $\mu$ ηλεκτροκαρδιογράφου με όλα τα επιμέρους στάδια κατασκευής. Επίσης, γίνεται  $\mu$ του κυκλώματος. Ακόμη, γίνεται αναλυτικά και με μαθηματικούς τύπους υπολογισμός των διαφόρων υλικών για τα αναλογικά φίλτρα έτσι ώστε να υπάρξει η  $μ$ 

## *2.1Τροφοδοτικό φορητού ηλεκτροκαρδιογράφου.*

Τα τροφοδοτικά, είναι διατάξεις που υπάρχουν σχεδόν σε όλες τις ηλεκτρονικές κατασκευές και σαν σκοπό έχουν, να παρέχουν στο κύκλωμα το επιθυμητό επίπεδο τάσης, και να παρέχουν το απαιτούμενο ρεύμα. Σχεδόν όλα τα τροφοδοτικά παρέχουν σύστημα σταθεροποίησης τάσης. Επειδή τα τροφοδοτικά συνδέονται στο δίκτυο ηλεκτρικής ενέργειας (ΔΕΗ), του οποίου η τάση έχει διακύμανση, εντός των τροφοδοτικών υπάρχουν διατάξεις, ι οποίες διατηρούν σταθερή την τάση εξόδου ακόμα και αν μεταβάλλεται η είσοδος. Η σταθεροποίηση τάσης είναι απαραίτητη για τα τροφοδοτικά που χρησιμοποιούνται σε ηλεκτρονικές κατασκευές διότι τα ηλεκτρονικά εξαρτήματα είναι ευαίσθητα στην διακύμανση του δικτύου.

Τα βασικά στάδια ενός τροφοδοτικού είναι τα ακόλουθα.

- $\bullet$   $\mu$  .
- $\bullet$   $\bullet$   $\bullet$   $\bullet$   $\bullet$
- $\mu$
- $\bullet$   $\bullet$   $\bullet$   $\bullet$   $\bullet$   $\bullet$

 $220V$ <br>AC-|<br>|Εξομάλυνση Μετασχημα-<br>τιστής Ανορθωτής Σταθεροποι-<br>πτής  $\rightarrow$  $μ$  2.1.  $μμ$  [13] γραμμικών τροφοδοτικών. Τα τελευταία χρόνια και λόγο της εξέλιξης των

 $\mu$  [13].

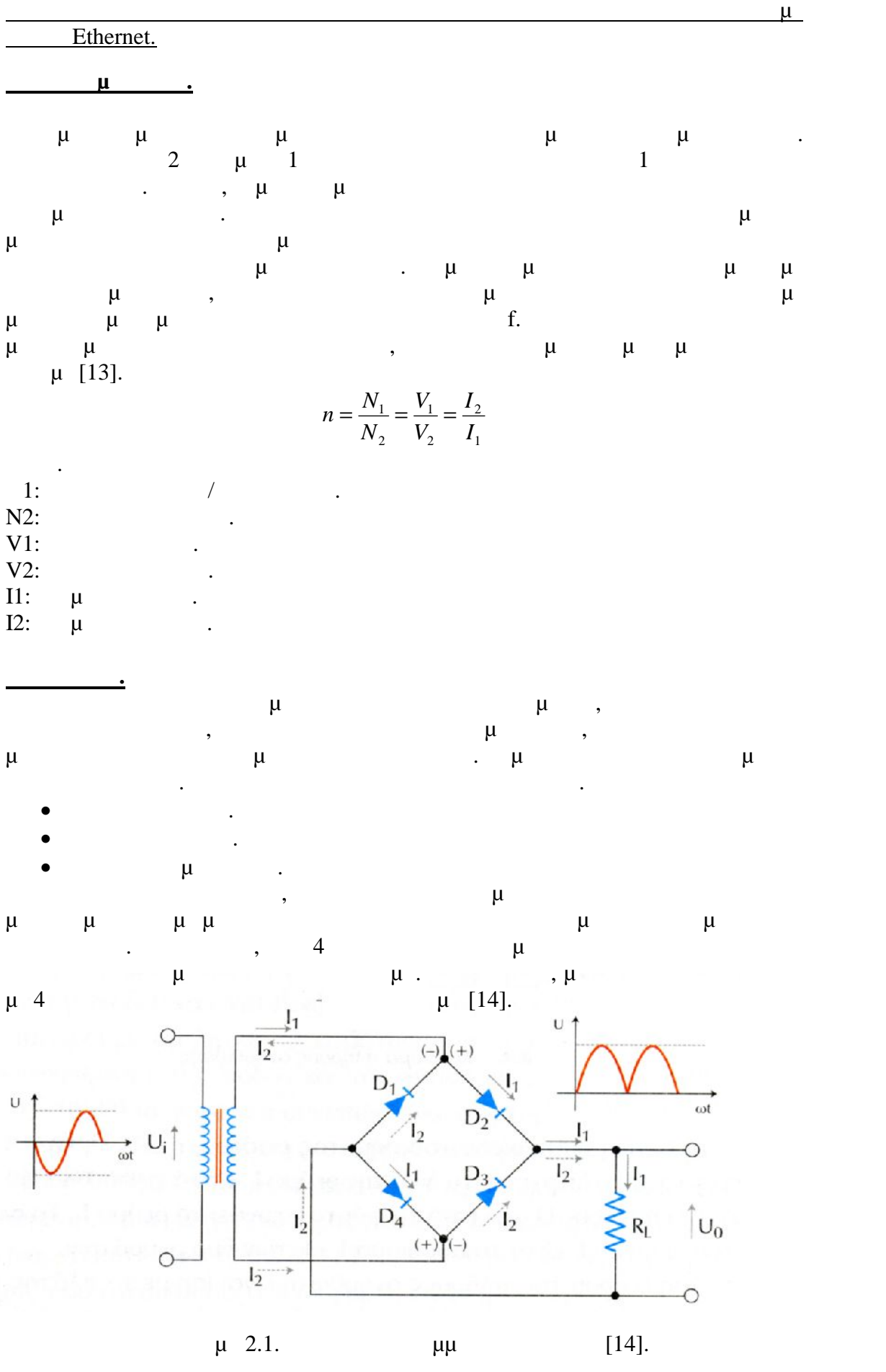

Ε.Μ.Π- Σχολή Ηλεκτρολόγων Μηχανικών & Μηχανικών Υπολογιστών - 16-

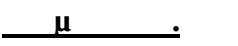

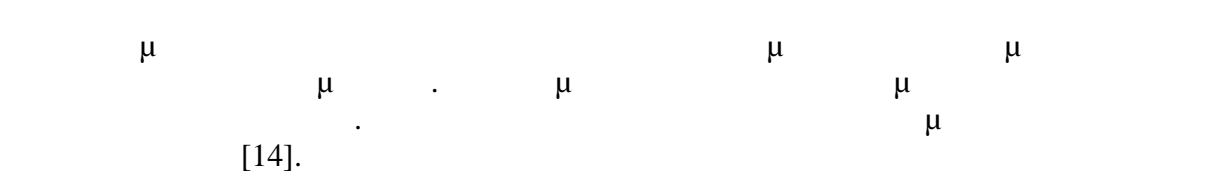

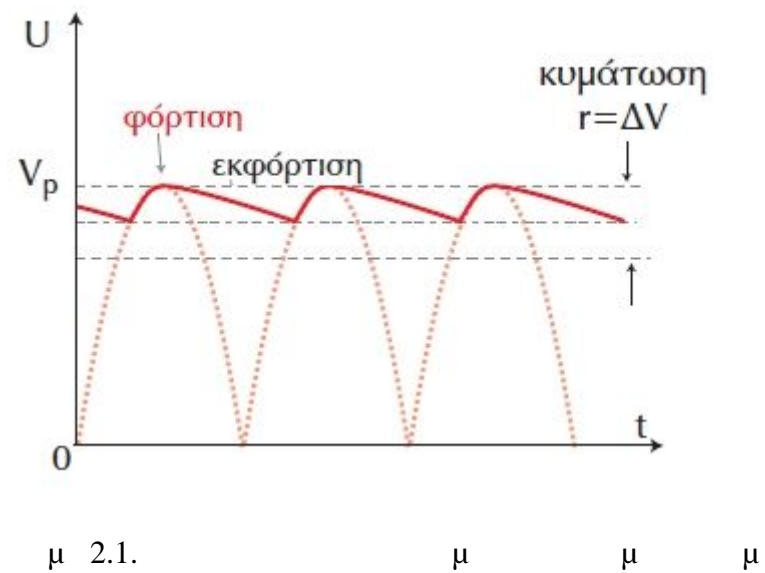

 $μ$ <br>[14].

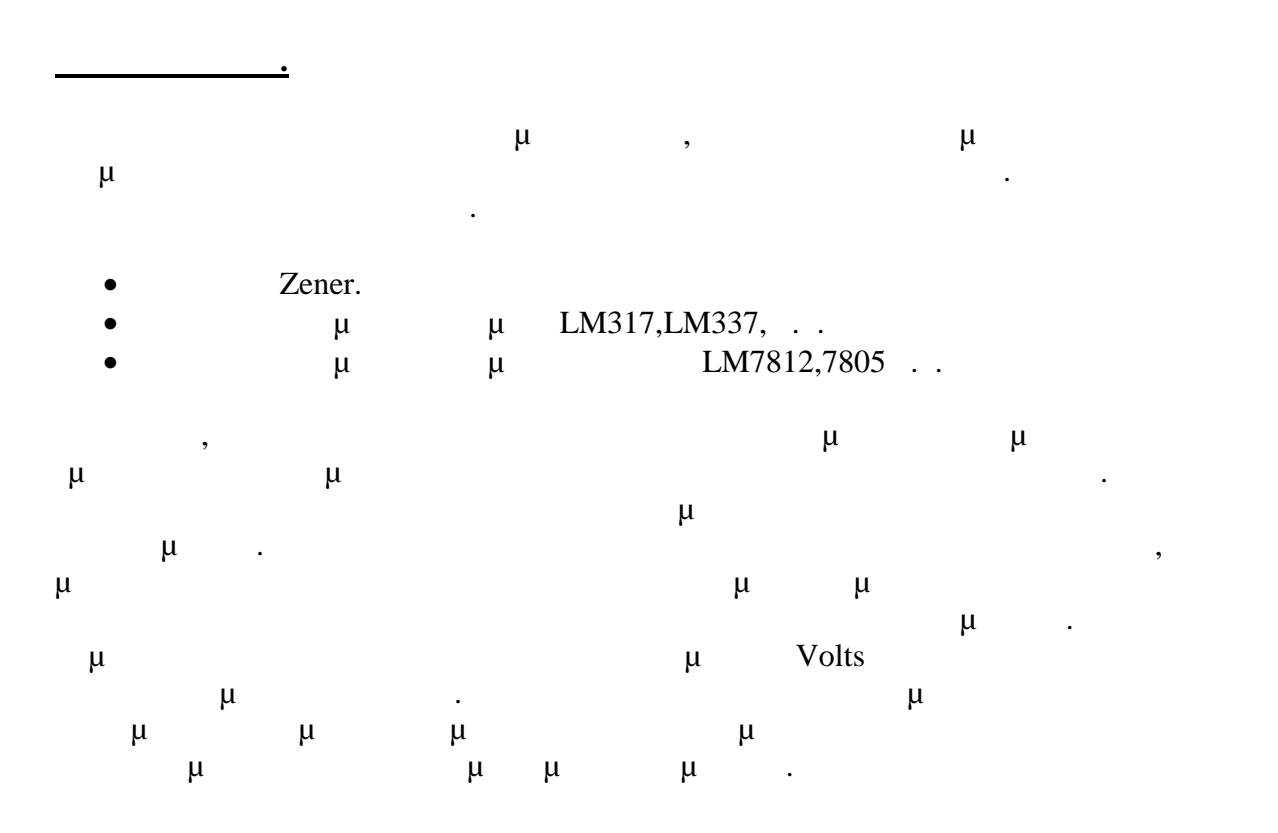

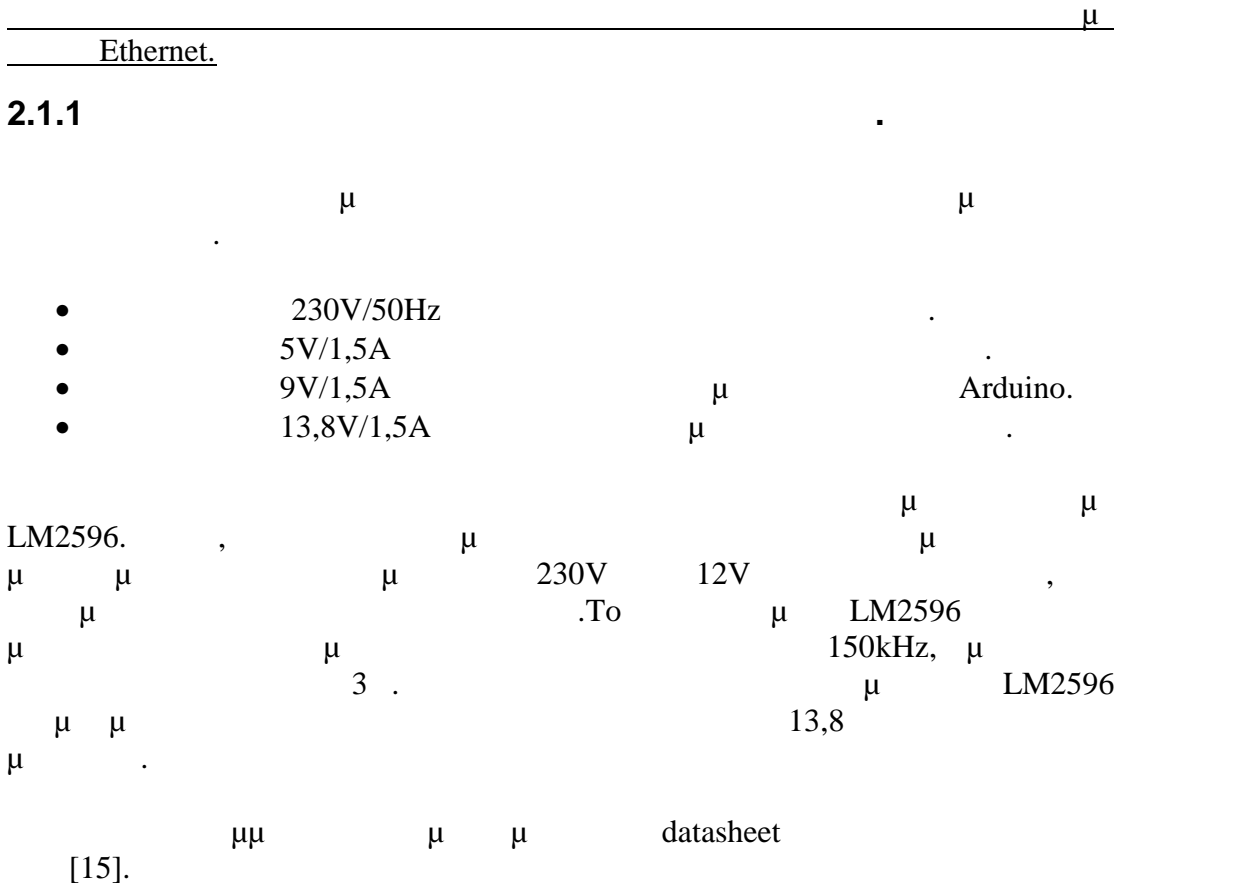

**Adjustable Output Voltage Versions**  $C_{\text{FF}}$ LOCATE THE PROGRAMMING RESISTORS NEAR<br>THE FEEDBACK PIN USING SHORT LEADS ╫  $R2$  $R1$ ᄽ Μ KEEP FEEDBACK WIRING AWAY  $1k$ FROM INDUCTOR FLUX FEEDBACK  $+V_{\mid N}$ REGULATED OUTPUT LM2596 OUTPUT ০০০  $^{+}$ ADJUSTABLE  $L1$  $\overline{2}$  $\mathsf{L}$  $\mathsf{c}_\mathsf{OUT}$ O<br>A<br>D UNREGULATED Ħ C ON/OFF  $C_{IN}$  $\overline{3}$ GND  $5<sup>1</sup>$  $\epsilon$ DC INPUT  $D1$ μ 2.1.1 μ μ μ  $\mu$  LM2596[22]

> $\int_{\Lambda_2} K_2 = K_1 \left( \frac{V_{\text{REF}}}{V_{\text{REF}}} + 1 \right)$  $\begin{pmatrix} \n\mathbf{P} & \mathbf{P} & \math$  $\begin{pmatrix} 1 + \frac{1}{R_1} & K_2 = K_1 \\ V_{REF} & \end{pmatrix}$  $= V_{\text{REF}} \left( 1 + \frac{R_2}{R_1} \right)$   $R_2 = R_1 \left( \frac{V_{\text{out}}}{V_{\text{out}}} + 1 \right)$  $1$   $\sqrt{REF}$  $1 + \frac{R_2}{R_1}$   $R_2 = R_1 \frac{V_{out}}{l} + 1$  $R_{1}$   $V_{REF}$   $\left[$  $V_{out} = V_{REF} \left(1 + \frac{R_2}{R_1}\right)$   $R_2 = R_1 \left(\frac{V_{out}}{V_{REF}} + 1\right)$  $\int$  $\sqrt{2}$  $\left(V_{\text{out}}\right)$  $P_2 = R_1 \left( \frac{V_{out}}{V} + 1 \right)$ *REF*  $out \perp 1$  $V_{REF}$  $R_2 = R_1 \left( \frac{V_{out}}{V} + 1 \right)$

Στο παραπάνω κύκλωμα ο κατασκευαστής προτείνει τις ακόλουθες τιμές.  $C_{IN}$ =470μf/50V.  $C<sub>OUT</sub>=220\mu F/35V$ . schottky D1=5A/40V.

Ε.Μ.Π- Σχολή Ηλεκτρολόγων Μηχανικών & Μηχανικών Υπολογιστών - 18-

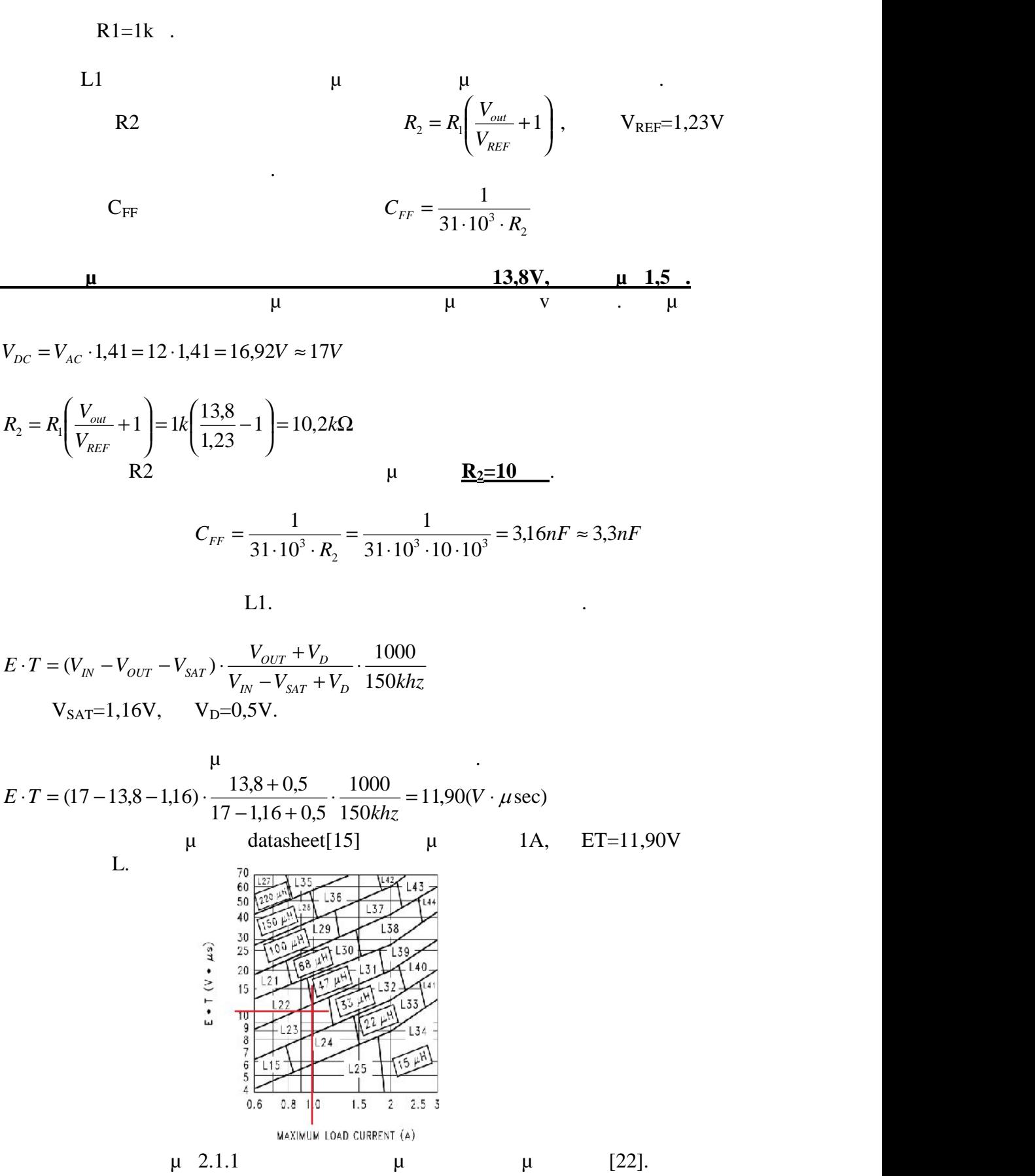

Ethernet.

#### $μ$  2.1.1β το πηνίο που απαιτείται το L23.

στο datasheet του κατασκευαστή κατασκευαστή κατασκευαστή και παρατηρείται σε ποια τιμή πην ίναι του κατασκευασ

L23.

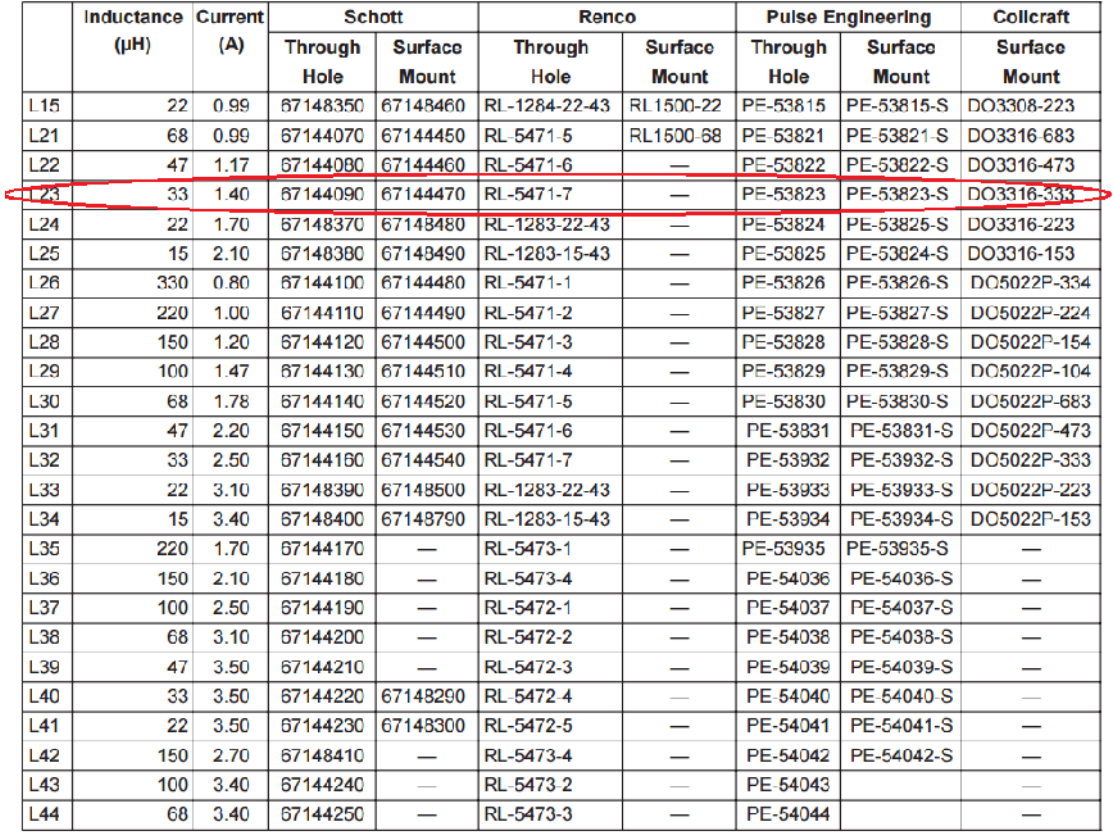

#### L23 **L=33μ.**

**Σταθεροποιητές τάσης LM7805,7809.**

 $μ$  LM7805 *LM7805* αναλογικών με 5V, και ο σταθεροποιητή τάσης LM7809 για την επιχειροποιητή τα την επιχειροποιητή τα την επιχει τροφορία του με 5V, και LM7805 και LM7809 μεριγράφεια το LM7805 και LM7809 περιγράφειαι με για το LM7805 και LM7809 περιγράφει στη συγγράφεια στη συγγράφεια το LM7805 και LM7805 και LM7809 και LM7805 και LM7805 και LM780 μ.

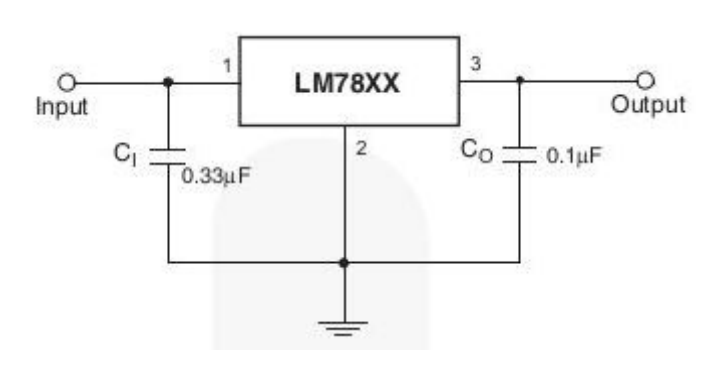

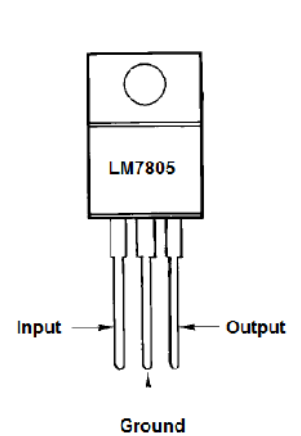

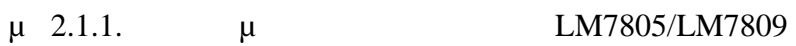

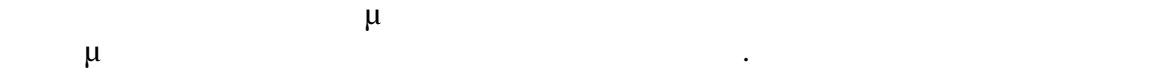

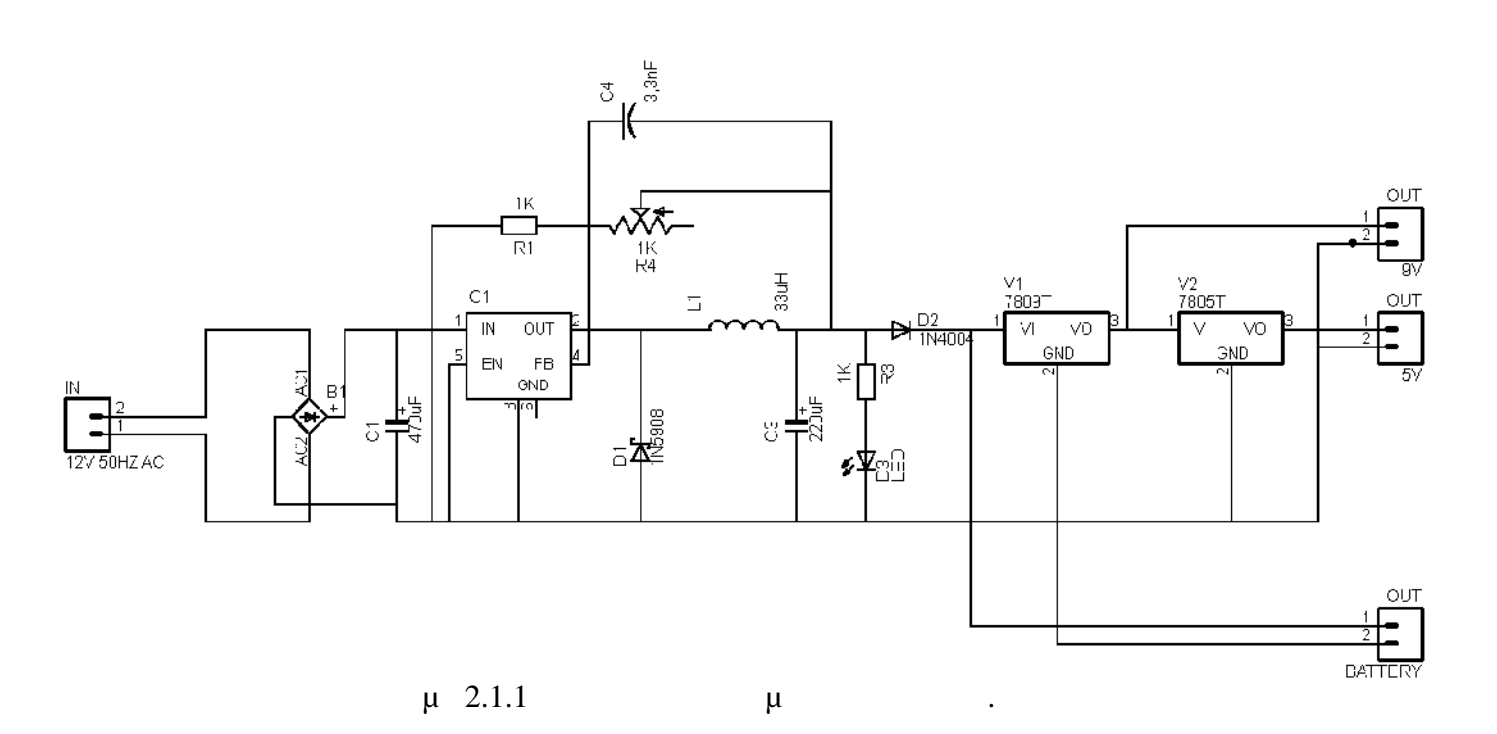

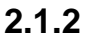

**2.1.2 μ** μ

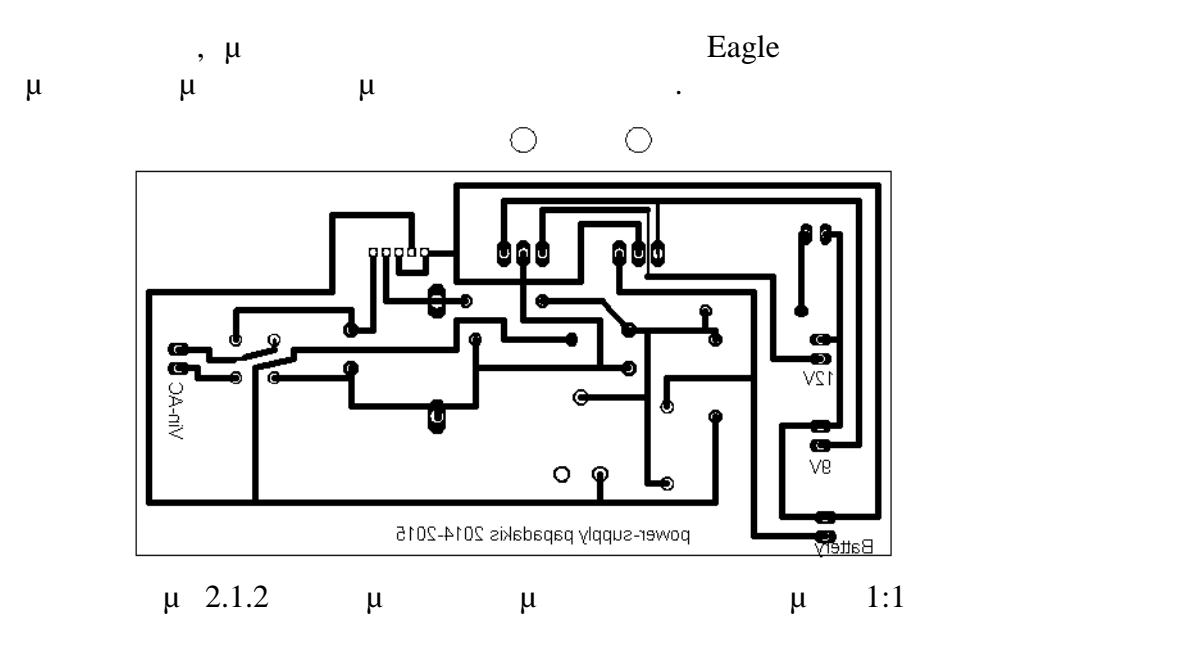

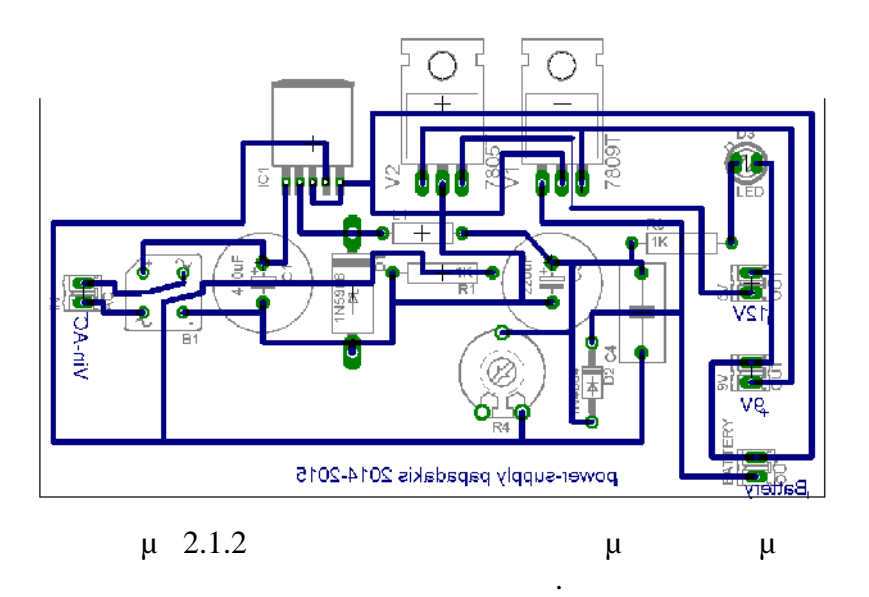

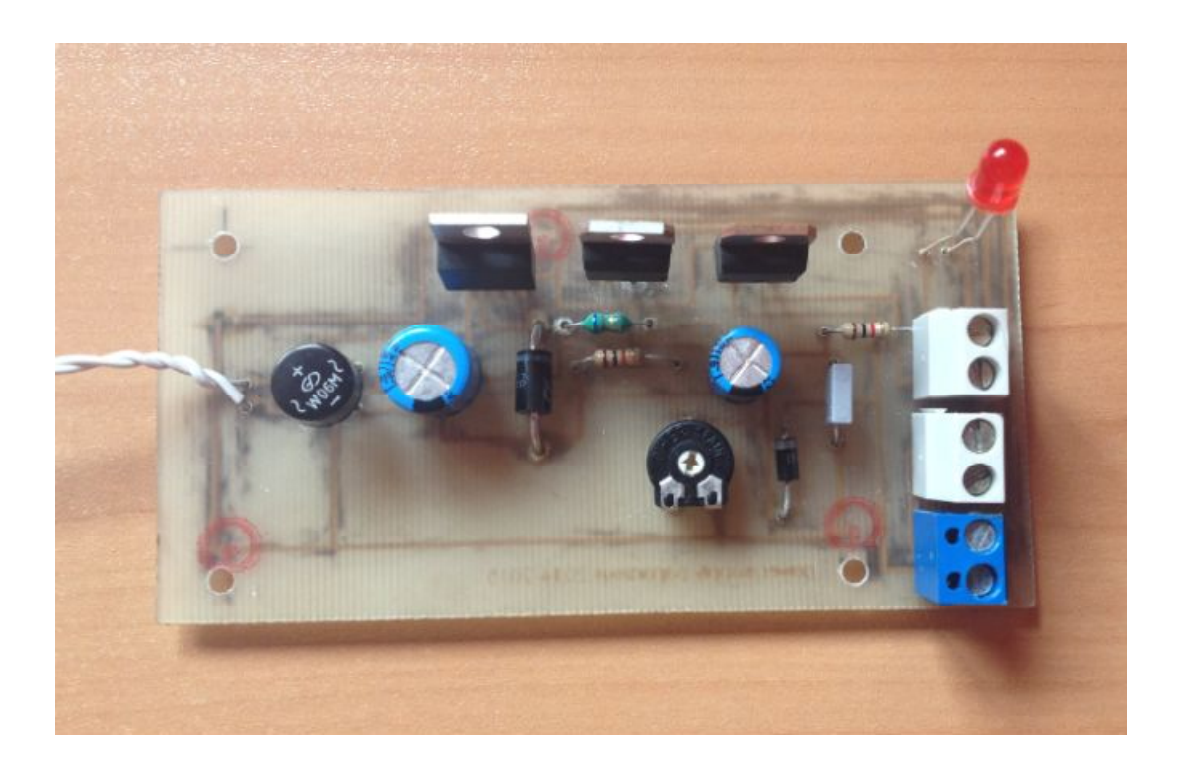

 $\frac{\mu}{\sigma}$  and the contract of the contract of the contract of the contract of the contract of the contract of the contract of the contract of the contract of the contract of the contract of the contract of the contract o

#### *2.2Ενισχυτή λαμβανόμενου σήματος ηλεκτροκαρδιογράφου.*

Οι ενισχυτές σήματος που χρησιμοποιούνται στη βιοϊατρική, έχουν κάποιες ιδιαιτερότητες από τους κοινούς ενισχυτές σήματος που χρησιμοποιούνται στην ηλεκτρονική. Οι βασικότερες διαφορές τους είναι.

 $\bullet$   $\bullet$   $\bullet$   $\bullet$   $\bullet$   $\bullet$   $\bullet$ 

**Μεγάλη ενίσχυση.**

- $\bullet$  (and the state of the state of the state of the state of the state of the state of the state of the state of the state of the state of the state of the state of the state of the state of the state of the state of the
- Εύρος ζώνης συχνοτήτων.  $\bullet$   $\mu$   $\bullet$   $\bullet$   $\mu$  .

Για παράδειγμα επειδή το λαμβανόμενο σήμα από τα ηλεκτρόδια είναι πολύ μικρού μεγέθους, θα πρέπει να πραγματοποιηθεί σε αυτό πολύ μεγάλη ενίσχυση π.χ.  $x50, x100, x100, x1000,$ 

αναλυτικά και στην συνέχεια ,ο συντελεστής ενίσχυσης θέλει λίγο προσοχή έτσι ώστε

να μην υπερβεί η ενίσχυση την τάση τροφοδοσίας του τελεστικού, γιατί σε αυτήν την περίπτωση μαλιδισμό (παραμόνος μαλιδισμός [10].

**Μεγάλη αντίσταση εισόδου.** Η αντίσταση εισόδου στους είναι σημαντική και πρέπει να είναι σημαντική και πρέπει να είναι σημαντικό και πρέπει να είναι σχετικά είναι σημαντική και πρέπει να είναι σχετικά είναι σχετικά και πρέπει να είναι σχετικά είναι

μ $\mu$  μ $\mu$  μικρή παραμόρφωση του π

 $\mu$ αποκοπής f2, και της της f1. Επίπροσης f1.  $-3dB$ . εξειδικευμένοι ενισχυτές που χρησιμοποιούνται στην οργανολογία για κυκλώματα  $0,05Hz$   $100Hz$ 

[10].

**<u>μ</u>** 

**Εύρος ζώνης συχνοτήτων.**

Ο θόρυβος που παράγεται στο κύκλωμα σε αυτήν την περίπτωση κανονικά είναι ο θερμικός θόρυβος που παράγεται στις αντιστάσεις και στα ημιαγωγά στοιχεία. Επίσης, επειδή τα σήματα είναι μικρού μεγάλοι μικρού μεγάλοι ευαίσθητα σε θόρω με για το σε θόρους της είναι ε πρέπει ο ενισχυτής οργανολογίας που θα επιλεγεί να έχει μικρό θόρυβο. Στα datasheet  ${\rm d}$ rift  ${\rm d}$  Low noise.  $\mu$ , οργανολογία η κλίση σημαντική διότητα σημαντική διότητα σημαντική διότητα σημαντική διότητα σημαντική διότητα<br>Είναι σημαντική διότητα σημαντική διότητα σημαντική διότητα σημαντική διότητα σημαντική διότητα σημαντική διότ αλλαγή της τάσης στην εξοδοχούν της θερμοκρασίας. Από τα επιβολύνα της θερμοκρασίας. Από τα επιβολύνα της θερμ ηλεκτρόδια στο ΗΚΓ οι παρεμβολές είναι μεγάλες. Οι παρεμβολές αυτές CMMR (

 $μ$  ) [10].
# *2.2.1 Σχεδίαση ενισχυτή οργανολογίας.*

Ethernet.

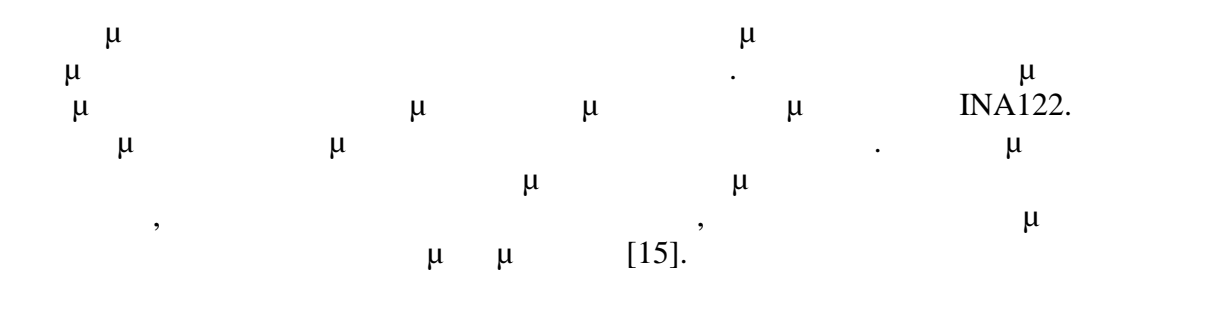

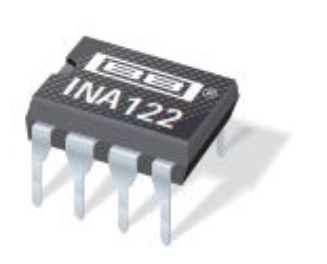

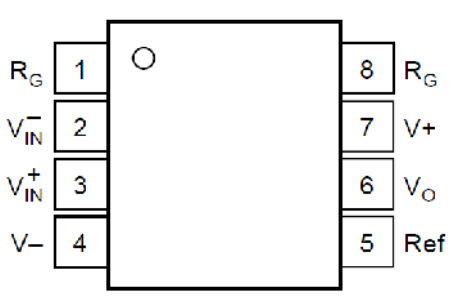

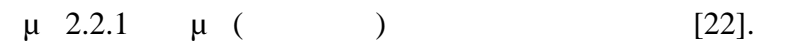

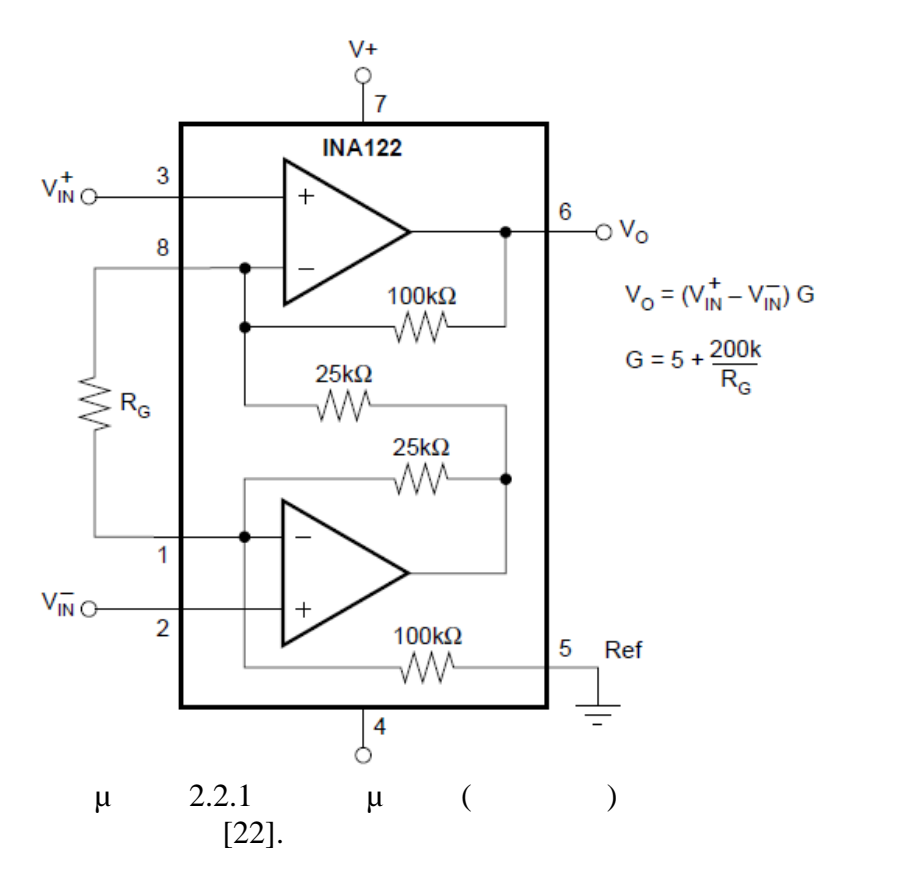

## **μ** 122.

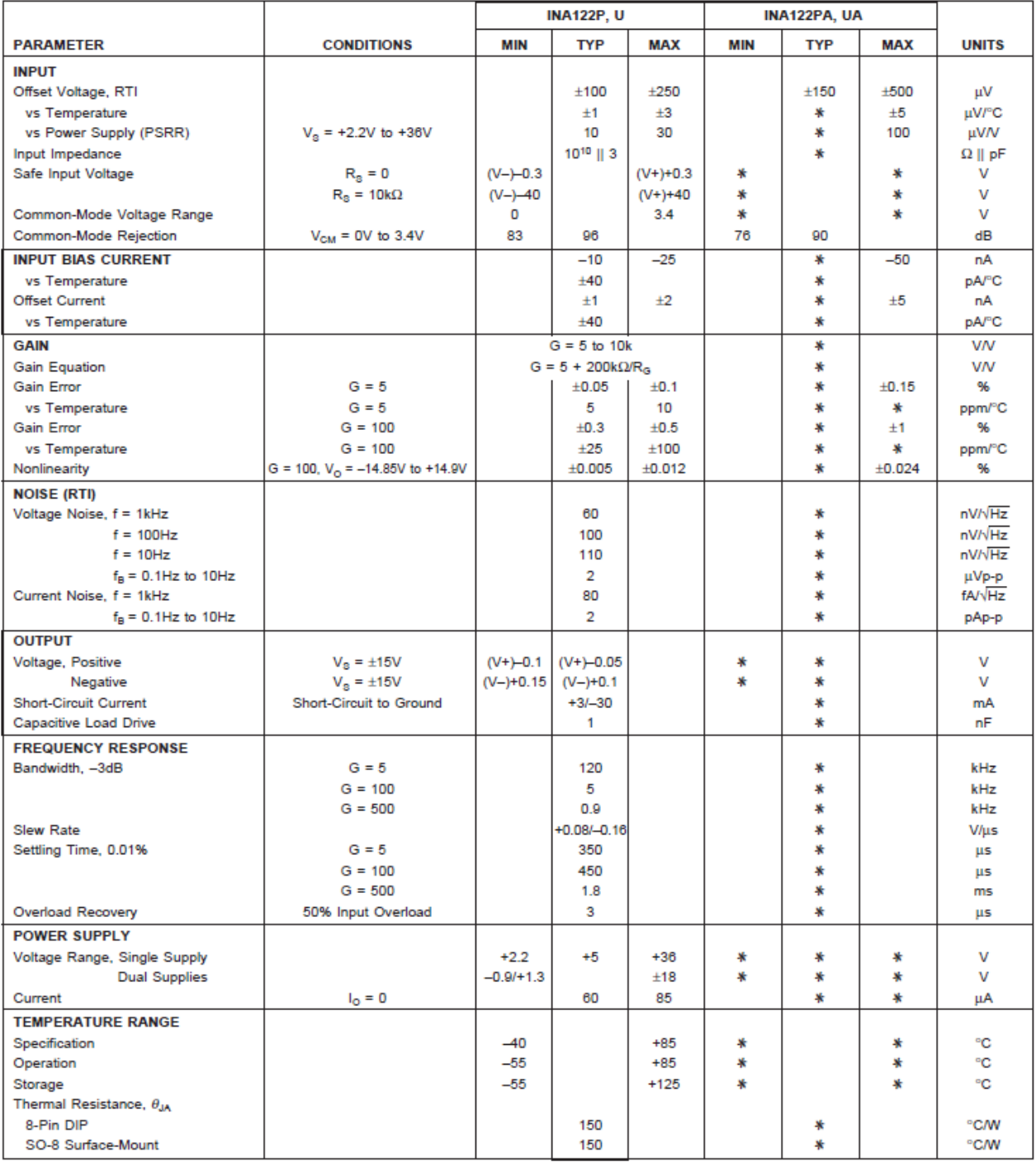

\* Specification same as INA122P, INA122U.

Ε.Μ.Π- Σχολή Ηλεκτρολόγων Μηχανικών & Μηχανικών Υπολογιστών -25-

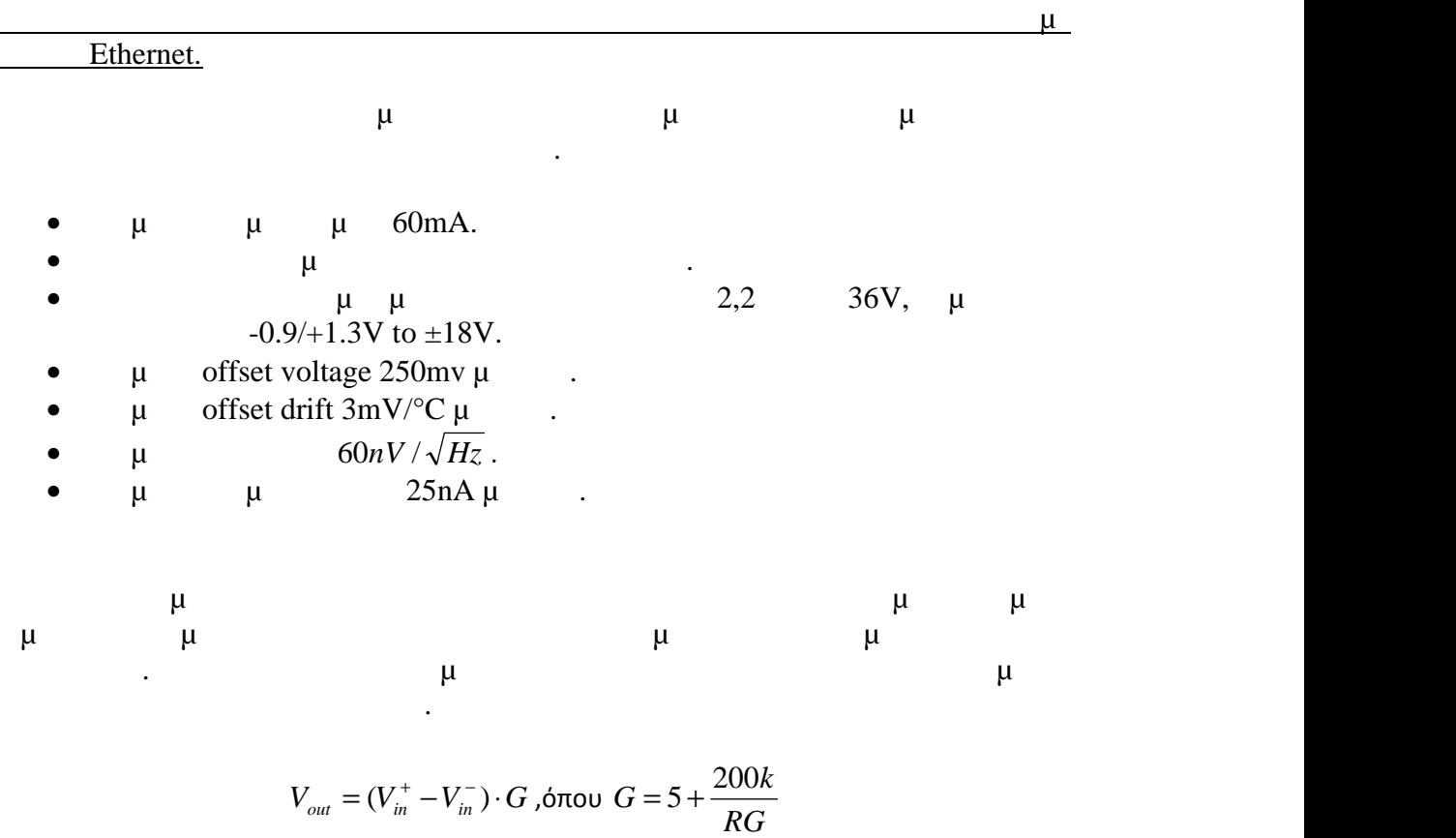

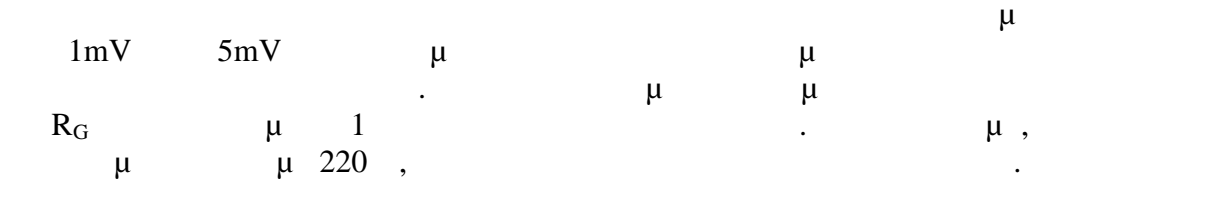

$$
G = 5 + \frac{200k}{RG} = 5 + \frac{200000}{220} = 914,09
$$

$$
\mu \quad \text{Win}_{+} = 5 \text{mV}, \quad \text{Win}_{-} = 3 \text{mV} \quad .
$$
\n
$$
V_{out} = (V_{in}^{+} - V_{in}^{-}) \cdot G = (5 \text{mV} - 3 \text{mV}) \cdot 914,09 = 1,82 \text{V}
$$

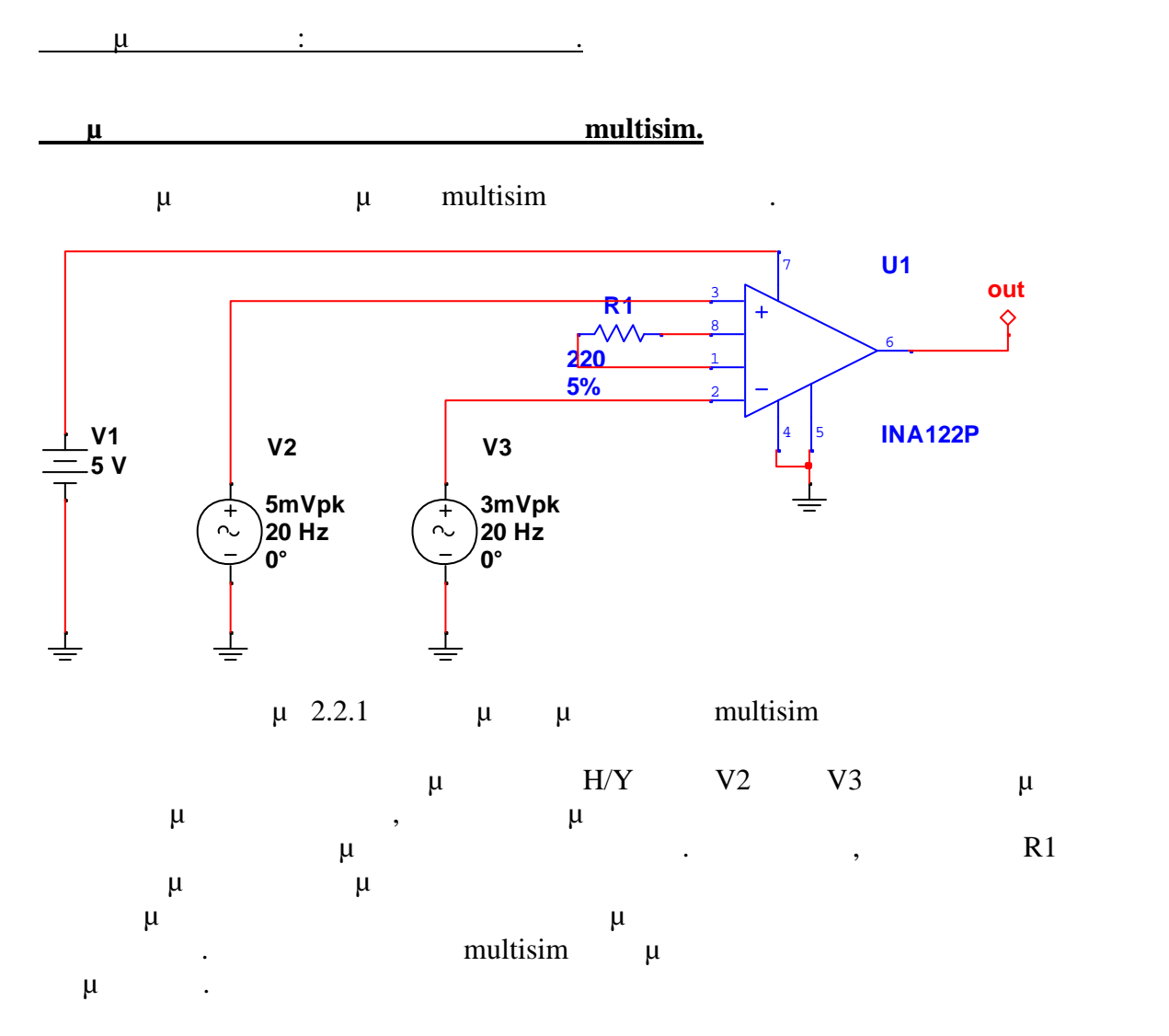

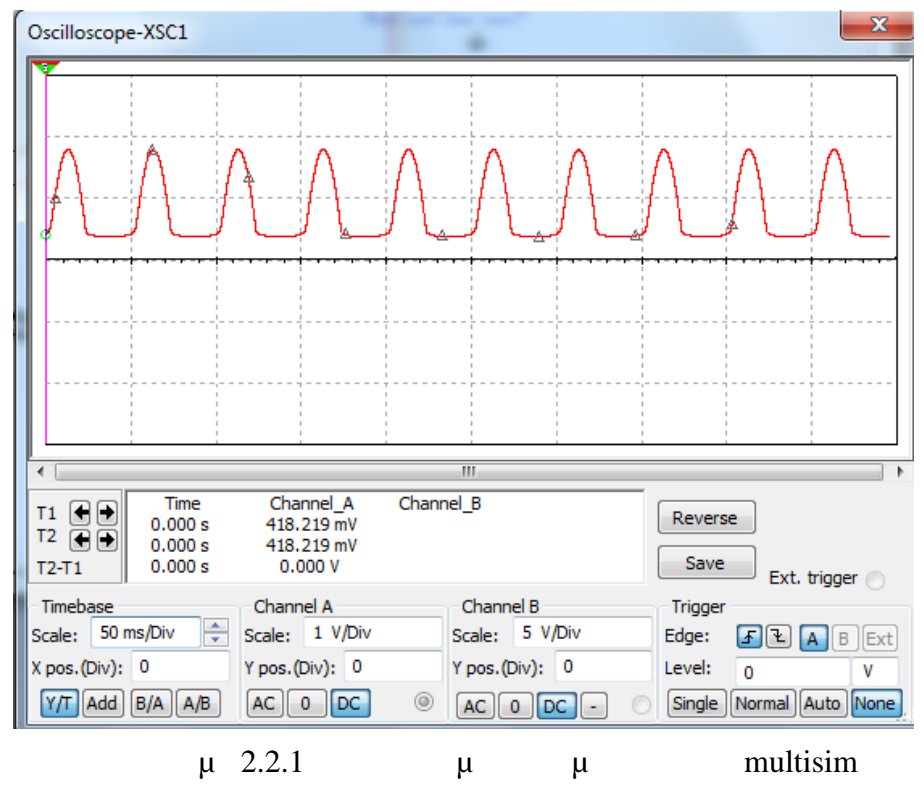

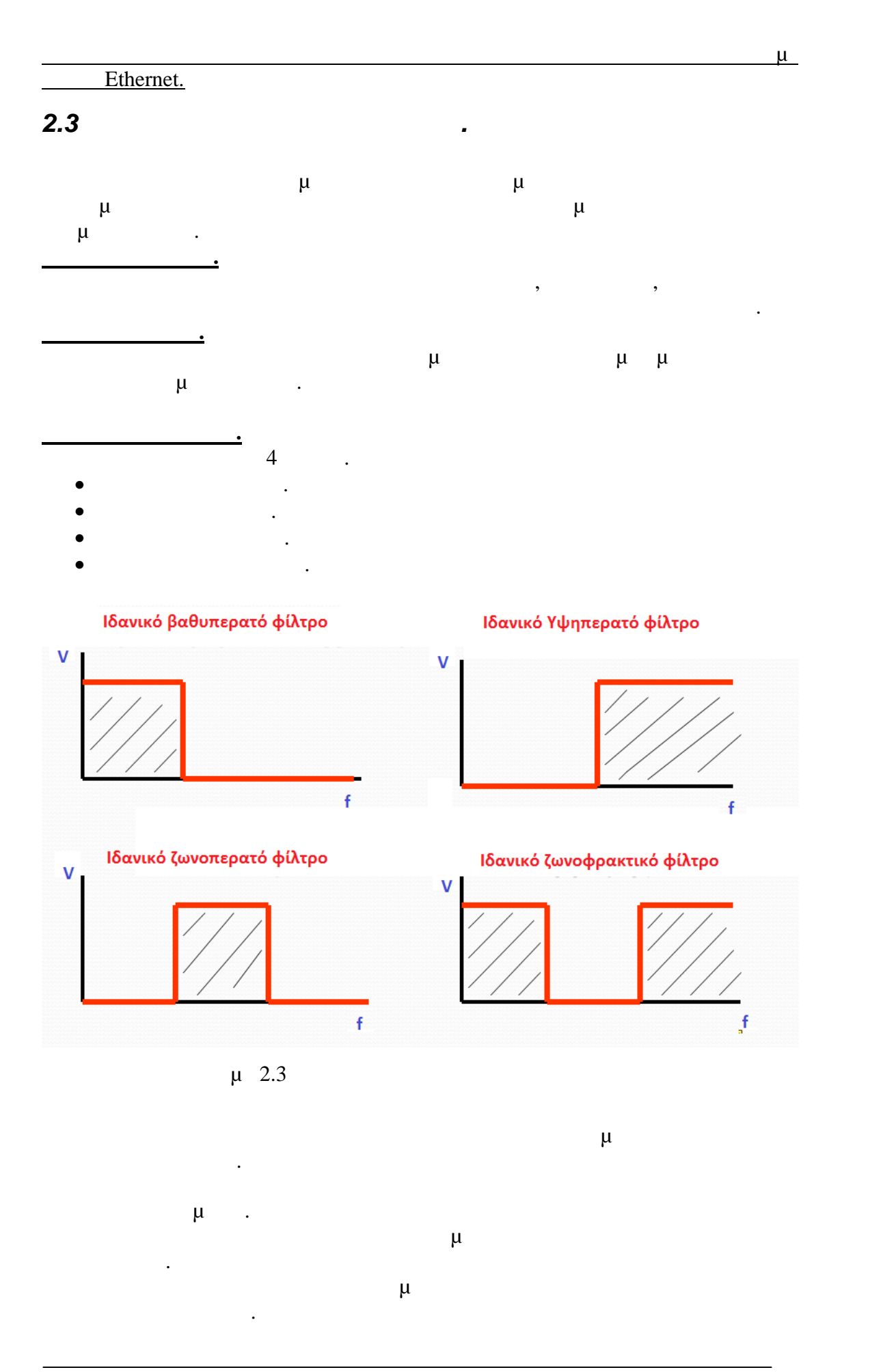

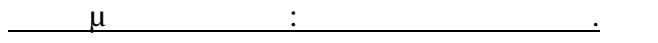

**Βασικές κατηγορίες ενεργών φίλτρων.**

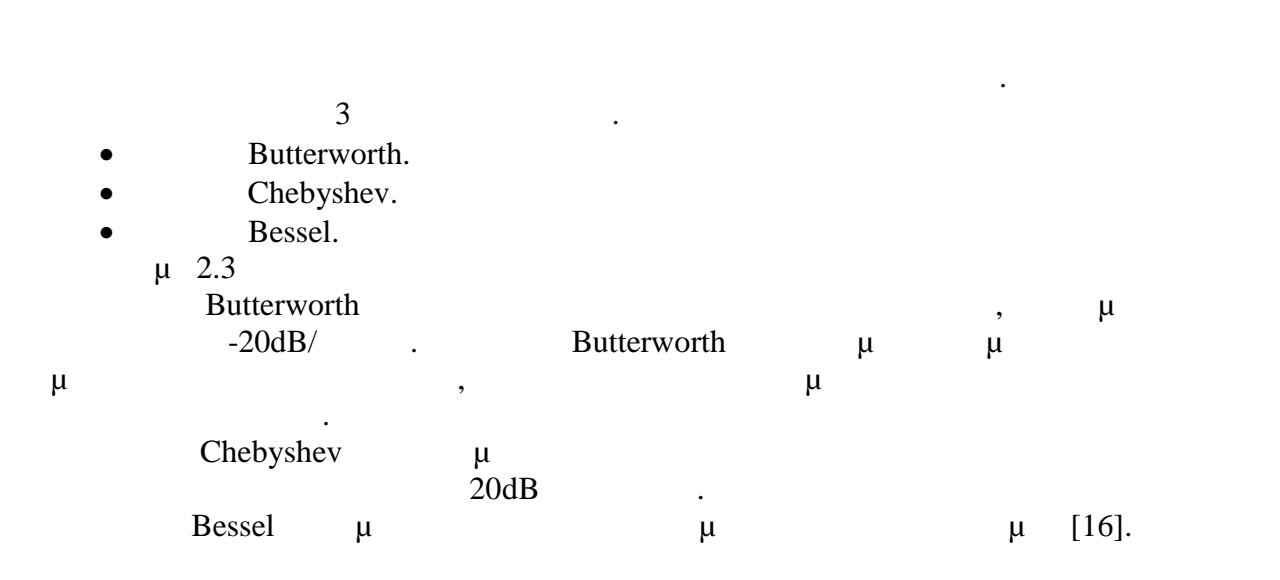

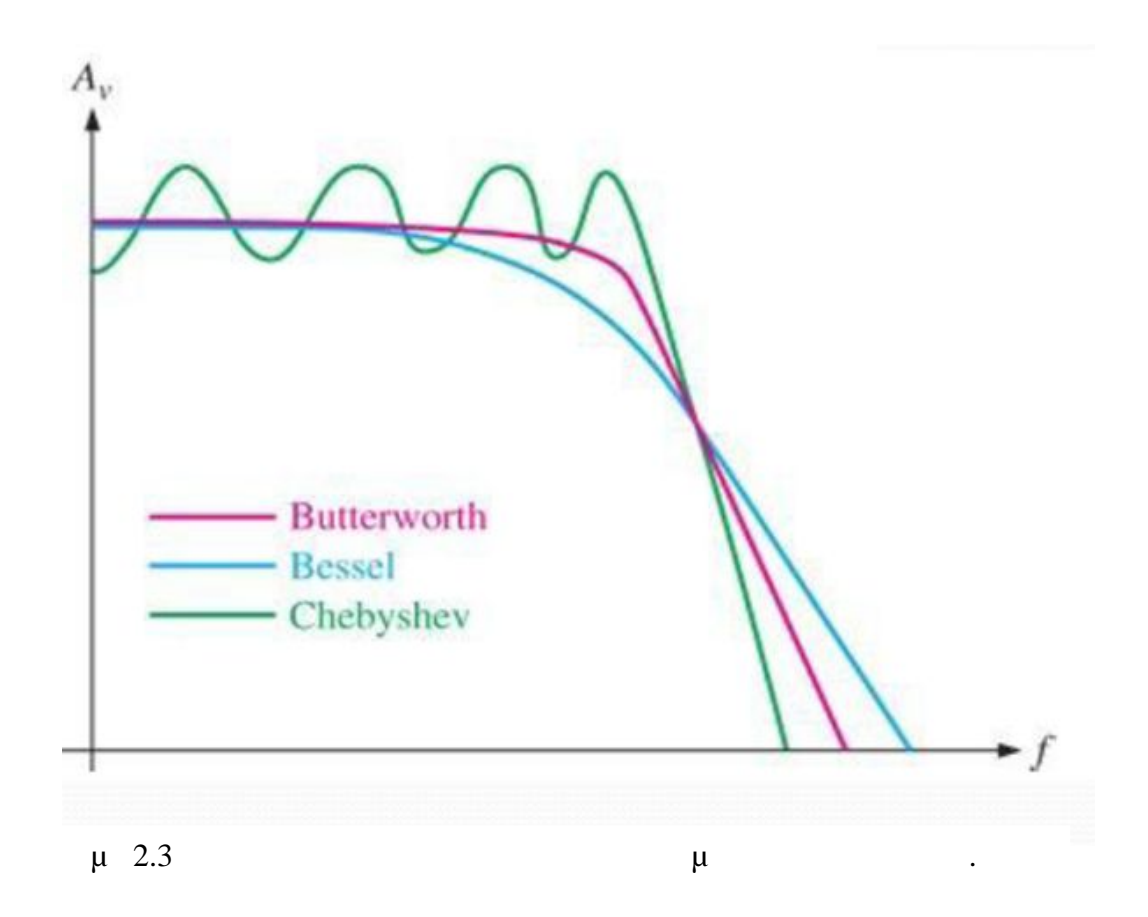

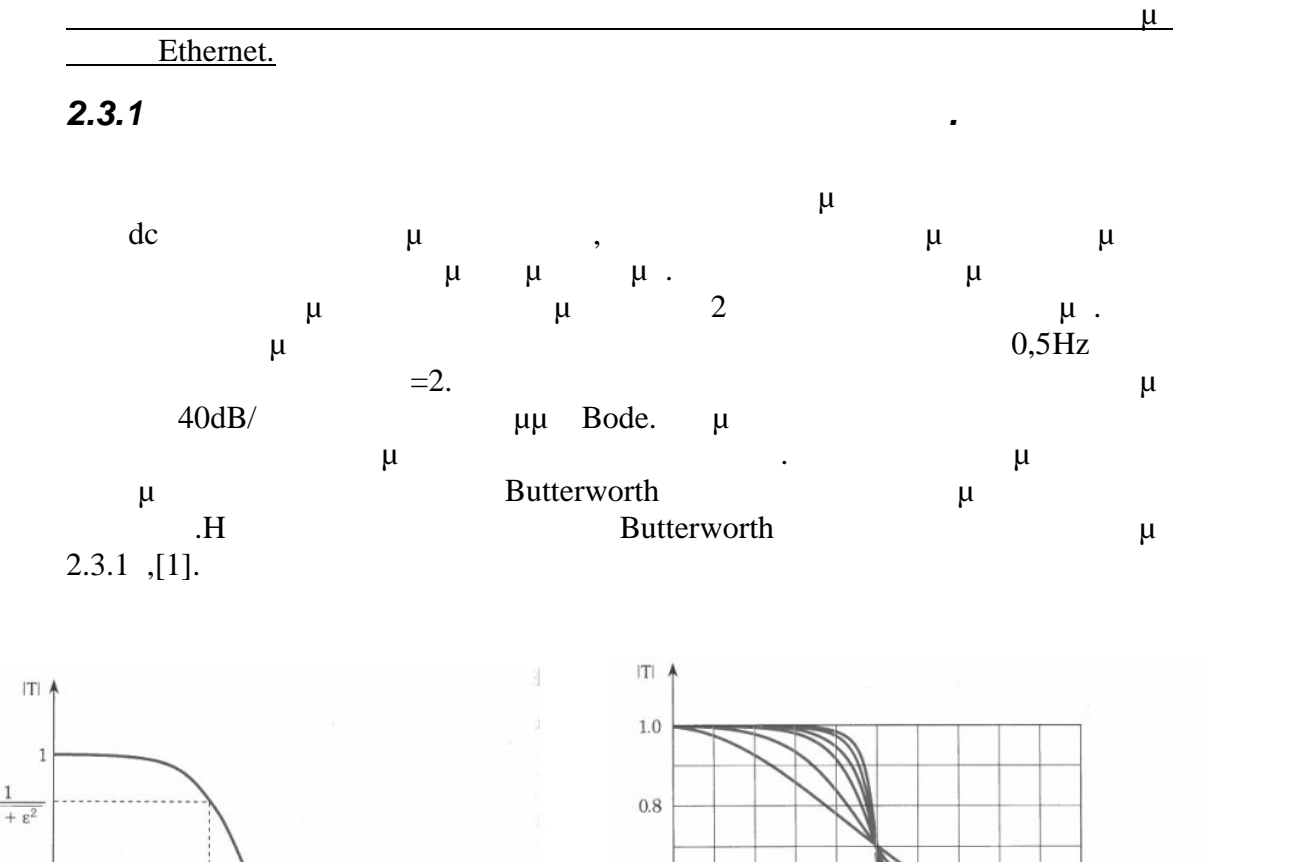

 $0.6$ 

 $0.4$ 

 $0.2$ 

 $\,0\,$ 

 $\overline{0}$ 

 $0.4$ 

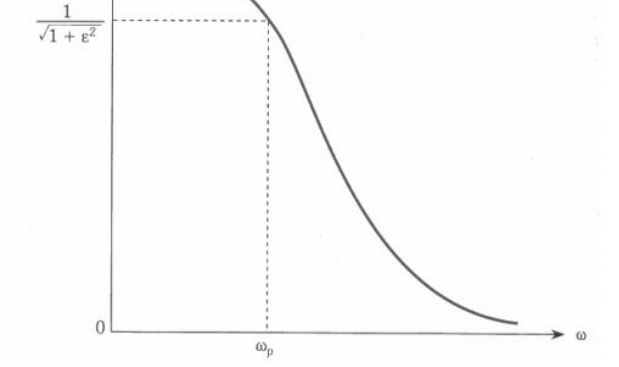

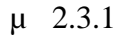

Η συνάρτηση ενός βαθυπερατού φίλτρου είναι.

 $\mu$  2.3.1 **Butterworth [1].** 

 $1.2$ 

6

8  $10$ 

 $0.8$ 

 $N = 1$ 

1.6

 $\omega/\omega$ 

 $2.0$ 

 $(j\omega) =$   $\frac{1}{\sqrt{2\pi}}$   $T(f) =$   $\frac{1}{\sqrt{2\pi}}$ *N p*  $N \begin{array}{c} |N \setminus \{0, 1\} \end{array}$   $\begin{array}{c} |N \setminus \{0, 1\} \end{array}$ *p f*  $f_p$ <sup> $\sum$ </sup>  $T(j\omega) = \frac{1}{\sqrt{1 - \frac{2N}{\omega^2}}}$   $T(f) = \frac{1}{\sqrt{1 - \frac{2N}{\omega^2}}}$ 2  $J p$  $2N$   $\sqrt{2N}$   $\sqrt{2N}$ 2.  $\left| \frac{\omega}{\omega} \right|$   $\left| 1 + \varepsilon^2 \cdot \left| \frac{\partial^2 p}{\partial \omega^2} \right| \right|$ 1  $1+\varepsilon^2 \cdot \frac{1-\varepsilon}{\varepsilon}$   $1+\varepsilon^2 \cdot \frac{1-\varepsilon}{\varepsilon}$ 1  $|\mathbf{r}(t)|$  1  $\int$  $\sum_{i=1}^{n}$  $\left(\overline{f}\right)$  $T(f) = \frac{1}{\sqrt{1 + \varepsilon^2 \cdot \left(\frac{f_p}{f}\right)^{2N}}}$  $\int_{1}^{2N}$   $\int_{1}^{2N} f_p \int_{1}^{2N}$  $\left(\overline{\omega_{p}}\right)$   $\qquad \qquad \int^{1+\infty}$   $f$  $=\frac{1}{\sqrt{1+\varepsilon^2\left(\frac{\omega}{\varepsilon}\right)^{2N}}}$   $|T(f)|=\frac{1}{\sqrt{1+\varepsilon^2\left(\frac{f_p}{\varepsilon}\right)^{2N}}}$  $\omega$  $\varepsilon^2 \cdot \vert \stackrel{\textstyle o}{\rightharpoonup}$  $\omega$  $=$   $\mu$ .  $(j\omega) = \frac{1}{\sqrt{1-j\omega^2}}$  $1+\varepsilon^2$ 1 ε  $\omega$  $+\varepsilon^2$  $T(j\omega) = \frac{1}{\sqrt{1-j\omega^2}}$ Συνεπώς, η παράμετρος ε καθορίζει τη μέγιστη απόκλισης της μετάδοσης στην ζώνη διέλευσης σύμφωνα με τον τύπο  $A$  max =  $20\log\sqrt{1+\varepsilon^2} \Rightarrow \varepsilon = \sqrt{10^{A_{\max/10}}-1}$ 

$$
\mu
$$
\n3dB\n  
\n
$$
A_{MAX} (f_{P(HP)}) = 3
$$
\n
$$
\varepsilon = \sqrt{10^{A max/10} - 1} = \sqrt{10^{3/10} - 1} = 1
$$
\n
$$
= 1 \qquad \mu \qquad p = -3dB.
$$

 $μ$  2.3.1 Butterworth  $=2$ .

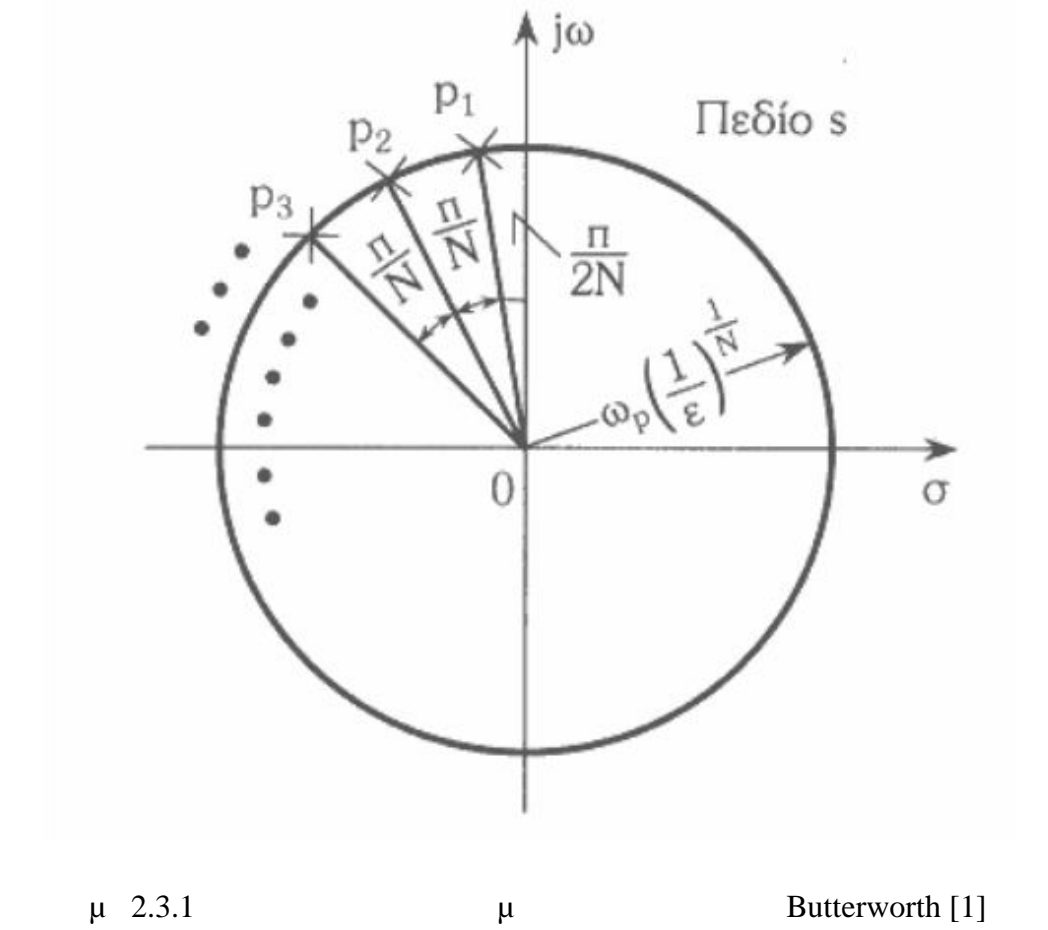

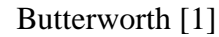

$$
P_{k} = \omega_{0} \cdot (\cos \phi + j \sin \phi). \qquad ,
$$
  
\n
$$
P_{k} = \omega_{0} \cdot (\cos 45 + j \sin 45) = 0,707 + 0,707j
$$
  
\n
$$
\mu
$$
  
\n
$$
T_{s}(s) = \frac{1}{s^{2} + \sqrt{2} \cdot s + 1}, \qquad s = j2 \text{ f.}
$$

$$
\mu \qquad \mu \qquad s(s) \qquad \omega's.
$$

$$
\omega_0 = \omega_P (1/\varepsilon)^{1/N} \Rightarrow \frac{\omega_0}{\omega_P} = \left(\frac{1}{1}\right)^{1/2} \Rightarrow \omega_P = 3,14 \, rad \, / \, sec
$$

γίνουν αντίστοιχα.

$$
\mu \qquad T_{s}(s) = \frac{1}{\frac{\omega_{0}^{2}}{s^{2}} + \sqrt{2} \cdot \frac{\omega_{0}}{s} + 1} \qquad (2)
$$
\n
$$
\mu \qquad \mu \qquad \mu \qquad \mu \qquad \mu
$$
\n
$$
\mu \qquad \mu \qquad \mu \qquad \mu
$$
\n
$$
\mu \qquad \mu \qquad \mu \qquad \mu
$$

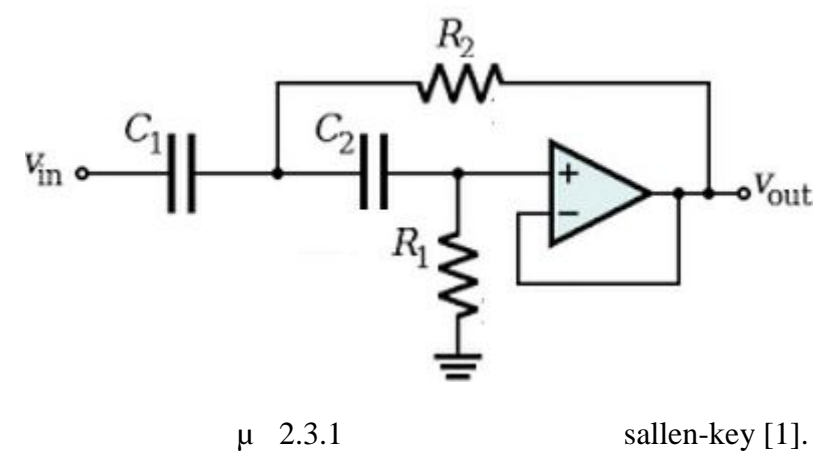

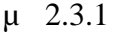

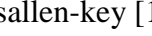

Αποδεικνύεται ότι η συνάρτηση μεταφοράς του κυκλώματος αυτού είναι.

1 1 1 1 1 ( ) 1 1 2 1 2 1 2 1 2 <sup>2</sup> + <sup>⋅</sup> <sup>⋅</sup> <sup>+</sup> + ⋅ ⋅ ⋅ <sup>⋅</sup> <sup>−</sup> <sup>=</sup> *<sup>R</sup> <sup>C</sup> <sup>C</sup> C C s R R C C s T s Sallen key* (Σχέση 2β) Συγκρίνοντας τις σχέσεις 2α και 2β προκύπτει. 2 2 0 <sup>1</sup> <sup>2</sup> <sup>1</sup> <sup>2</sup> 0,101( /sec) <sup>1</sup> <sup>−</sup> *<sup>R</sup>* <sup>⋅</sup> *<sup>R</sup>* <sup>⋅</sup>*<sup>C</sup>* <sup>⋅</sup>*<sup>C</sup>* <sup>=</sup> <sup>=</sup> *rad* (Σχέση 2γ) 1 1 2 0 1 2 <sup>1</sup> 0,22( /sec) <sup>2</sup> <sup>1</sup> <sup>−</sup> <sup>=</sup> <sup>⋅</sup> <sup>=</sup> + ⋅ ⋅ *rad C C C C R* (Σχέση 2δ) Λύνοντας το παραπάνω σύστημα υπολογίζονται οι τιμές των αντιστάσεων και

$$
R_1 \cdot R_2 \cdot C^2 = \frac{1}{\omega_0^2} = 0,101(rad/sec)^{-2}
$$
  

$$
R_1 \cdot C = \frac{1}{\sqrt{2} \cdot \omega_0} = 0,22(rad/sec)^{-1}
$$

πυκνούν. *C*<sub>1</sub> = *C*<sub>2</sub> = *C* = 470*nF* . 2, 2

$$
f_{\rm{max}}
$$

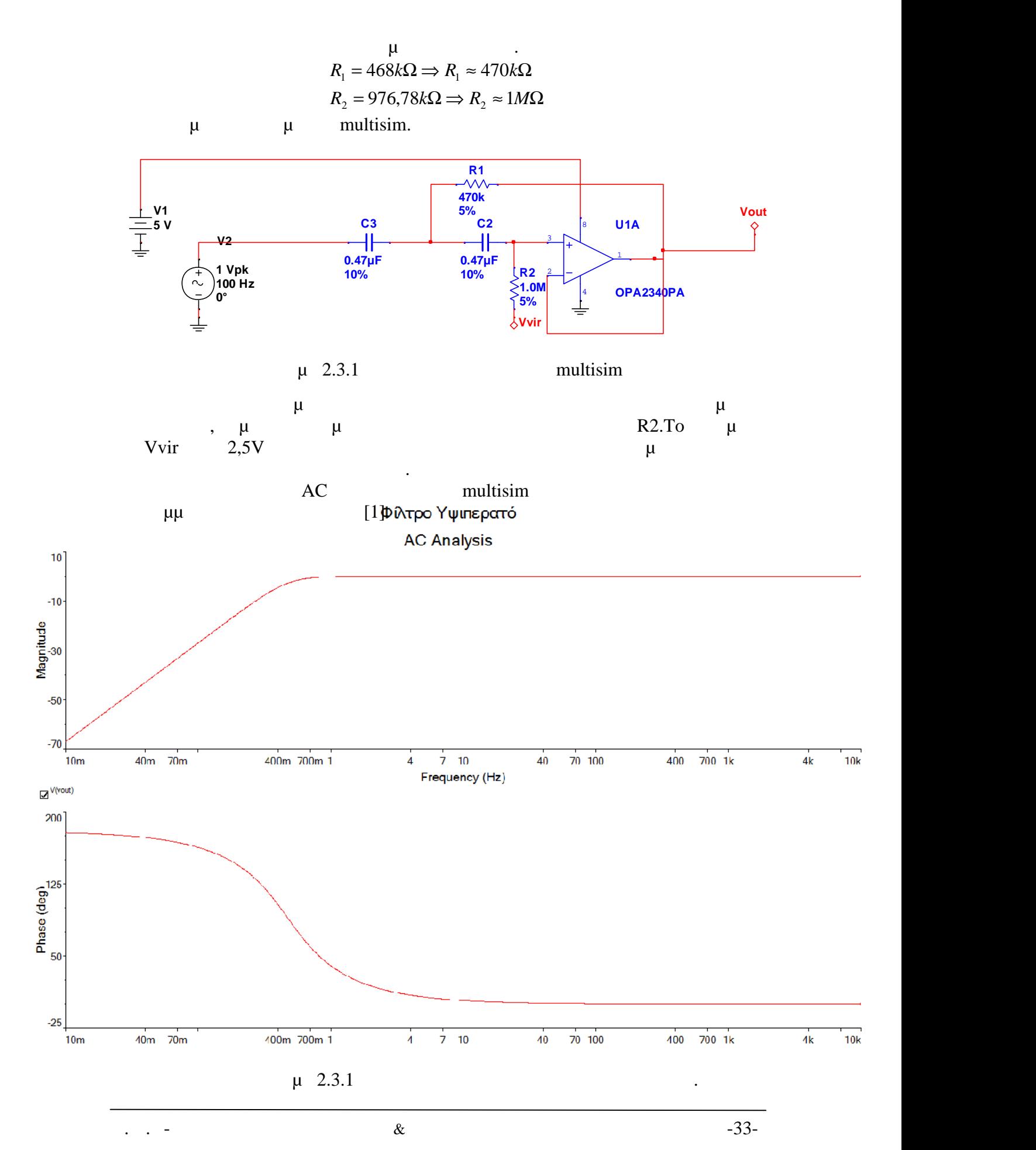

#### *2.3.2 Βαθυπερατό ίλτρο για τον ηλεκτροκαρδιογράφο.*

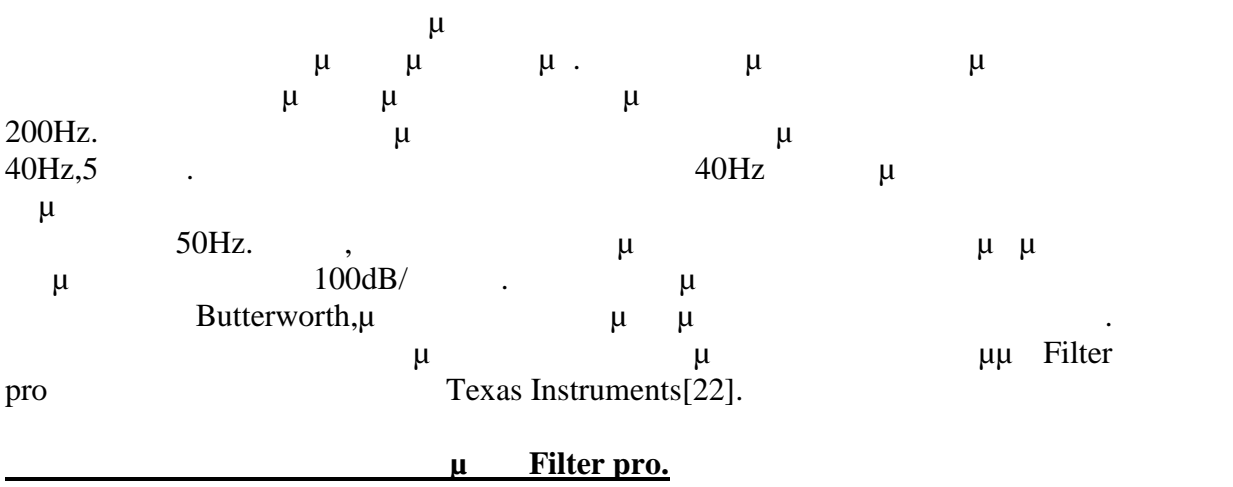

 $\mu$  and  $\mu$  and  $\mu$  and  $\mu$  and  $\mu$  and  $\mu$  and  $\mu$  and  $\mu$  and  $\mu$  and  $\mu$  and  $\mu$  and  $\mu$  and  $\mu$  and  $\mu$  and  $\mu$  and  $\mu$  and  $\mu$  and  $\mu$  and  $\mu$  and  $\mu$  and  $\mu$  and  $\mu$  and  $\mu$  and  $\mu$  and  $\mu$  επιλέγεται το βαθυπερατό.

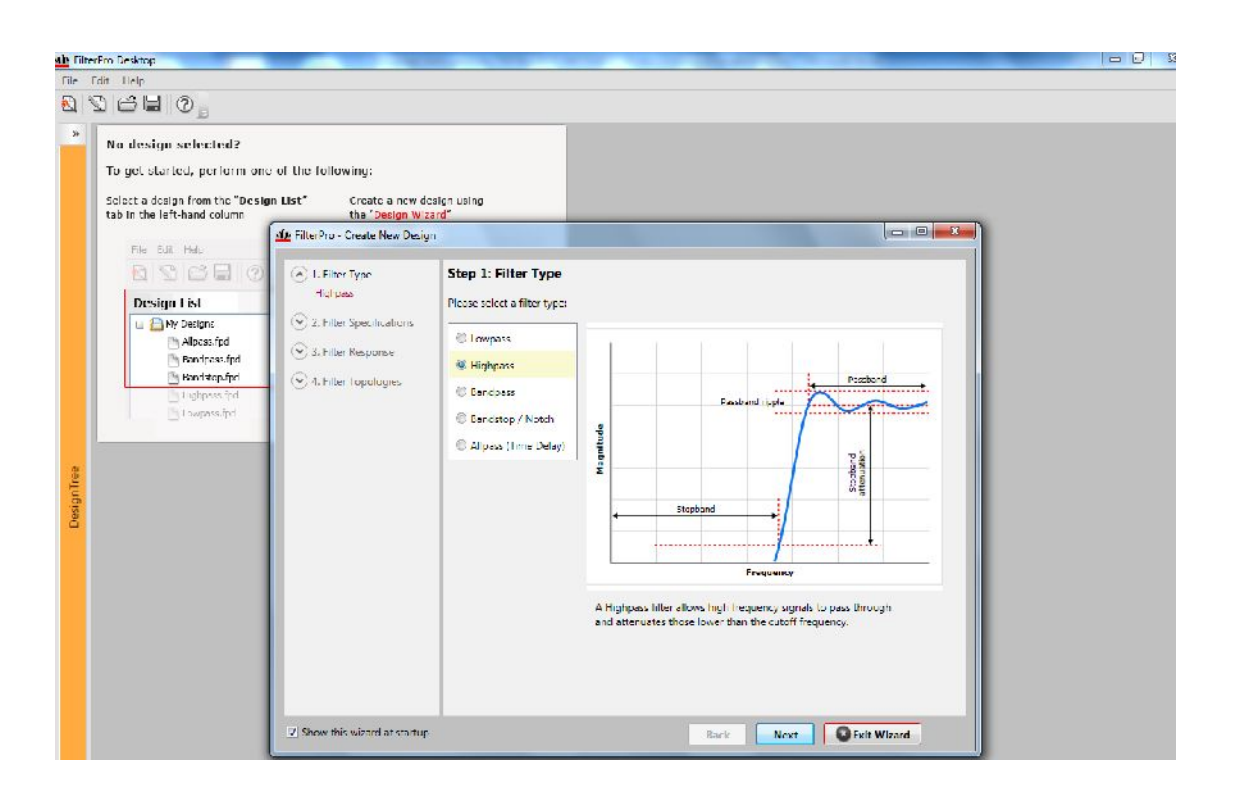

 $\mu$  2.3.2  $\mu$  1

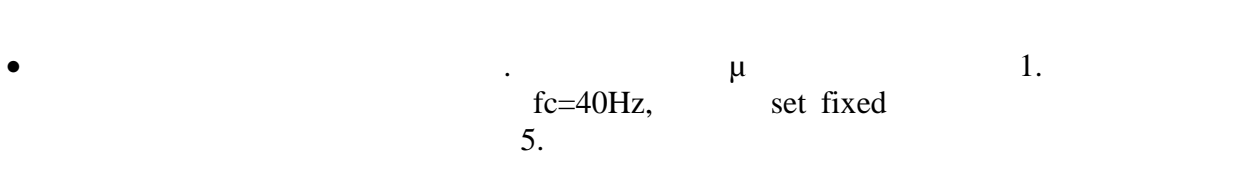

<u>Διπλωματικός Ματθαίος.</u><br>Παπαδάκης Ματθαίος.

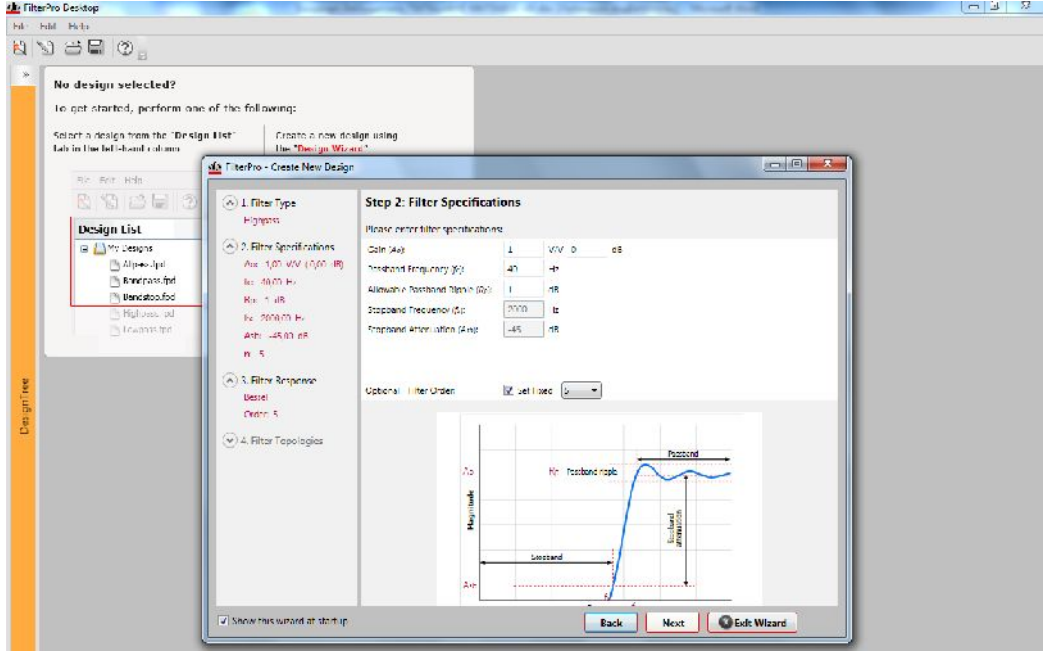

 $μ$  2.3.2  $μ$  2

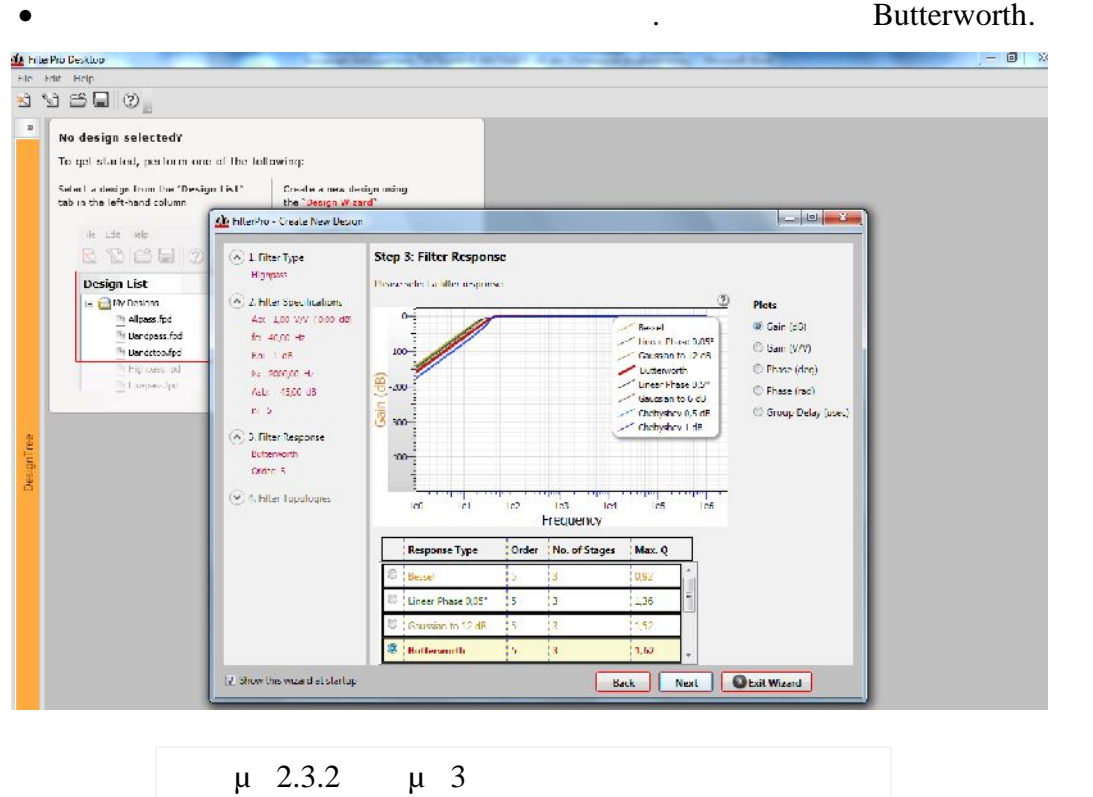

Ε.Μ.Π- Σχολή Ηλεκτρολόγων Μηχανικών & Μηχανικών Υπολογιστών -35-

• Στη συνέχεια επιλέγεται η τοπολογία του φίλτρου. Για εδώ είναι sallen key.

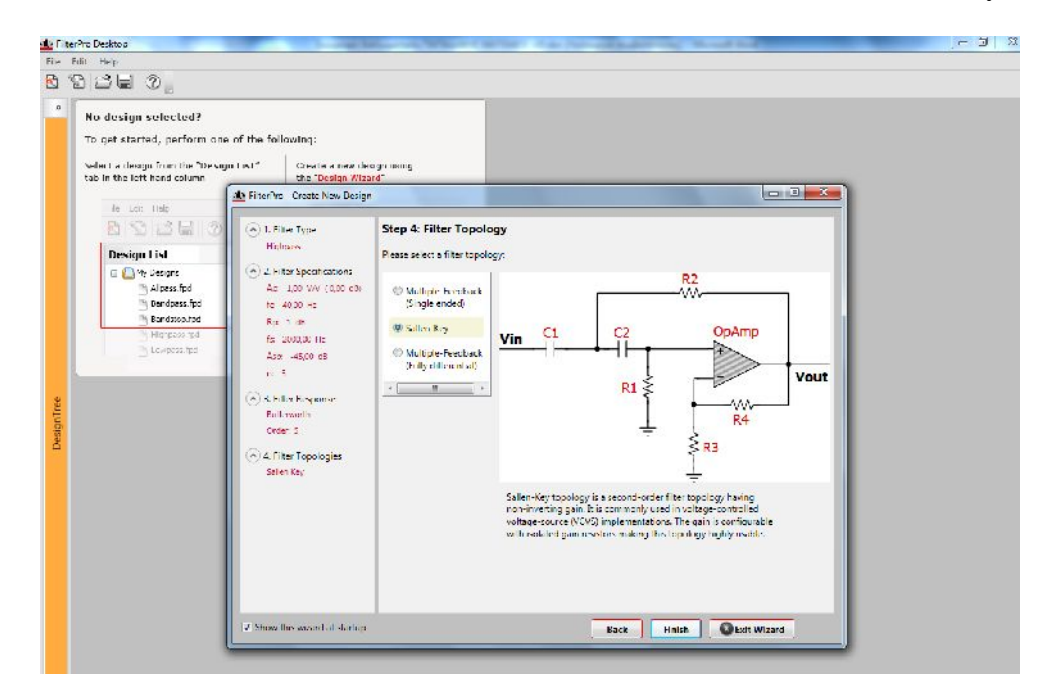

μ 2.3.2 μ 4

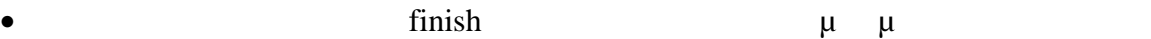

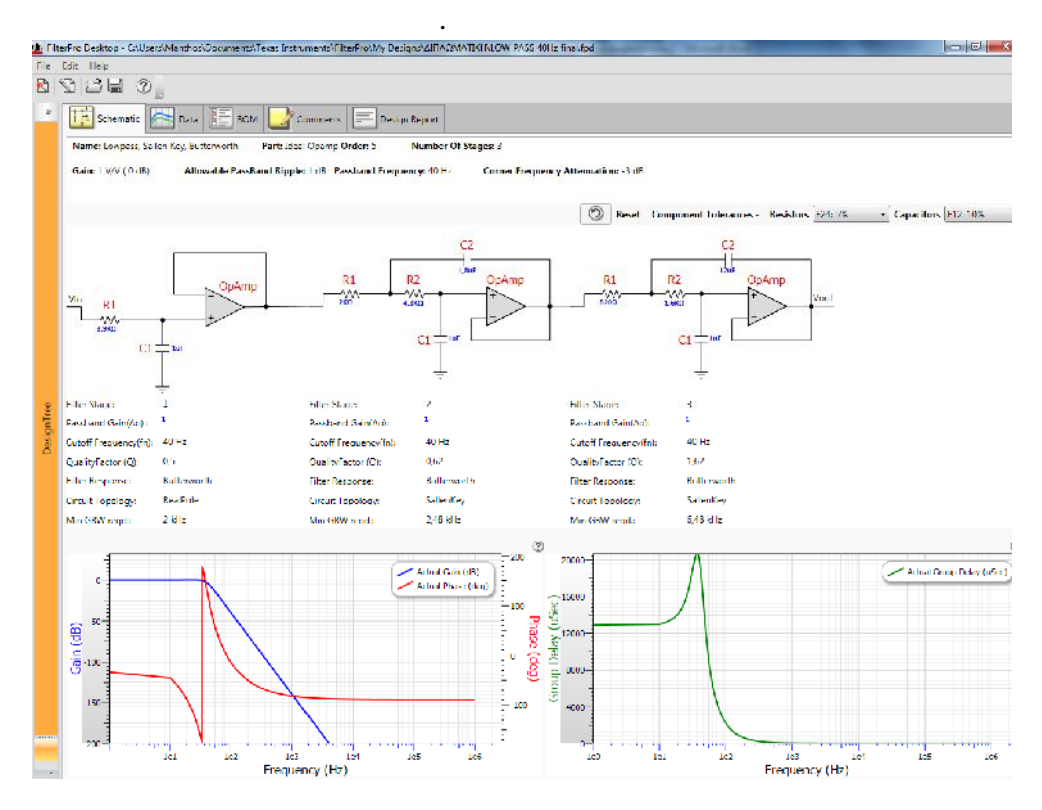

μ 2.3.2 μ 5

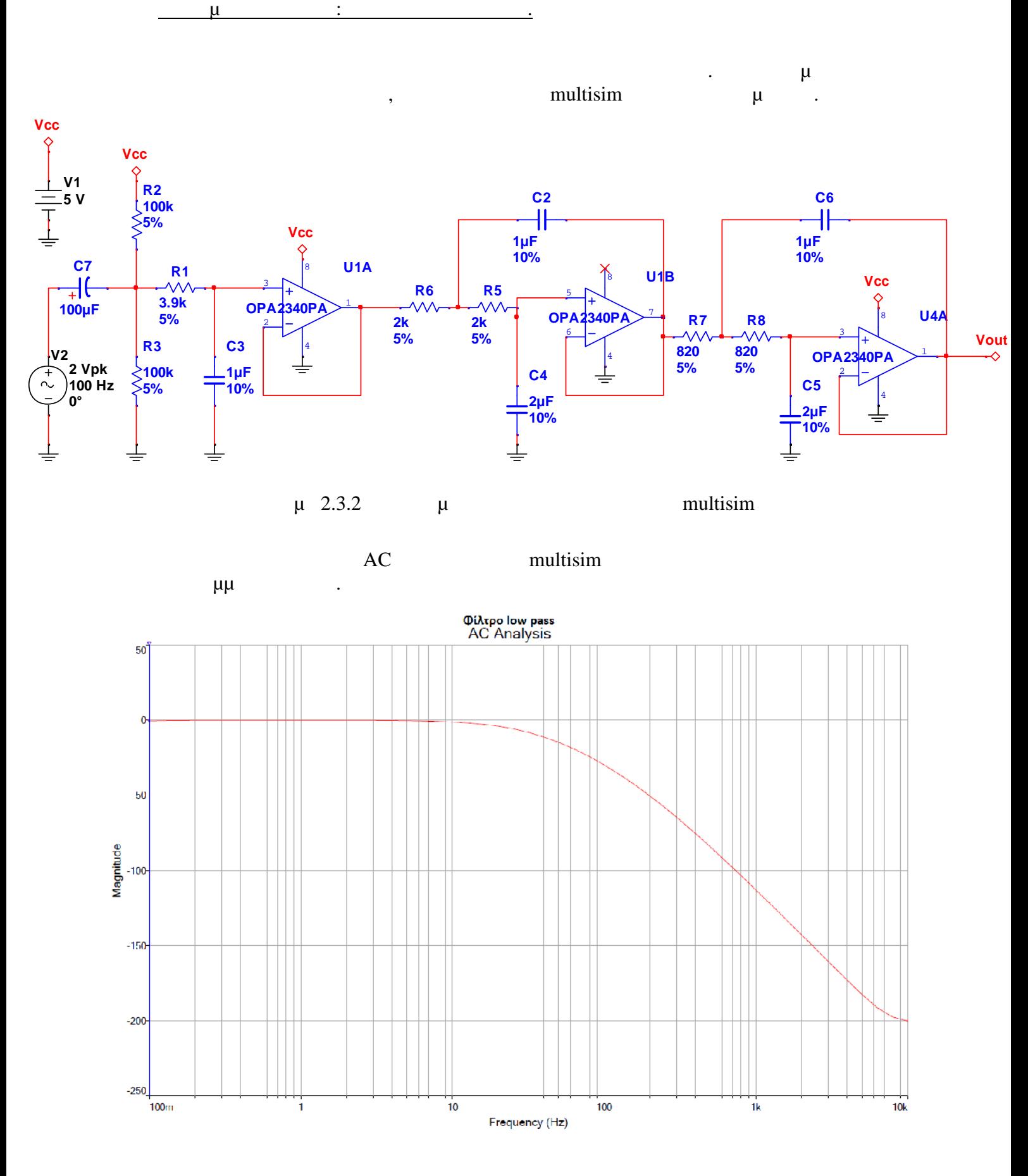

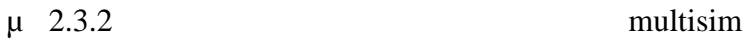

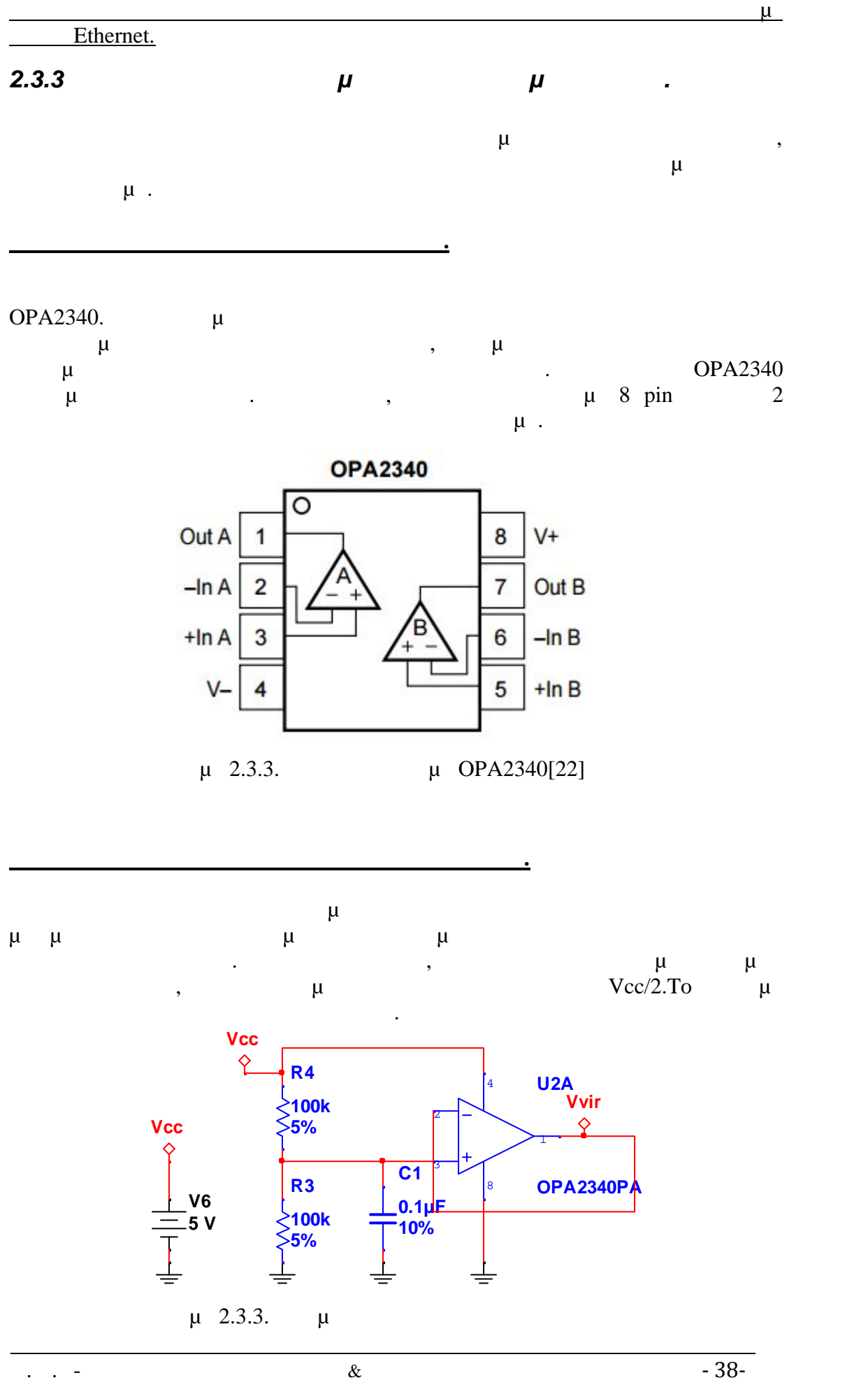

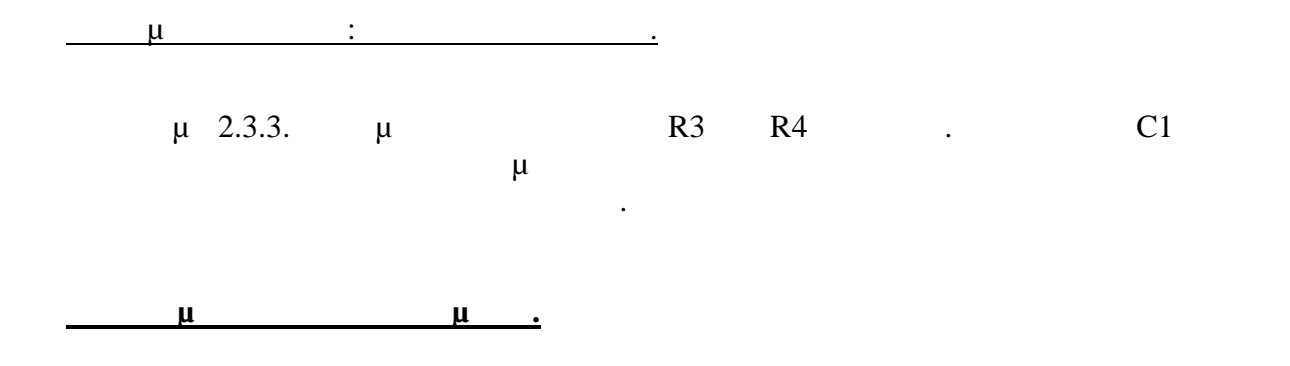

Στην συνέχεια σχεδιάζονται όλα τα στάδια μαζί στο multisim για να μπορέσει να γίνει εξομοίωση.

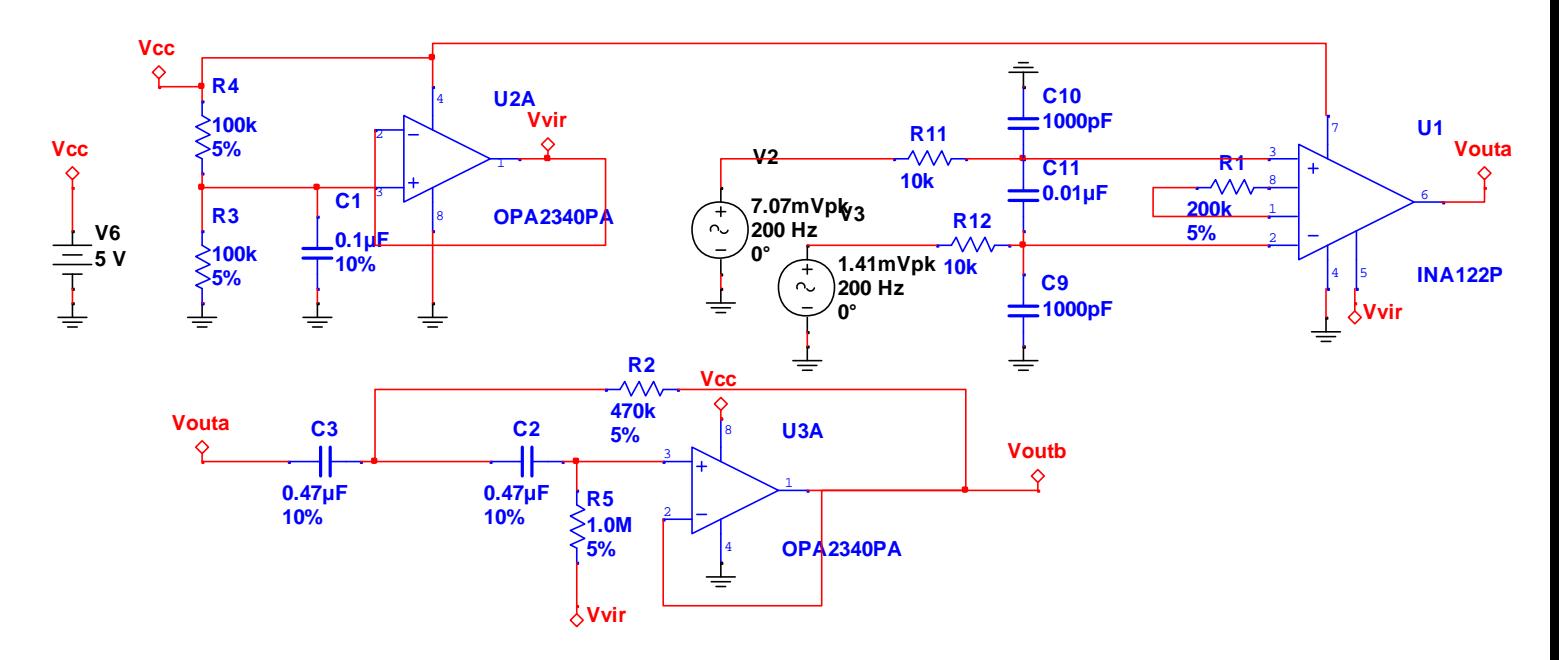

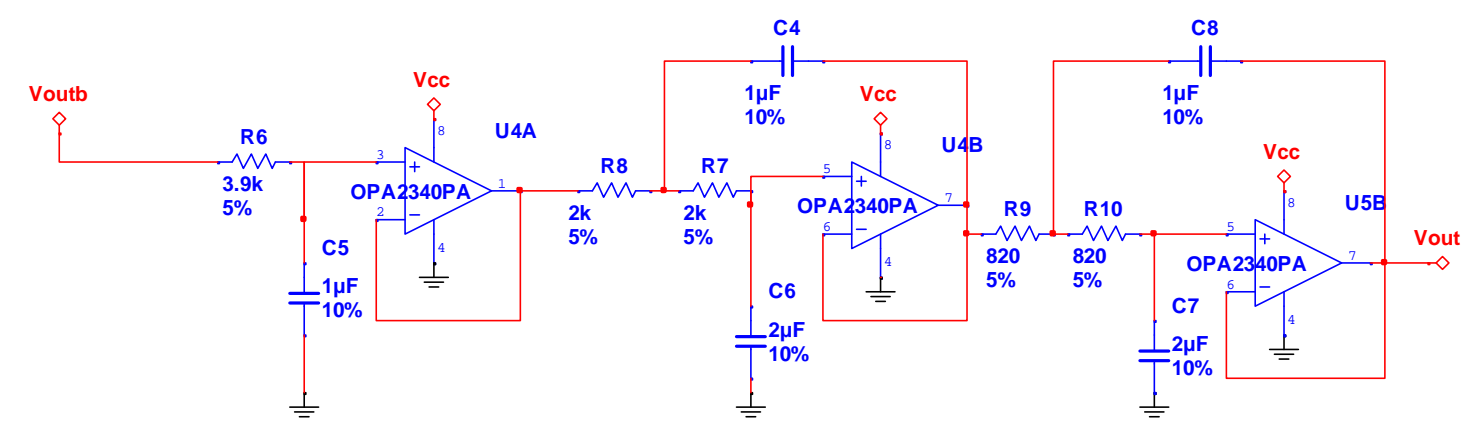

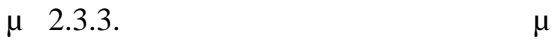

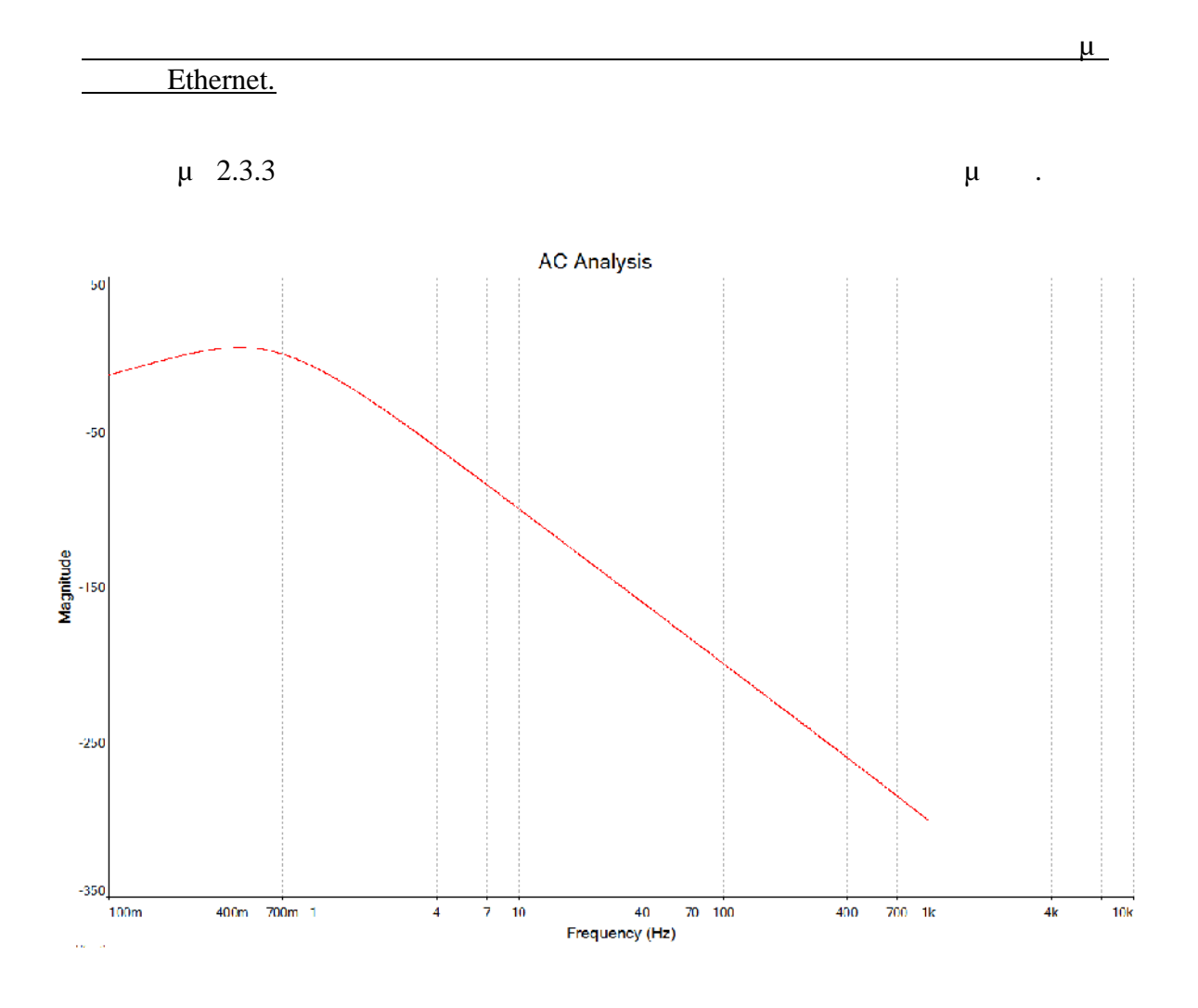

 $μ$  2.2.3.  $μ$ 

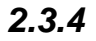

*2.3.4 Κατασκευή των φίλτρων σε breadboard.*

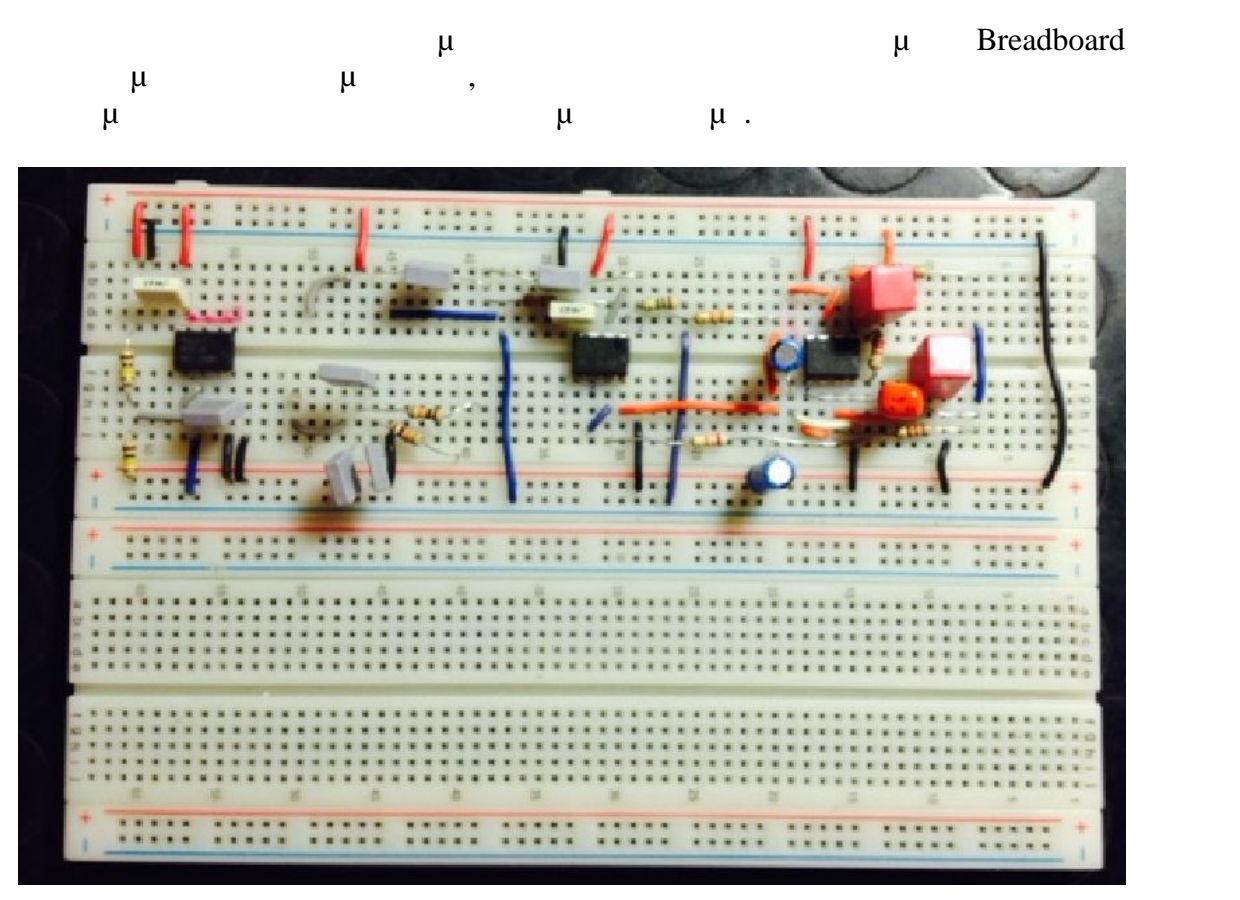

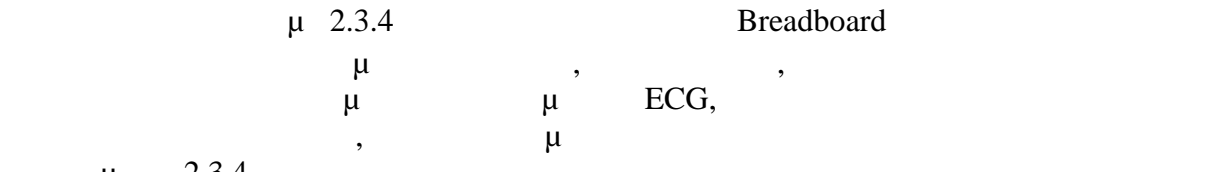

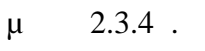

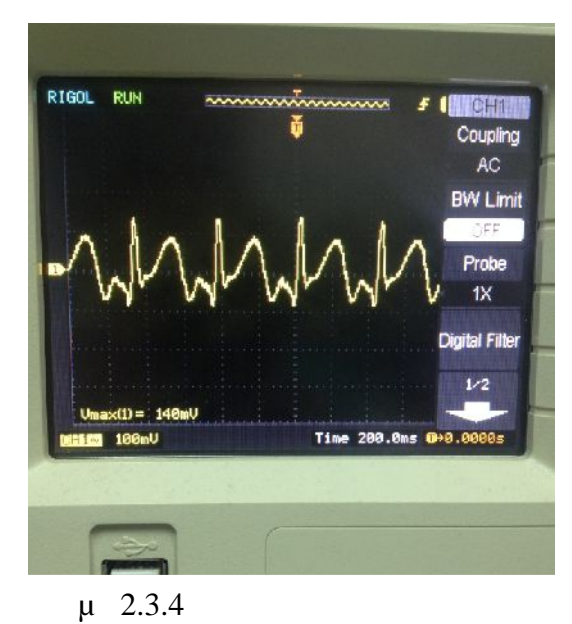

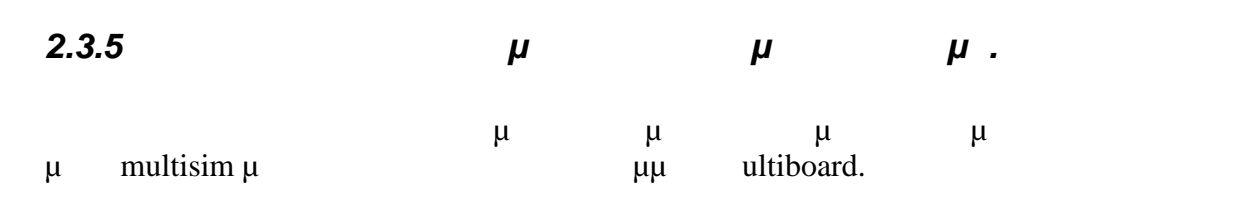

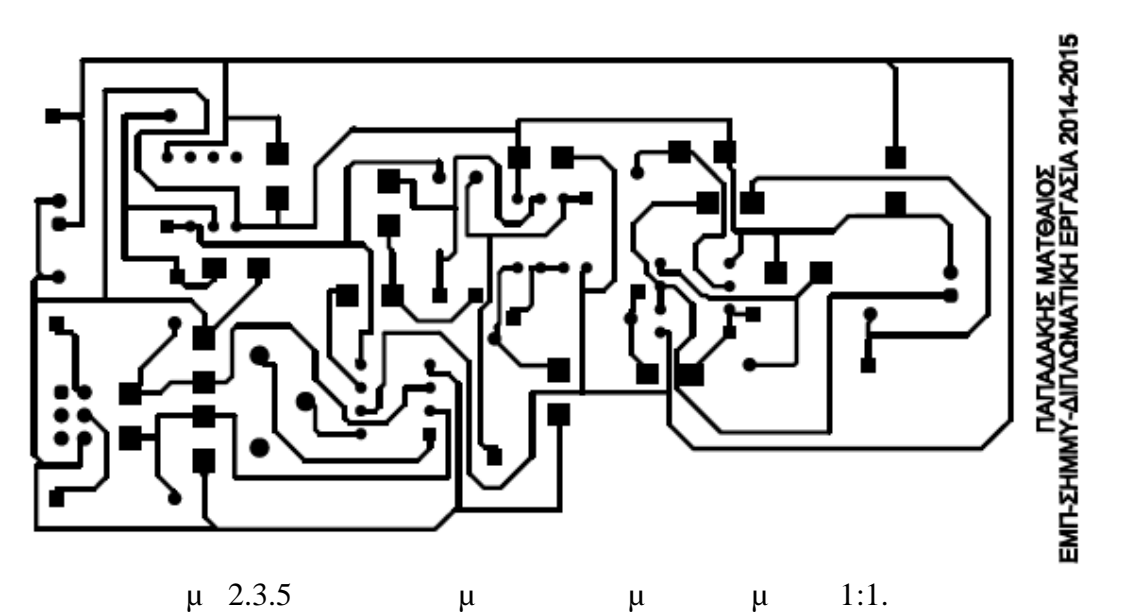

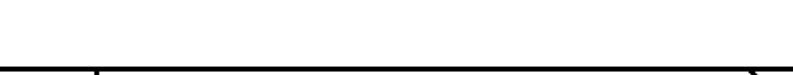

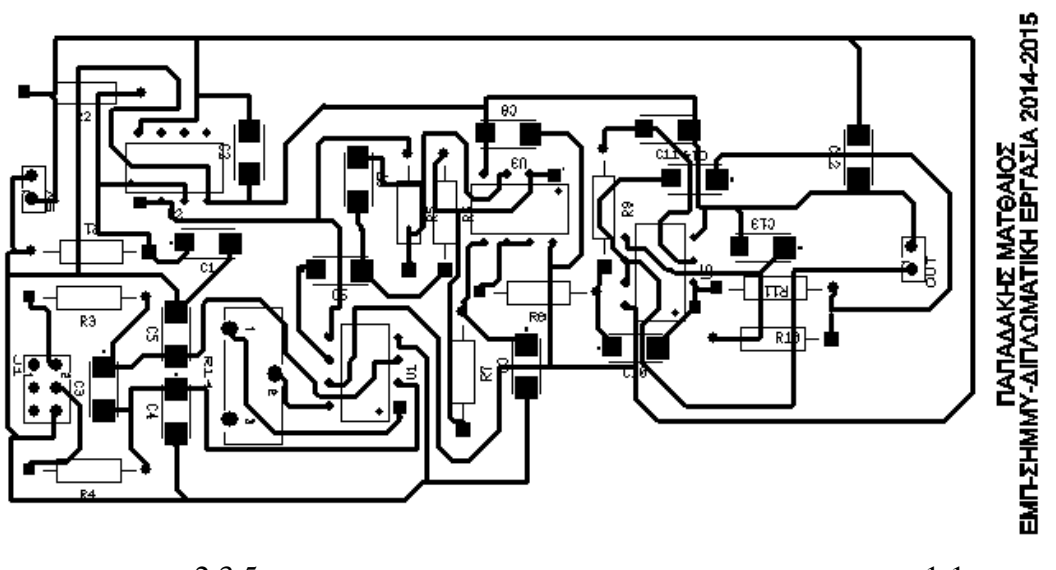

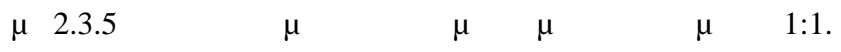

 $\frac{\mu}{\sigma}$  and the contract of the contract of the contract of the contract of the contract of the contract of the contract of the contract of the contract of the contract of the contract of the contract of the contract o

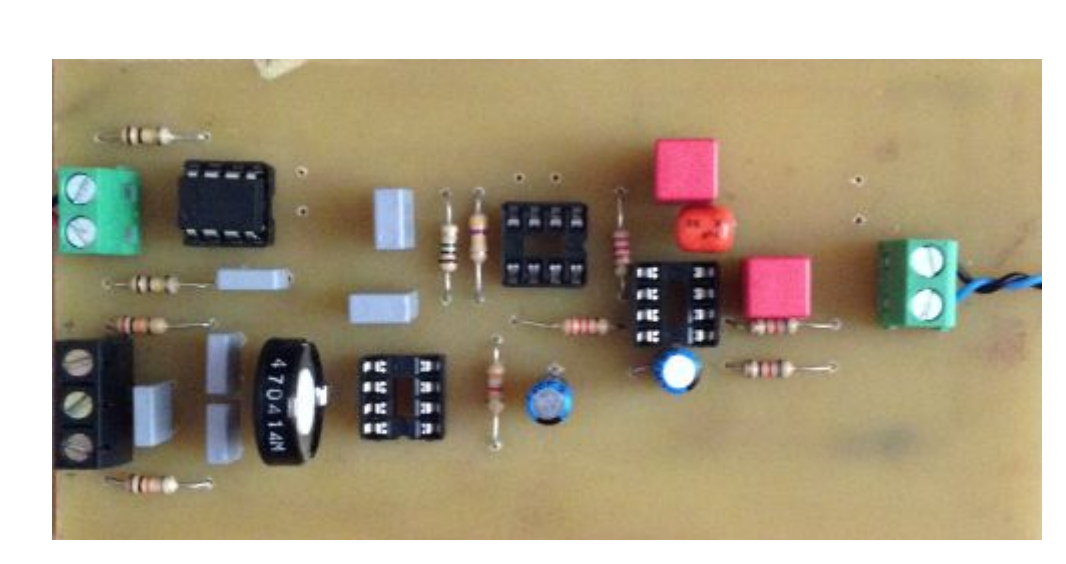

<u>Διπλωματικός Ματθαίος.</u><br>Παπαδάκης Ματθαίος.

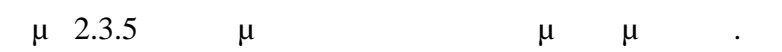

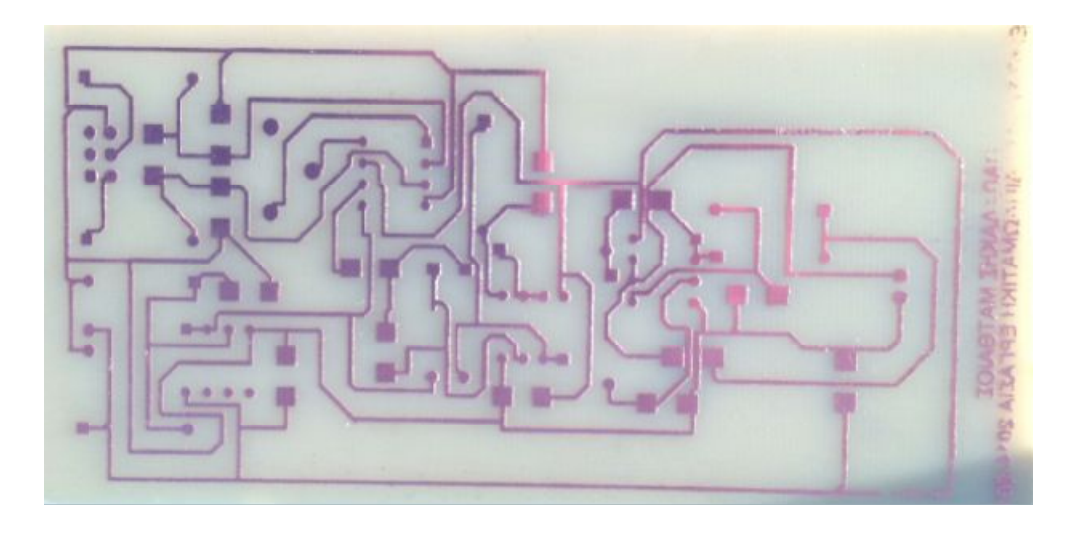

 $μ$  2.3.5  $μ$   $μ$ 

#### *2.4 Ολοκλήρωση της κατασκευής ηλεκτροκαρδιογράφου.*

- Μετά την πραγματοποίηση όλων των επιμέρους ταδίων ενώνονται όλα τα  $\mu$  and  $\mu$  and  $\mu$  and  $\mu$  are set as evaluations take  $\mu$  and  $\mu$  are set as  $\mu$  and  $\mu$  are set as  $\mu$  and  $\mu$  and  $\mu$  and  $\mu$  are set as  $\mu$  and  $\mu$  and  $\mu$  and  $\mu$  and  $\mu$  and  $\mu$  and  $\mu$  and  $\mu$  π
	- $\mu$  T<sub>p</sub>  $\mu$  T<sub>p</sub>  $\mu$  T<sub>p</sub>
	- $\bullet$   $\bullet$   $\bullet$   $\bullet$   $\bullet$   $\bullet$   $\bullet$
	- Arduino ega.

# Για την τοποθέτηση των παραπάνω κυκλωμάτων μπορεί κανείς να αγοράσει από το

εμπόριο ένα κουτί αλουμινίου γενικών κατασκευών. Μετά από επεξεργασία, διάτρηση του κουτιού, στήριξη των υλικών, προκύπτει η ακόλουθη τελική εικόνα του ηλεκτροκαρδιογράφου.

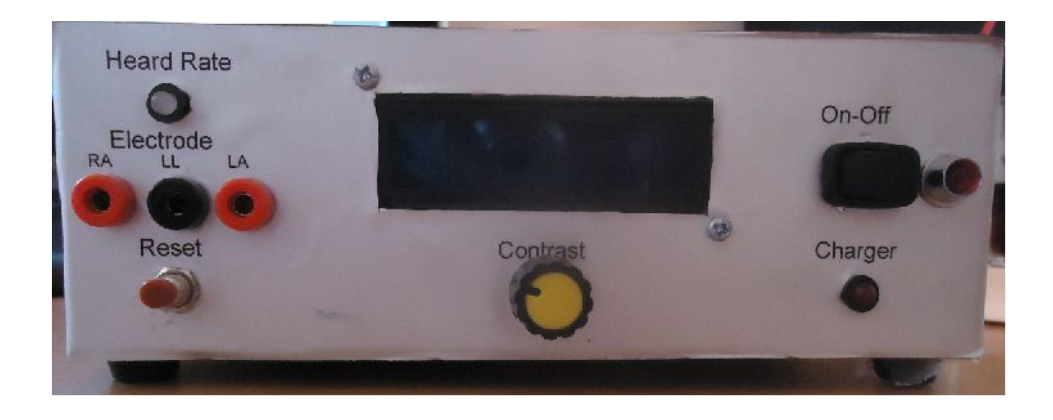

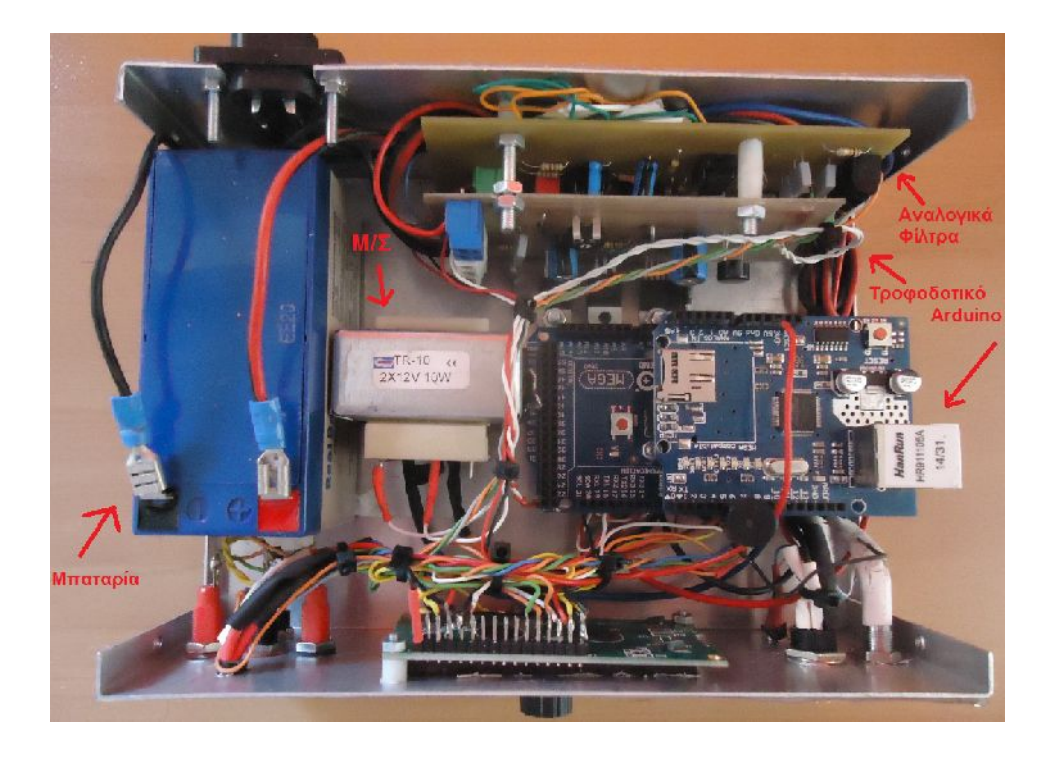

# **3**

# **μ Arduino.**

Στο κεφάλαιο αυτό γίνεται μία εισαγωγική αναφορά στο μικροεπεξεργαστή Arduino  $\lambda$   $\mu$ ,  $\mu$ ,  $\lambda$ Επίσης, παρουσιάζονται μερικά μερικά μερικά παραδείας με το Arduino για το Arduino για το Arduino για το Arduino κατανόηση του μικροεπεξεργαστή. Στη συνέχεια, παρουσιάζεται η λογική διαδικασία που στηρίζεται ο αλγόριθμος για του και του καρδιακού ρυθμού. Τέλος, του και του και του και του και του και τ<br>Πέλος, του και του και του και του και του και του και του και του και του και του και του και του και του και παρουσιάζεται ολοκληρωμένος ο αλγόριθμος που κατασκευάστηκε για την παρούσα διπλωματική εργασία.

# **3.1** *Arduino.*

 $A$ rduino μία επανάσταση στο χώρο των μικροεπεξεργαστών μικροεπεξεργαστών μικροεπεξεργαστών μικροεπε διότι επιτρέπει στον καθένα να αναπτύξει εύκολα, γρήγορα και με χαμηλό κόστος όποια εφαρμογή επιθυμεί, χωρίς να πρέπει να γνωρίζει από ηλεκτρονικά κυκλώματα όπως διόδους τρανζίστορ αντιστάσεις κ. .λ. Οι μικροεπεξεργαστές γίνονται ιδιαίτερα ευέλικτοι σε κυκλώματα με χρονικές πράξεις, μαθηματικές πράξεις, μαθηματικές πράξεις, μαθηματικές πράξεις, μαθ πράξεις, ιότι όλα αυτά γίνονται από τους μικροεπεξεργαστές γλιτώνοντας έτσι πληθώρα πολύπλοκα προσωπικών εξαρτημάτων εξαρτημάτων εξαρτημάτων εξαρτημάτων. Ο προϊόντας μία πλατφόρμα μία πλα ανάπτυξης εφαρμογών ανοικτού κώδικα. Η πλατφόρμα αυτή, περιλαμβάνει μία απλή  $\mu$  , and the original target supersymmetric system of  $\mu$ παρέχεται το μια του. Arduino μια του. Arduino μια του. Arduino μια του. Arduino μια του. Arduino μια του. Arduino μια του. Arduino μια του. Arduino μια του. Arduino μια του. Arduino μια του. Arduino μια του. Arduino μια μικριστική Atmel AVR ενώ διατίθεται σε διατίθεται σε διάφορες εκδόσεις με διάφορες εκδόσεις με διάφορες εκδόσεις με διάφορες εκδόσεις με διάφορες εκδόσεις με διάφορες εκδόσεις με διάφορες με διάφορες με διάφορες με διάφο δυνατότητες του είναι η προγραμματισμού του είναι η Wiring C, η αποτελεί μία αποτελεί μία αποτελεί μία αποτελε  $C_{++}$ . The  $\mu$  of  $\mu$  arduino extension  $\mu$  arduino extension and  $\mu$  are Arduino extension and  $\mu$  $[2]$ .

- $\frac{\mu}{\mu}$   $\frac{\mu}{\sqrt{2\pi}}$
- Συμβατότητα. Το λογισμικό του Arduino εκτελείται σε περιβάλλο windows,Linux.
- $\bullet$  Απλότητα. Το περιβάλλο ανάπτυξης είναι αρκετά απλό ώστε να αρκετά απλό ώστε να αρκετά απλό ώστε να αρκετά απ
- χρησιμοποιείται από αρχάριους.
- $\bullet$  βρει ανοικτού κώδικα μπορεί να βρει την μπορεί να βρει την μπορεί να βρει την μπορεί να βρει την πηγαίου τ κάκι και να τα τα τα τροποποιήσει και να τα τροποποιήσει σύμφωνα με τις ανάγκες της ανάγκες της ανάγκες της αν του.

## **3.1.1 Εκδόσεις Arduino.**

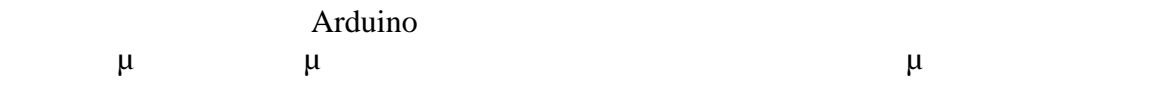

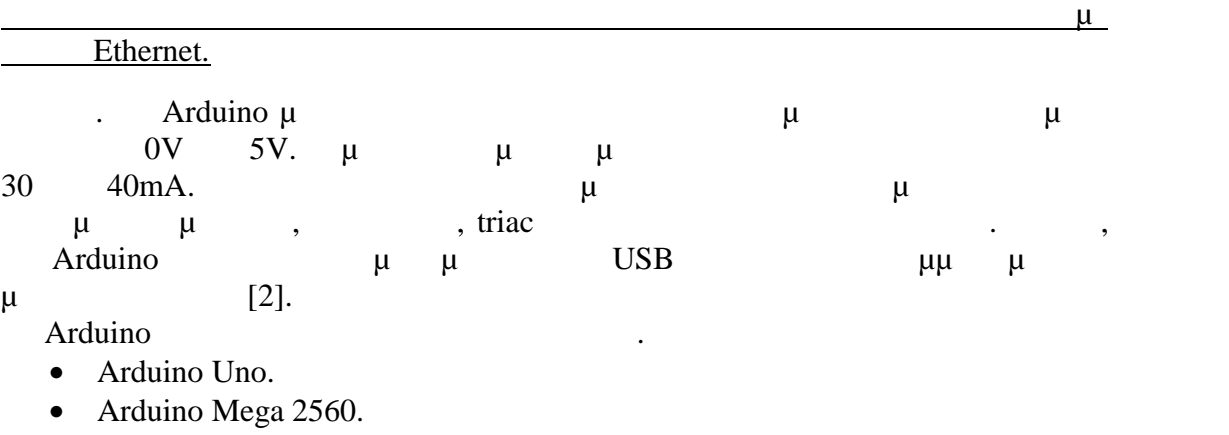

- Arduino lilypad.
- Arduino Nano.
- Intel Galileo.

#### $μ$   $μ$   $α$  Arduino Mega 2560 ακόλουθα χαρακτηριστικά.

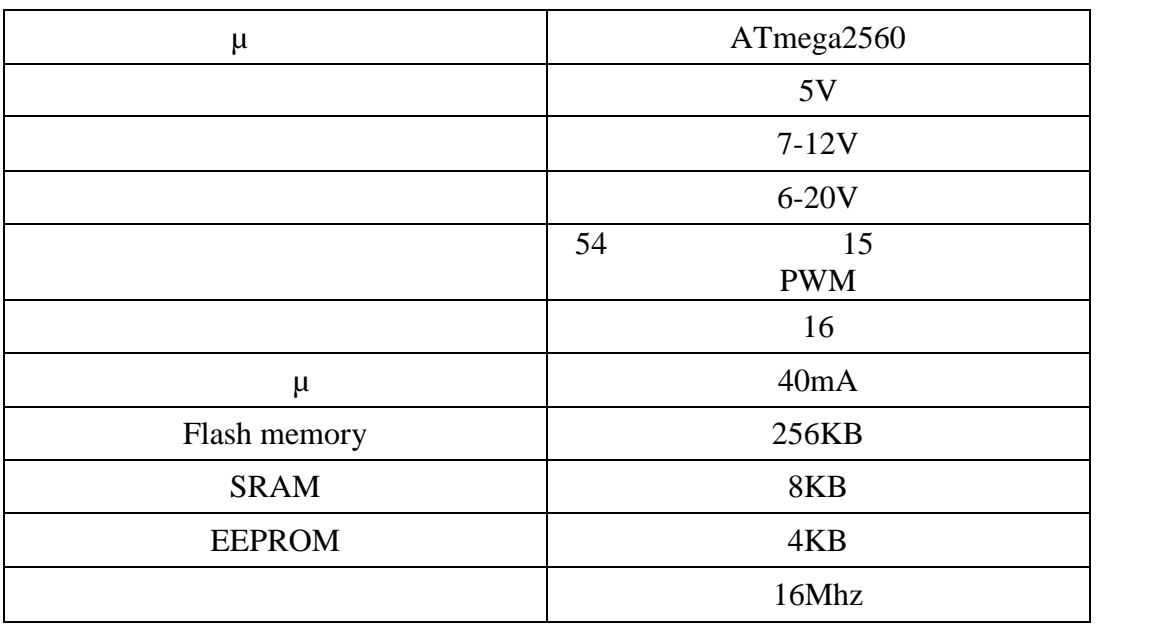

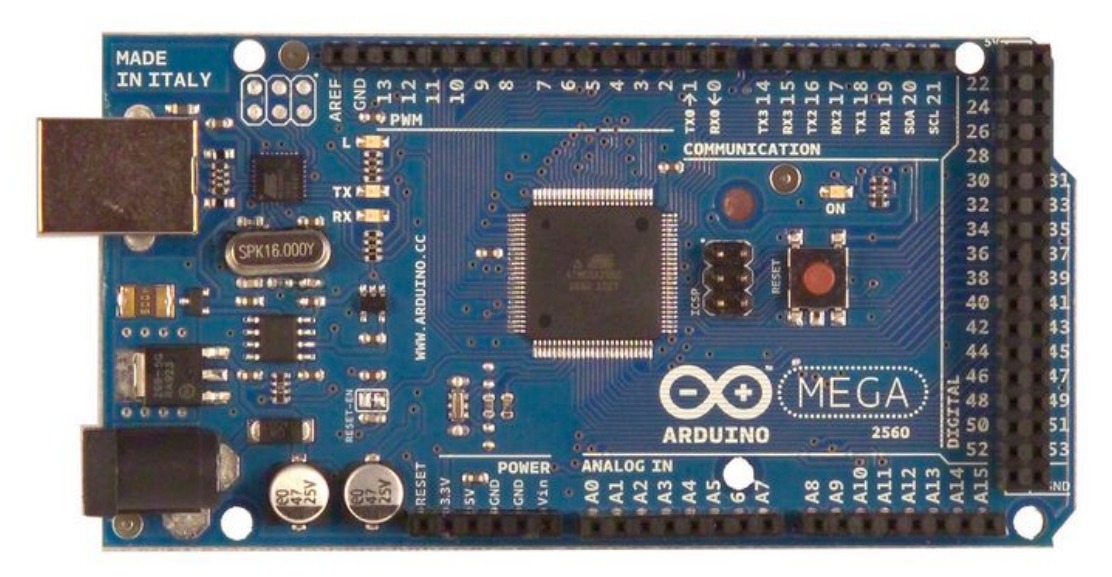

 $\mu$  3.1.1 Arduino Mega[2]

## *3.2 Παράδειγμα εφαρμογών με Arduino.*

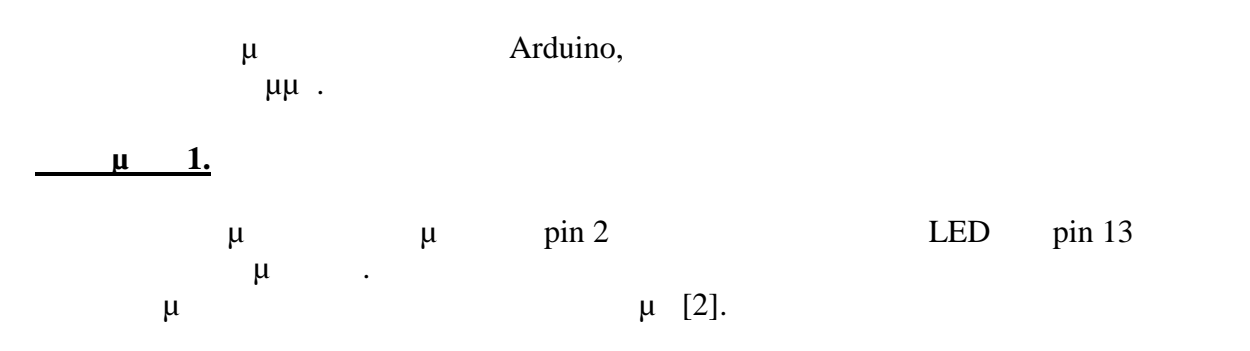

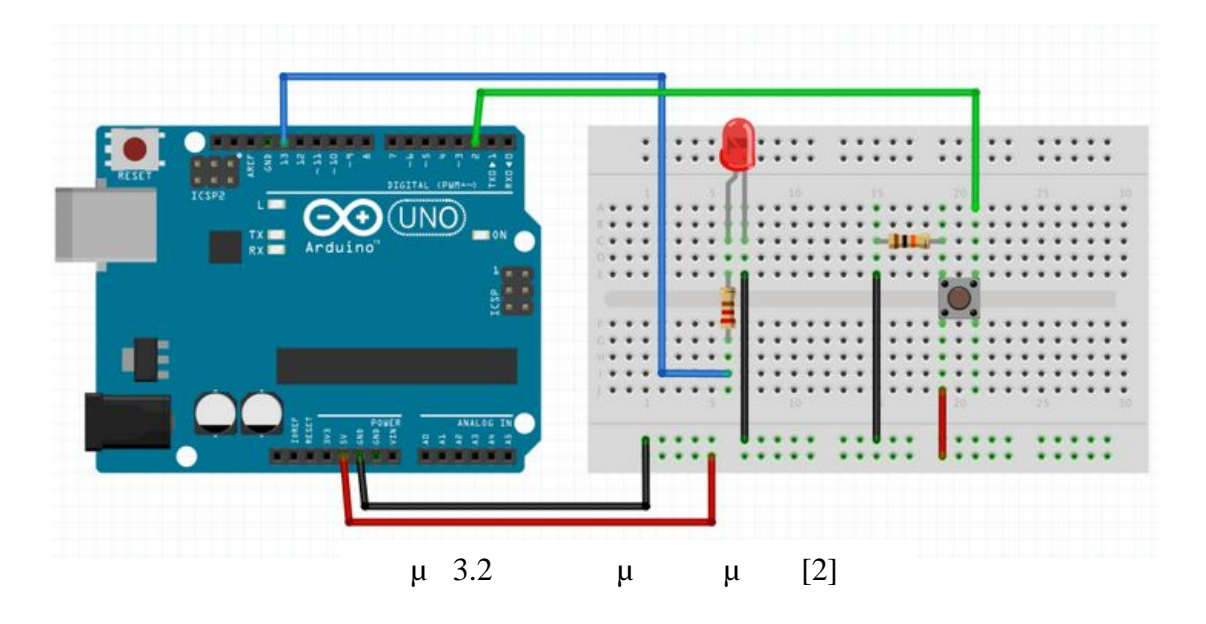

Ο αλγόριθμος για την παραπάνω εφαρμογή είναι ο ακόλουθος.

```
const int LED=12;//Orizo oti sto pin 12 exo sindesei to led
const int Button=2;//Orizo oti sto pin 2 exo sindesei to mpouton
void setup() {
```

```
pinMode(LED,OUTPUT);//Orizo oti to led einai exodos
  pinMode(BUTTON,INPUT);//Orizo oti to mpouton einai eisodos
}
void loop() {
  if(digitalRead(BUTTON)==HIGH)//Ean to mpouton einai High
  {
  digitalWrite(LED, HIGH) ; //Anapse to led
  }else
  \overline{\mathcal{E}}digitalWrite(LED, LOW); //Svise to led
}
```
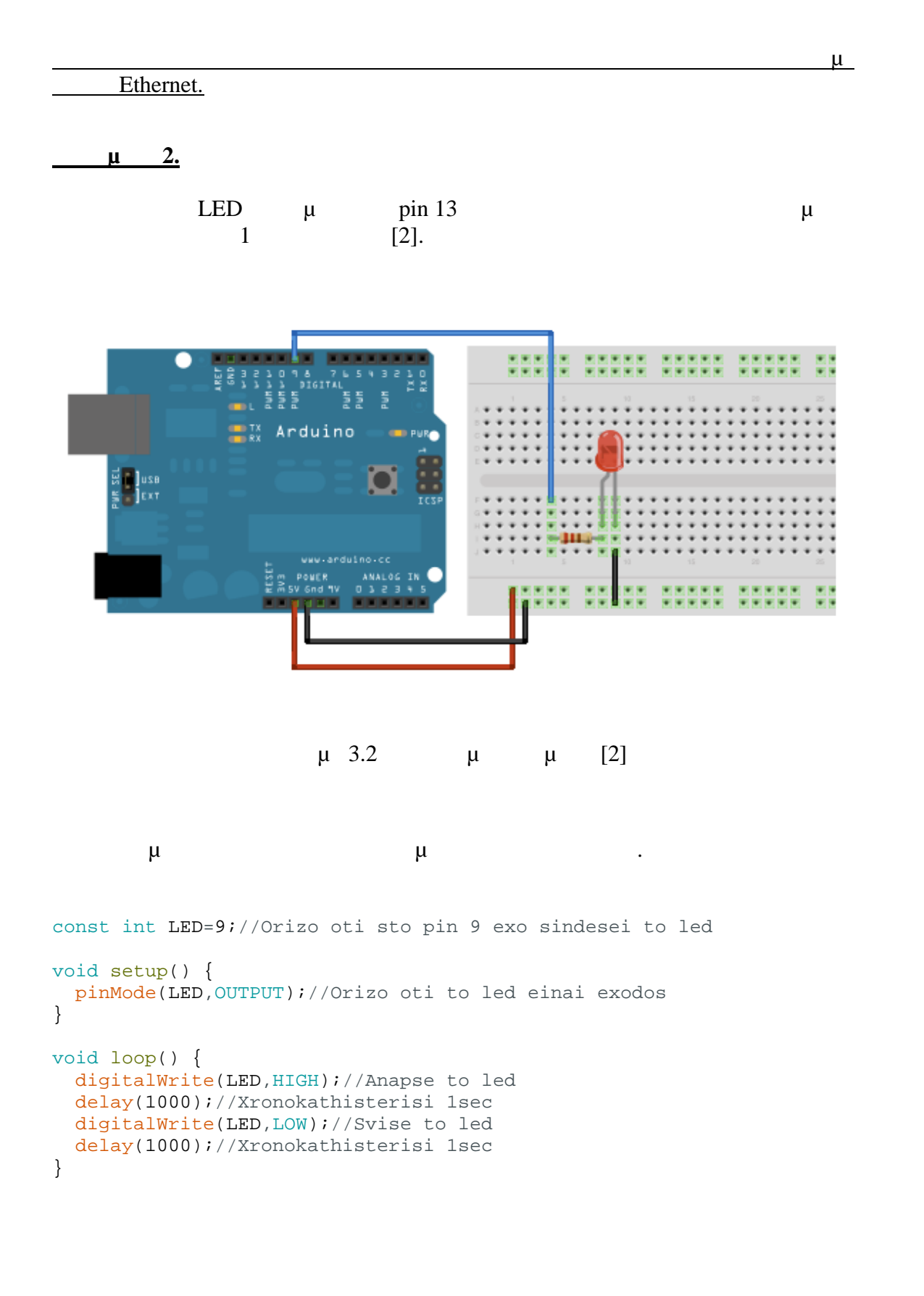

## **3.3** *<i>μ μ μ*

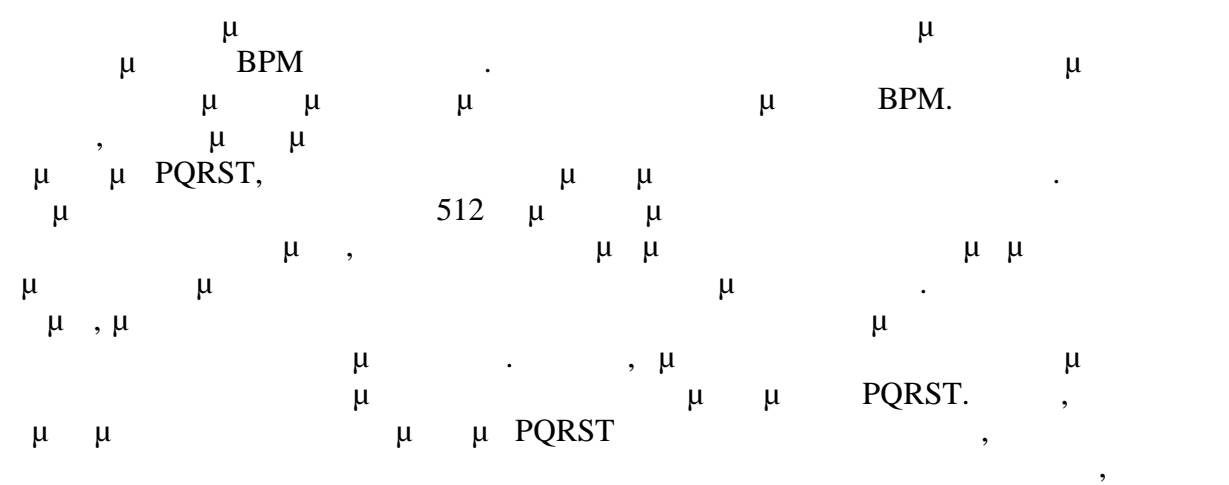

#### $\ldots$  [17].

 $μ \t QRS \t μ$  Pan Tompkins το 1985, μ<br>  $\mu$   $\mu$   $\mu$  QRS  $\mu$ το 1985,<br>1986.  $\mu$  μ μμε βάση την προσωπική της προσωπικής με βάση της προσωπικής με βάση της προσωπικής με βάση της προσωπικής με βάση της προσωπικής με βάση της προσωπικής με βάση της προσωπικής με βάση της προσωπικής ανάλυση του εύρους και το πλάτους. Στο σχήματος και το πλάτο σχήμα 3,3 παρουσιάζονται τα διάφορα της διάφορα τ φίλτρα που στην ανάλυση του στην ΕCG. Προκειμένου να προσειμένου να προσειμένου να προσειμένου να προκειμένου ν μειωθεί ο θόρυβος, το σήμα διέρχεται μέσω ενός ζωνοπερατού φίλτρου αποτελούμενο από ένα υψιπερατό φίλτρο καιένα βαθυπερατό φίλτρο.Το επόμενο στάδιο μετά τα φίλτρα είναι η διαφόριση του σήματος, ο τετραγωνισμός του, και ο μ $\mu$  [17].

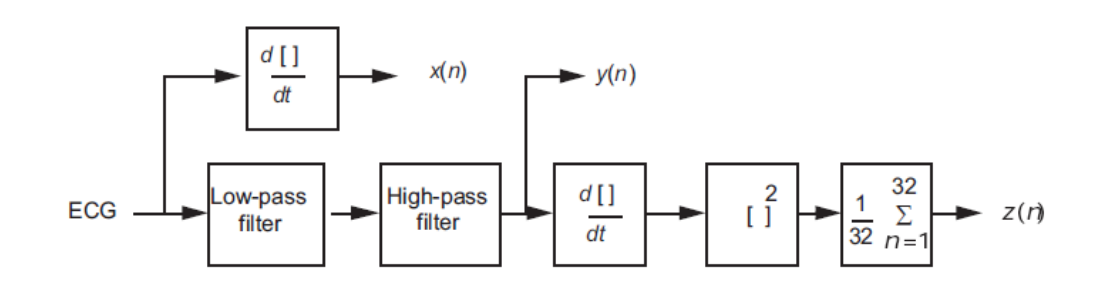

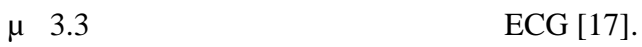

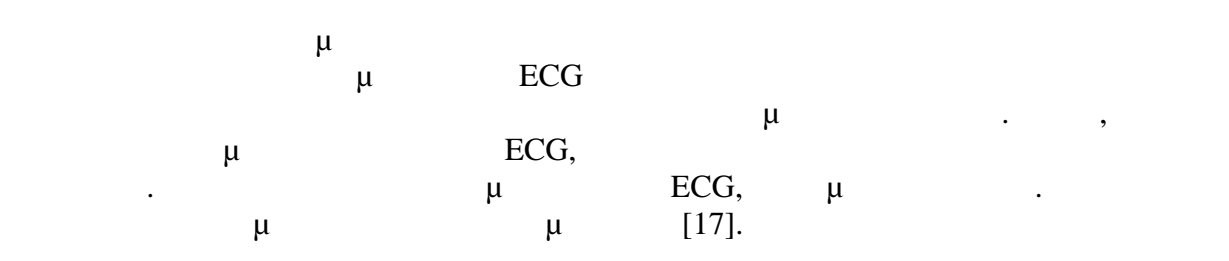

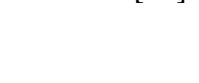

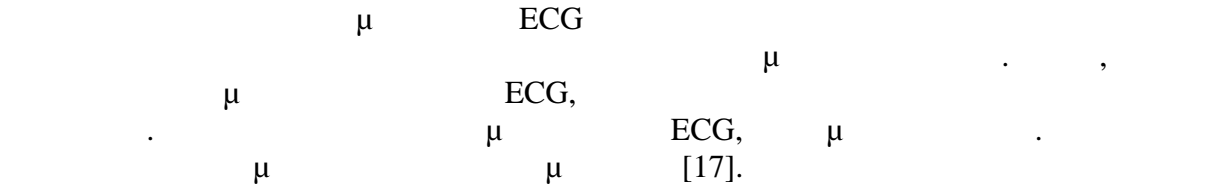

{

}

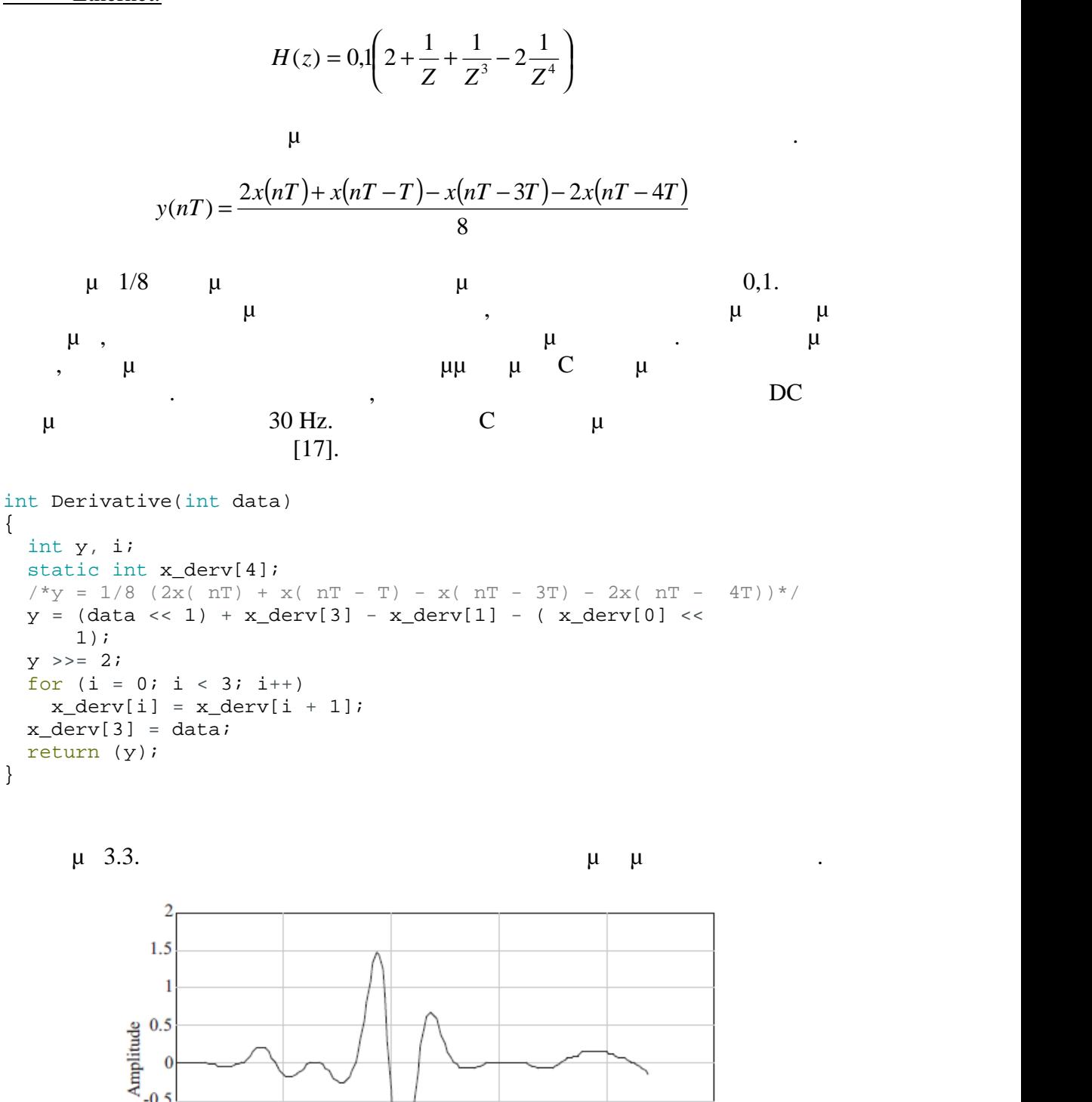

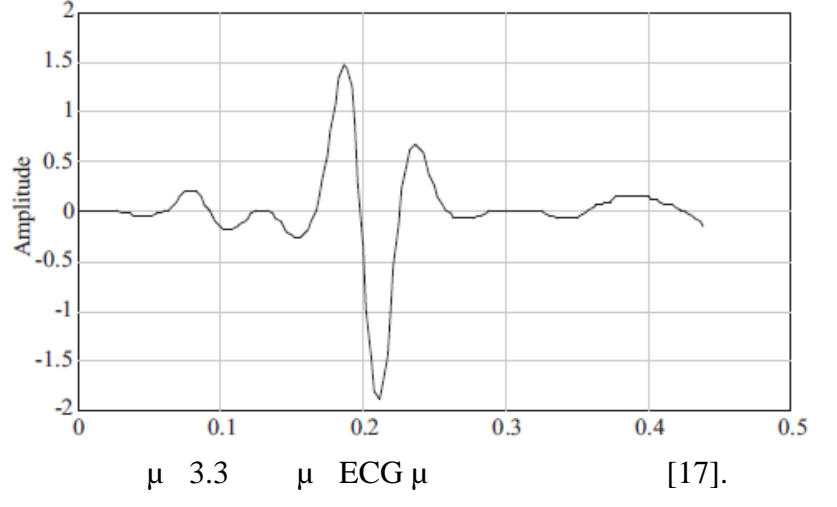

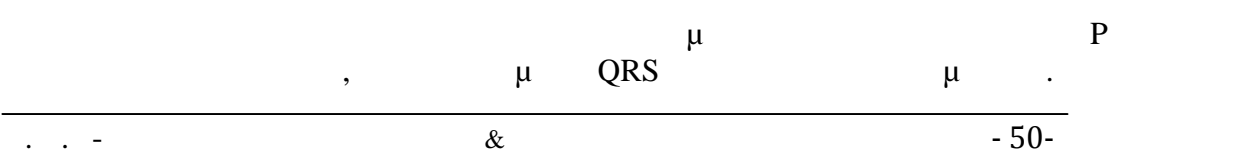

 $\frac{\mu}{\sigma}$  and the contract of the contract of the contract of the contract of the contract of the contract of the contract of the contract of the contract of the contract of the contract of the contract of the contract o

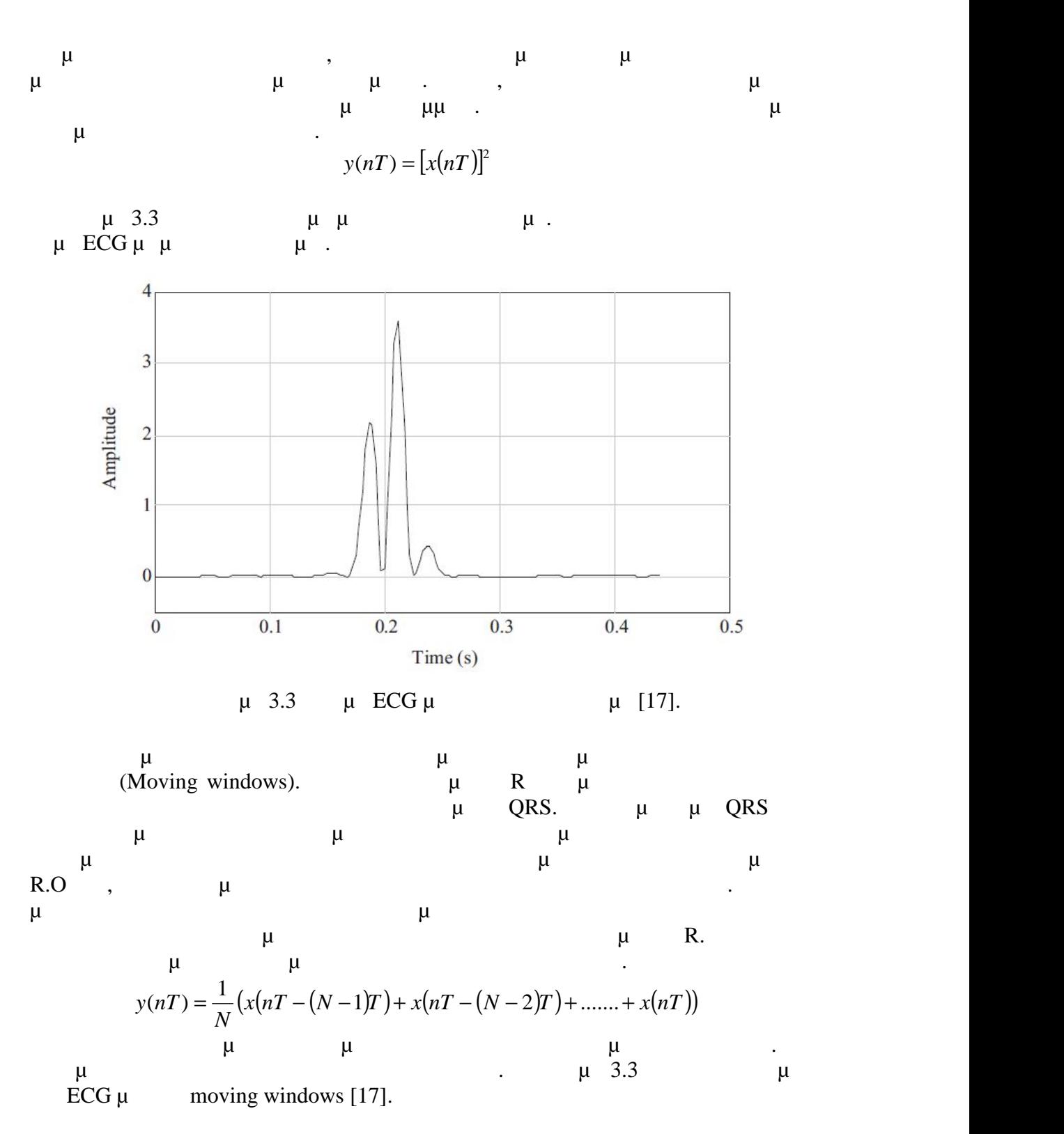

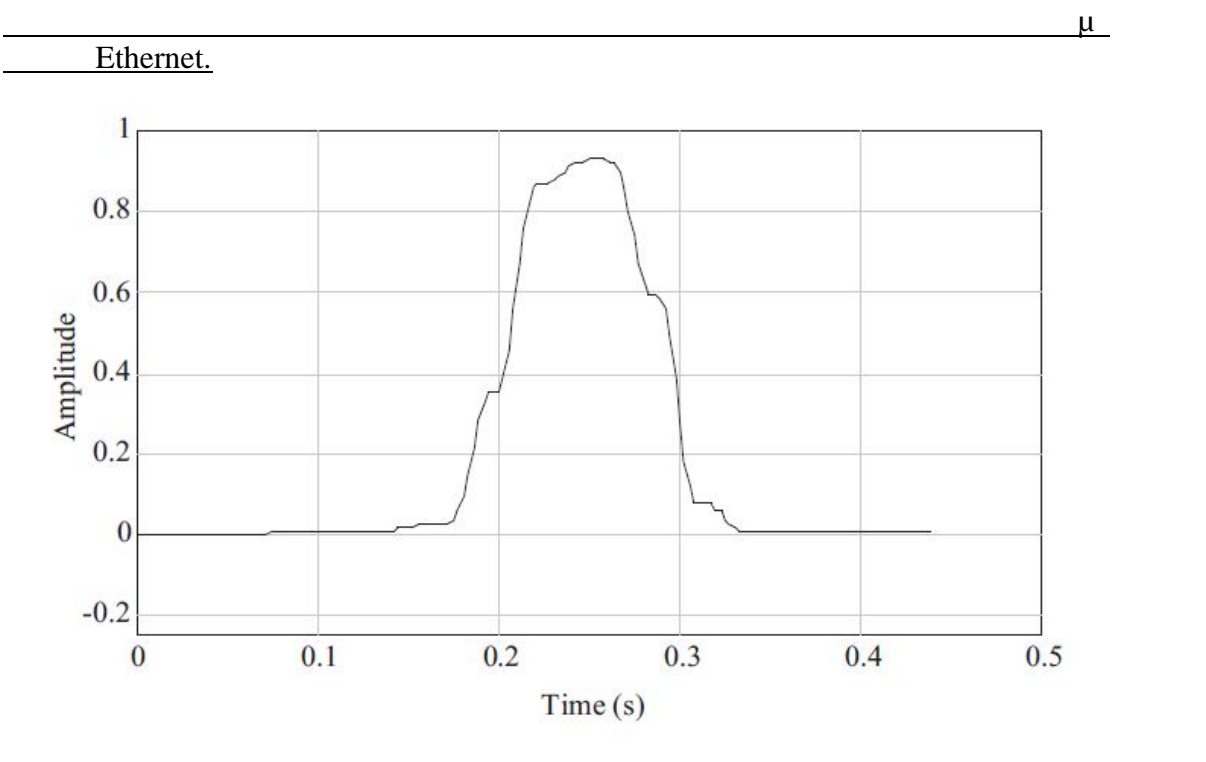

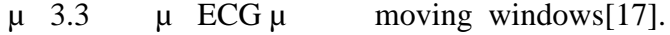

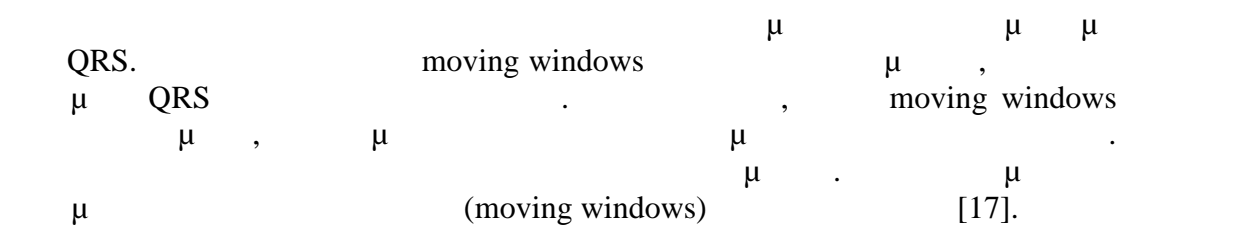

```
int MovingWindowIntegral(int data)
{
 static int x[32], ptr = 0;
 static long sum = 0;
 long ly;
  int y;
  if (++ptr == 32)ptr = 0;sum - = x[ptr];
  sum += data;
  x[ptr] = data;ly = sum >> 5;if (ly > 32400) /*check for register overflow*/
   y = 32400;else
   y = (int) 1y;
  return (y);
}
```
Ε.Μ.Π- Σχολή Ηλεκτρολόγων Μηχανικών & Μηχανικών Υπολογιστών - 52-

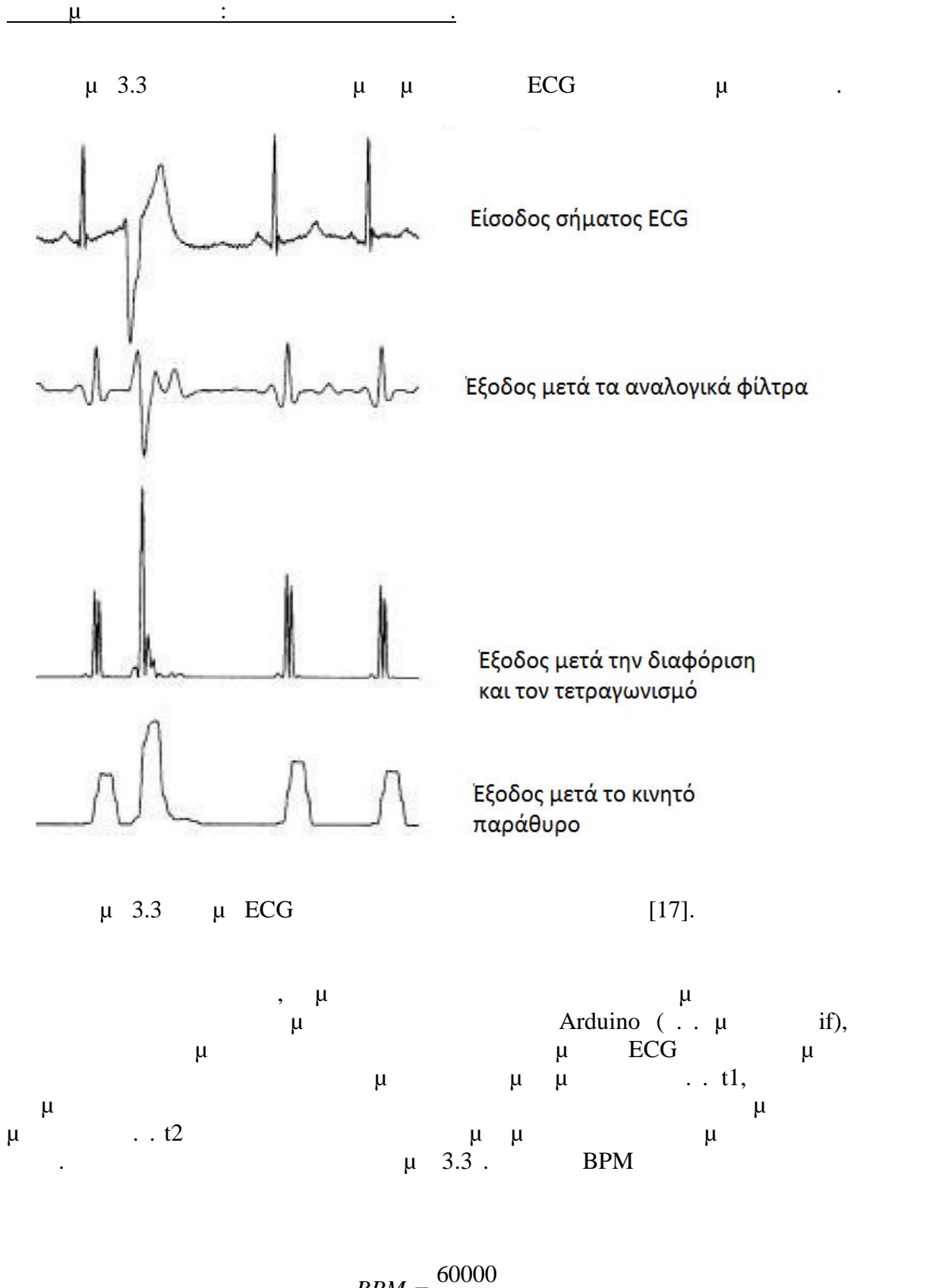

$$
BPM = \frac{60000}{t^2 - t}
$$

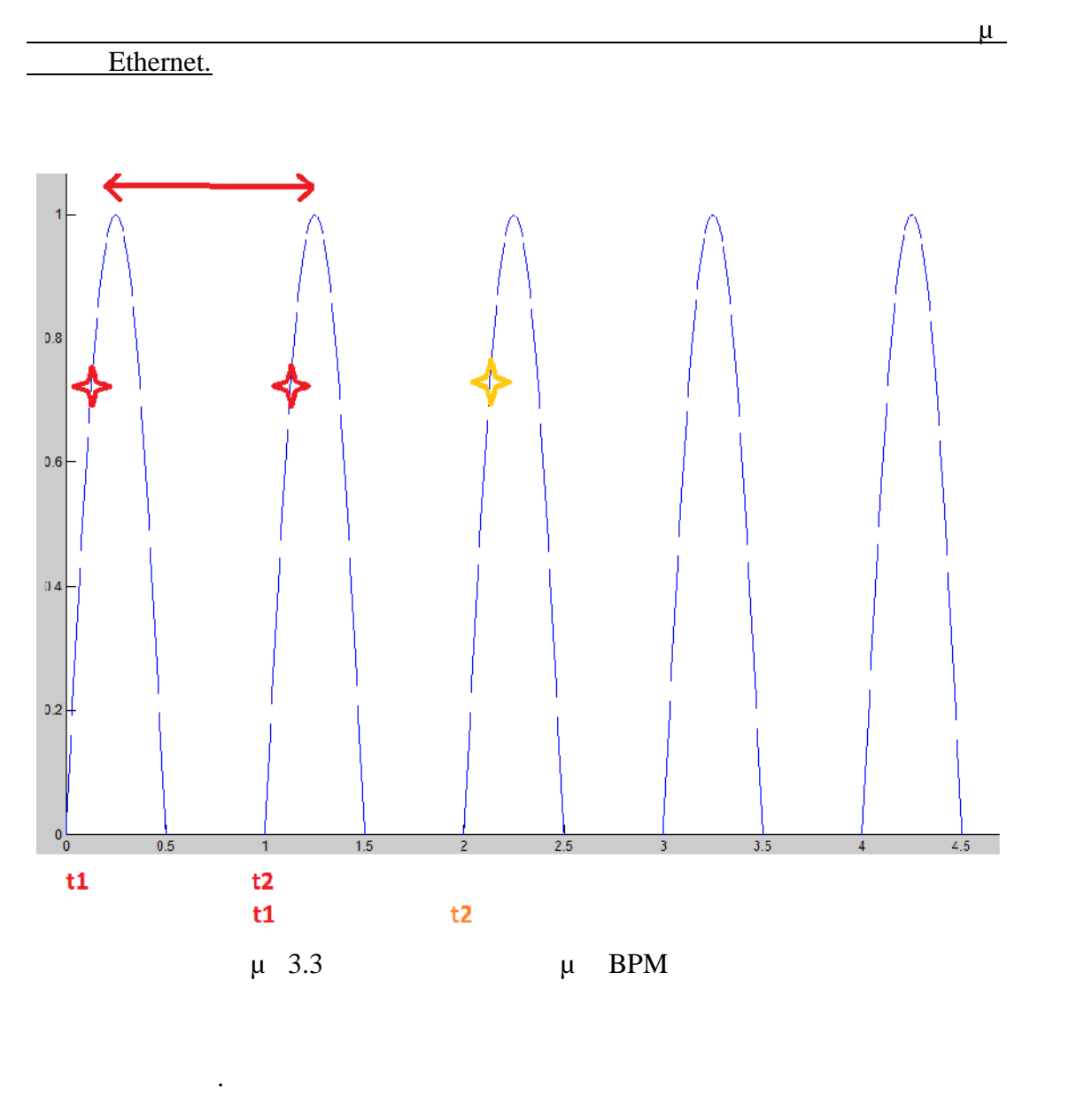

```
mw: \mu moving windows.
thr: \mu t.
          Τότε ο αλγόριθμος για τον υπολογισμό του BPM είναι. if ((mw > thr && flag == 0)) {
   t = millis();
   BPM = 60000.0 / (t - t1);
   t1 = t;flag = 1;
 }
 if ((mw < thr) && flag == 1) {
  flag = 0;}
```
#### <u>Διπλωματικός Ματθαίος.</u><br>Παπαδάκης Ματθαίος.

#### **3.3.1Ολοκληρωμένο αλγόριθμος για ECG.**

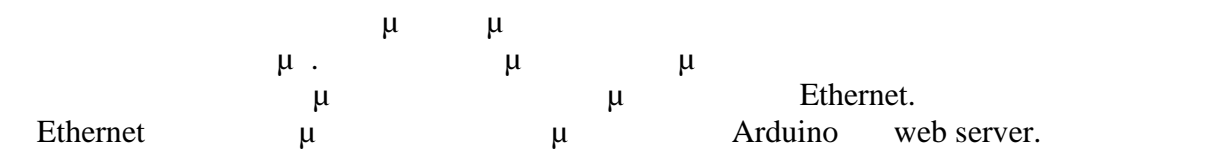

**Αλγόριθμος**

```
#include <SPI.h>//arxizei o algoritmos gia ethernet part 1
#include <Ethernet.h>
byte mac[] = {0xDE, 0xAD, 0xBE, 0xEF, 0xFE, 0xED
};
IPAddress ip(169, 254, 255, 63);//I ip adress exartatai apo to topiko
diktio
EthernetServer server(80);//teleioneo to part 1 tou ethernet
int tstart;//arxikopoio tis metablites
int N = 0;
int thr = 200;
int t1 = 0;
int t2 = 0;
float BPM = 0;
int flaq = 0;int t = 0;
#include <LiquidCrystal.h>//perilambano tin bibliothiki tis othonis
LiquidCrystal lcd(12, 11, 5, 4, 3, 2);//arxikopoio tin othoni
byte heart[8] = \frac{1}{2} //dimioyrgo stin othoni to sxima tis kardias
  0b00000,
  0b01010,
  0b11111,
  0b11111,
  0b11111,
  0b01110,
  0b00100,
  0b00000
};
void setup() {//anoigei tin seiriaki epikoinonia kai perimeni na
anoixi i porta
  Serial.begin(9600);//arxi part 2 gia ethernet
  while (!Serial) {//perimeni i seiriakis porta na epikoinonisi
    ;
  }
  Ethernet.begin(mac, ip);//xekinaei i epikoinonia me ton server
  server.begin();
  Serial.print("server is at ");
  Serial.println(Ethernet.localIP());//telos part 2 for ethernet
  Serial.begin(115200);
  tstart = millis();
  lcd.clear();
  lcd.createChar(1, heart);
  lcd.begin(16, 2);
```

```
lcd.write(1);
  lcd.setCursor(1, 0);
  lcd.print(" BPM is: ");
  pinMode(8, OUTPUT);
 pinMode(9, OUTPUT);
  pinMode(10, OUTPUT);
  pinMode(7, OUTPUT);
  int maxv = -1;
  for (int i = 1; i < 1000; i++)
  \{int v = analogRead(A0);//diazei to sima tou ECG apo tin analogiki
eisodo
    int der = Derivative(v); //Kanei diaforisi tou simatos
    int der2 = der * der;//Kanei tetragonismo tou simatos
    int mw = MovingWindowIntegral(der2);//Kanei to moving windows
    delay(2);
   if(i<100) continue;//kanei digmatolipsia ston astheni gia na brei
tin megisti timi
   if (mw > maxv) {
     maxv = mw;}
  }
  thr = 0.7 * maxv;//pernei to 70% tis megistiw timis
  Serial.println(thr);
}
void loop() {
 EthernetClient client = server.available();//arxi part 3 for
ethernet
  if (client) {
    Serial.println("new client");
        boolean currentLineIsBlank = true;
    while (client.connected()) {
      if (client.available()) {
        char c = client.read();
        Serial.write(c);
        if (c == \ln & currentLineIsBlank) {
          client.println("HTTP/1.1 200 OK");
          client.println("Content-Type: text/html");
          client.println("Connection: close");
          client.println("Refresh: 5"); // kanei aytomati ananeosi
tis selidas kathe 5sec
          client.println();
          client.println("<!DOCTYPE HTML>");
          client.println("<html>");
               for (int analogChannel = 0; analogChannel < 1;
analogChannel++) {
            int sensorReading = BPM;
            client.println("</html><h1>School of Electrical and
Computer Engineering - N.T.U.A.<\h1><br />>/>/><h2>Diplomatic work
Electrocardio<\h2><br />>/> /><h3>Papadakis Matthaios 2014-2015<\h3><br
/ >");
            client.print("BPM ");
            client.print(" is: ");
            client.print(BPM);
            client.println("<br />");
            client.println("<title>NTUA electrocardio ");
          }
          break;
```

```
\kappa - 56-
```

```
}
      if (c == ' \n\vee n') {
       // you're starting a new line
       currentLineIsBlank = true;
      }
     else if (c != '\rceil) {
       // you've gotten a character on the current line
       currentLineIsBlank = false;
      }
    }
  }
  client.stop();
  Serial.println("client disconnected");//telos part 3 fot ethernet
}
int data = analogRead(AO);
int der = Derivative(data);
int der2 = der * der;
int mw = MovingWindowIntegral(der2);
if ((mw > thr && flag == 0)) { //ipologizo ta BPM
 t = millis();
 BPM = 60000.0 / (t - t1);
  lcd.setCursor(9, 0); //tiponi stin othonis stin 1 grammi.
  lcd.print(BPM);//tiponi tin metabliti
  if (BPM < 50) //elenxoi an exo ligous palmous
  {
    lcd.setCursor(0, 1); //tiponi minima stin othoni
    lcd.print("Bradycardia ");//mou leei oti exo bradikardia
   digitalWrite(8, HIGH);
   digitalWrite(9, LOW);//anabei to antistoixo led
    digitalWrite(10, HIGH);
   digitalWrite(7, HIGH);
  }
  if (BPM < 30) //elenxei an exo ligous palmous
  {
    lcd.setCursor(0, 1); //tiponi stin othoni minima
    lcd.print("You are dead");//Mou leei oti pethana
  }
    if (BPM > 30 && BPM<50) //elenxei an exo ligous palmous
  {
   digitalWrite(7, LOW);//anabei to antistoixo led
  }
  if ((BPM > 50)) //elenxei an exo fisiologikous palmous
  {
    lcd.setCursor(0, 1); //tiponi stin othoni minima
    lcd.print("Physiology ");//Mou leei oti eimai fisiologikos
   digitalWrite(8, LOW);//Anabei to antistoixo led
   digitalWrite(9, HIGH);
   digitalWrite(10, HIGH);
   digitalWrite(7, LOW);
  }
  if ((BPM > 100)) //elenxei an exo taxikardia
  {
    lcd.setCursor(0, 1); //tiponi stin othoni minima
    lcd.print("Tachycardia ");//Mou leei oti exo taxikardia
   digitalWrite(8, HIGH);
   digitalWrite(9, HIGH);
   digitalWrite(10, LOW);//Anabei to antistoixo led
    digitalWrite(7, LOW);
```

```
Ethernet.
```

```
}
    Serial.print(" bpm== ");//tiponi minima stin othoni BPM
    Serial.println(BPM);//tiponi ton aritmo tou BPM
    Serial.print(" ");
    t1 = t;//exei na kanei me ton ipologismo tou BPM
    flag = 1i//exei na kanei me ton ipologismo tou BPM
  }
  if ((mw < thr) && flag == 1) \frac{1}{2} //exei na kanei me ton ipologismo tou
BPM
    flag = 0;}
  delay(2);
}
int Derivative(int data)//I sinartisi ayti kanei diaforisi
{
  int y, i;
 static int x_derv[4];
  /*y = 1/8 (2x( nT) + x( nT - T) - x( nT - 3T) - 2x( nT - 4T))*/
  y = (data \ll 1) + x\_deriv[3] - x\_deriv[1] - (x\_deriv[0] \ll1);
  y \gg = 2;for (i = 0; i < 3; i++)x\_{deriv}[i] = x\_{deriv}[i + 1];x_{\text{deriv}}[3] = data;return (y);
}
int MovingWindowIntegral(int data)//I sinartisi ayti kanei to moving
windows
{
  static int x[32], ptr = 0;
  static long sum = 0;
  long ly;
  int y;
  if (++ptr == 32)ptr = 0;sum - = x[ptr];
  sum += data;
  x[ptr] = data;ly = sum >> 5;if (ly > 32400)
   y = 32400ielse
    y = (int) 1y;
  return (y);
}
             Τέλος αλγορίθμου
```
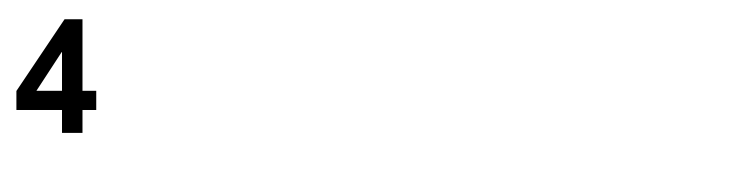

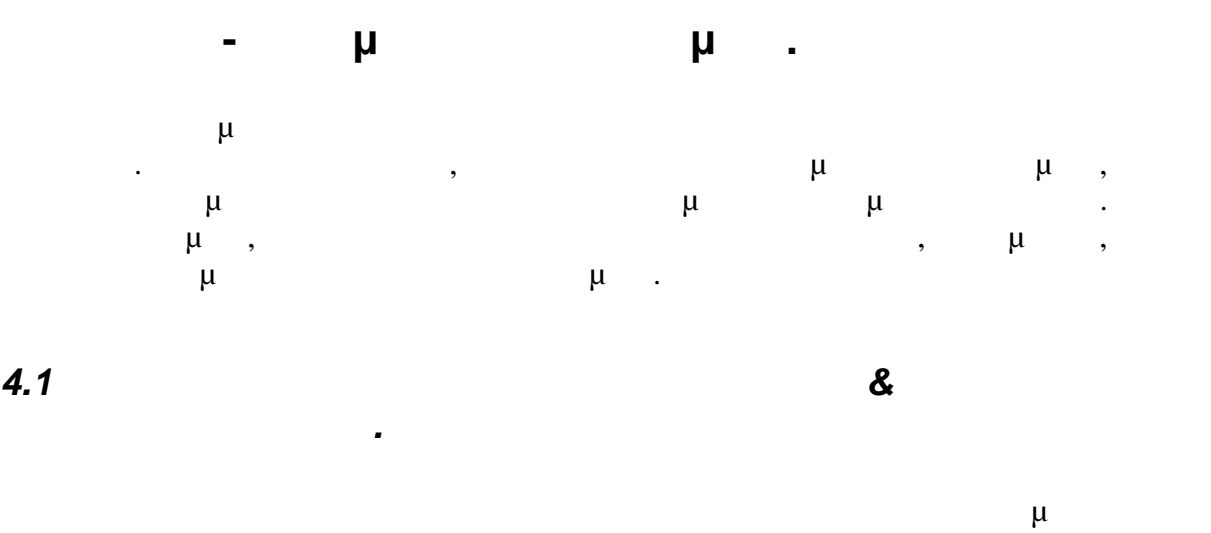

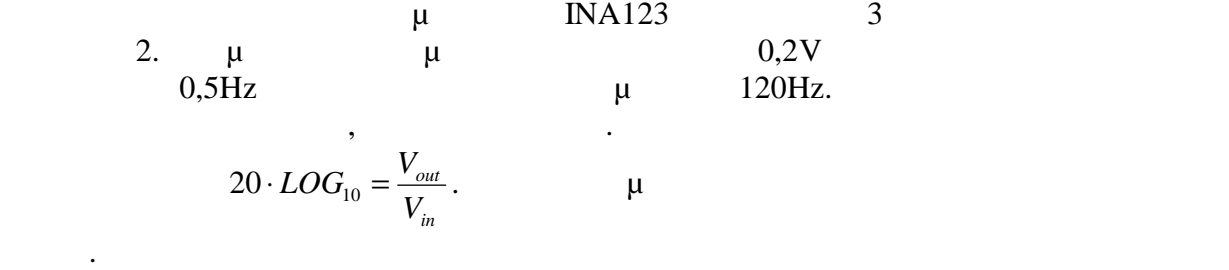

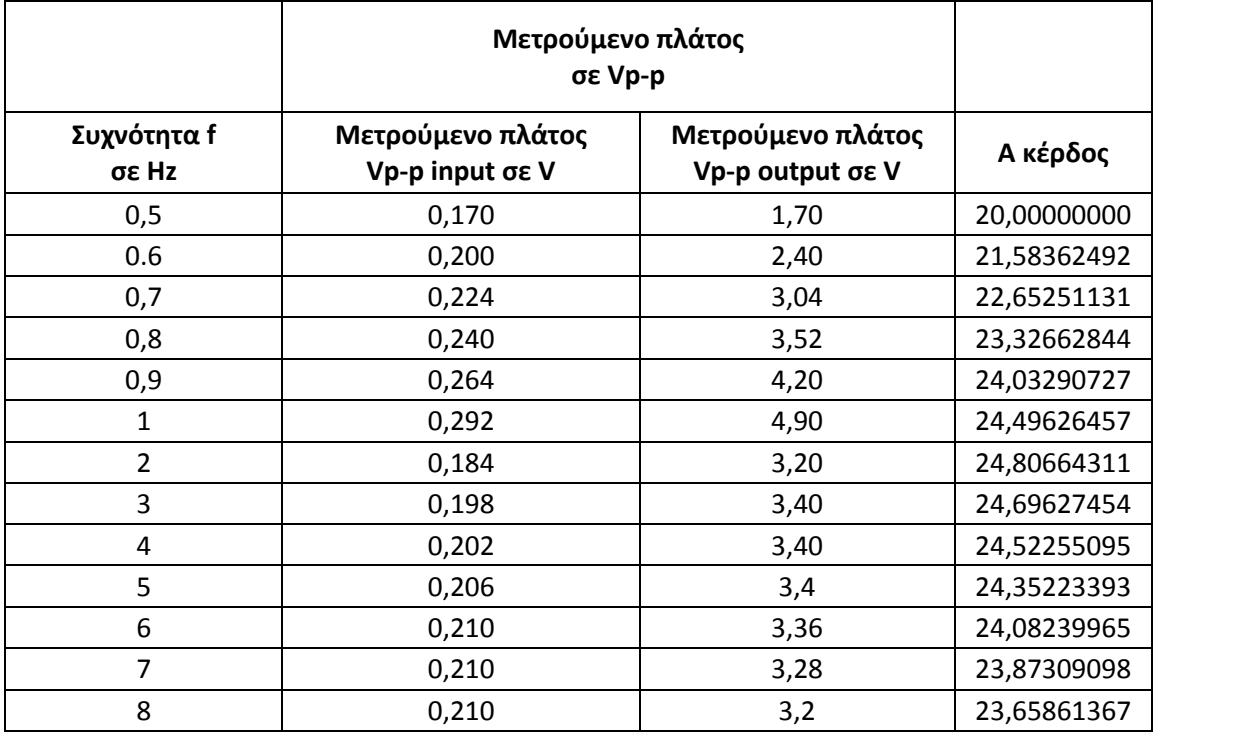
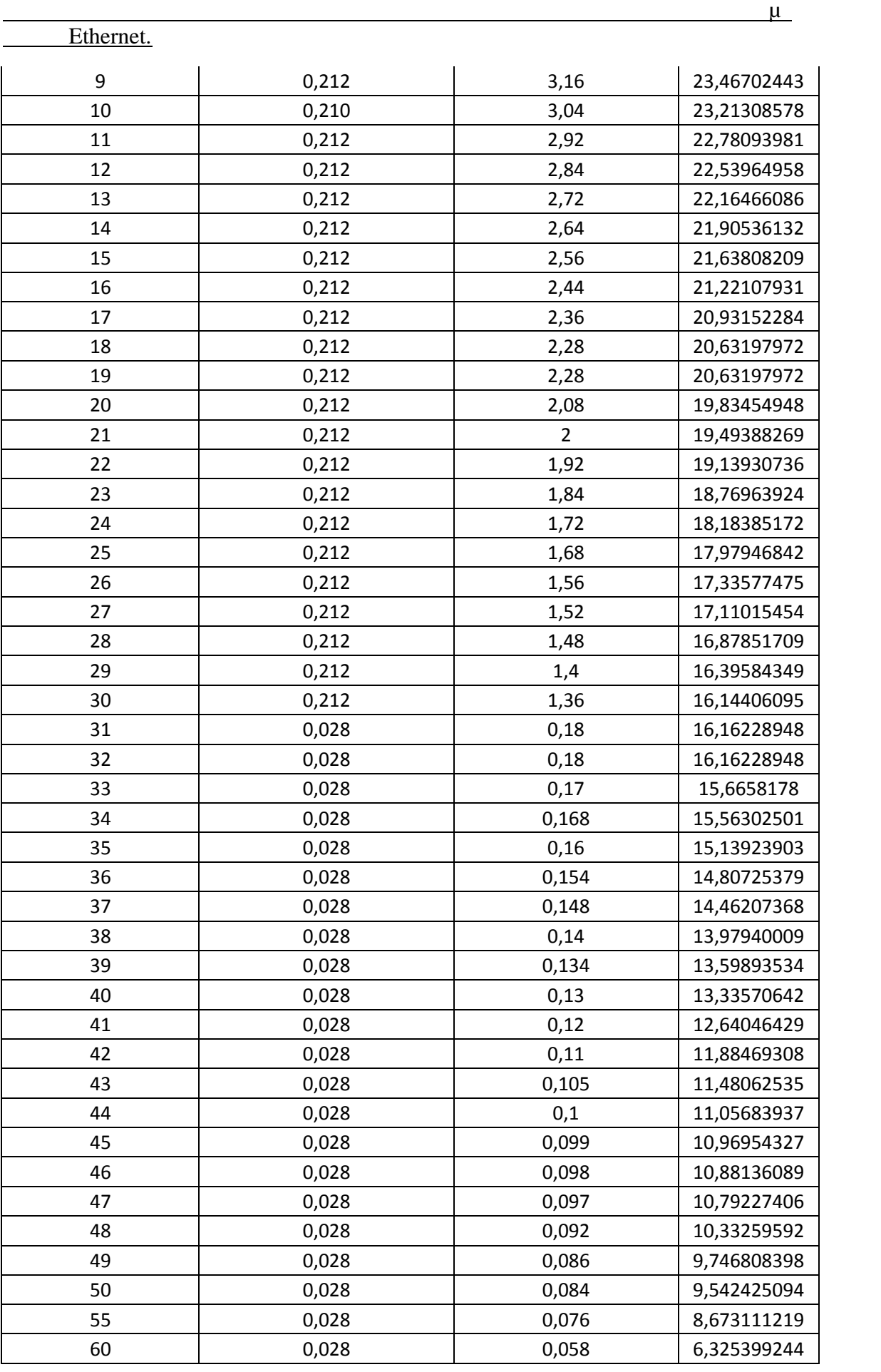

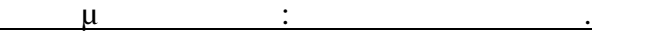

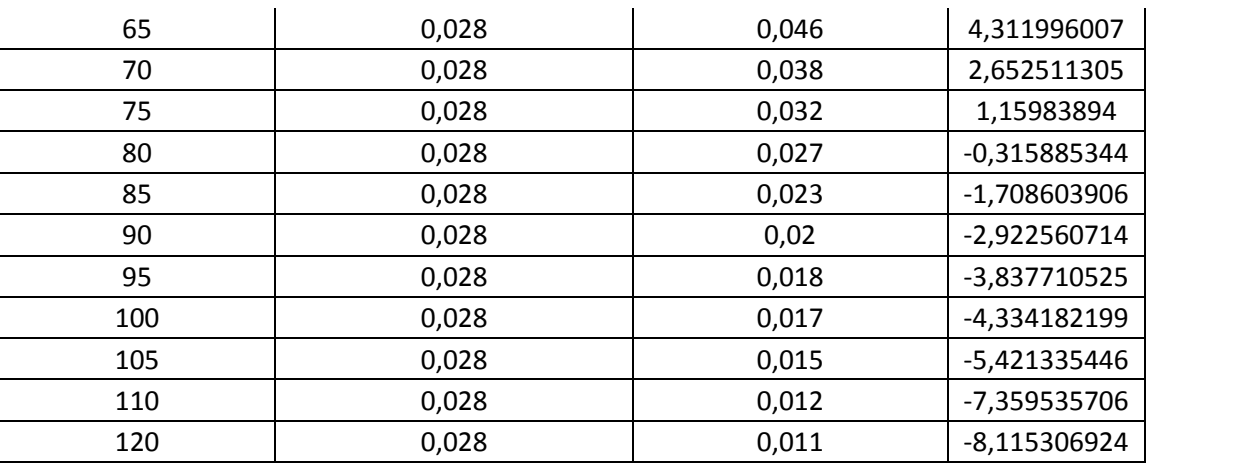

Στην συνέχεια με τη βοήθεια του excel σχεδιάστηκε η συνολική απόκριση του κυκλώματος, που είναι η ακόλουθη.

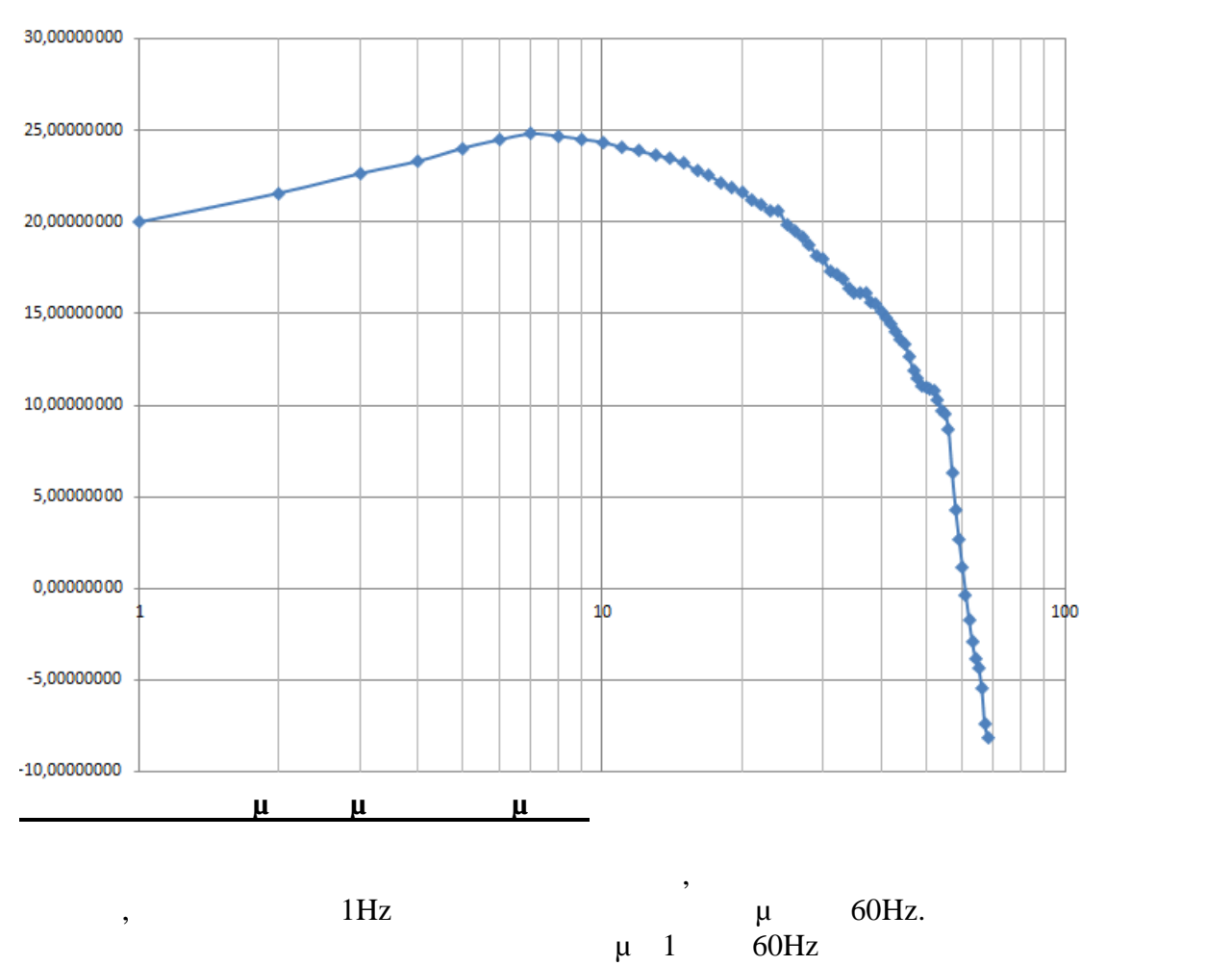

## ΑΠΟΚΡΙΣΗ ΣΥΧΝΟΤΗΤΑΣ

είναι παράσιτα ή θόρυβος.

### *4.1.1 Εισαγωγή σήματος ECG στα αναλογικά φίλτρα από εξομοιωτή.*

Για την προσομοίωση των σημάτων του ECG χρησιμοποιήθηκε ο ακόλουθο  $\mu$  .  $\mu$ 

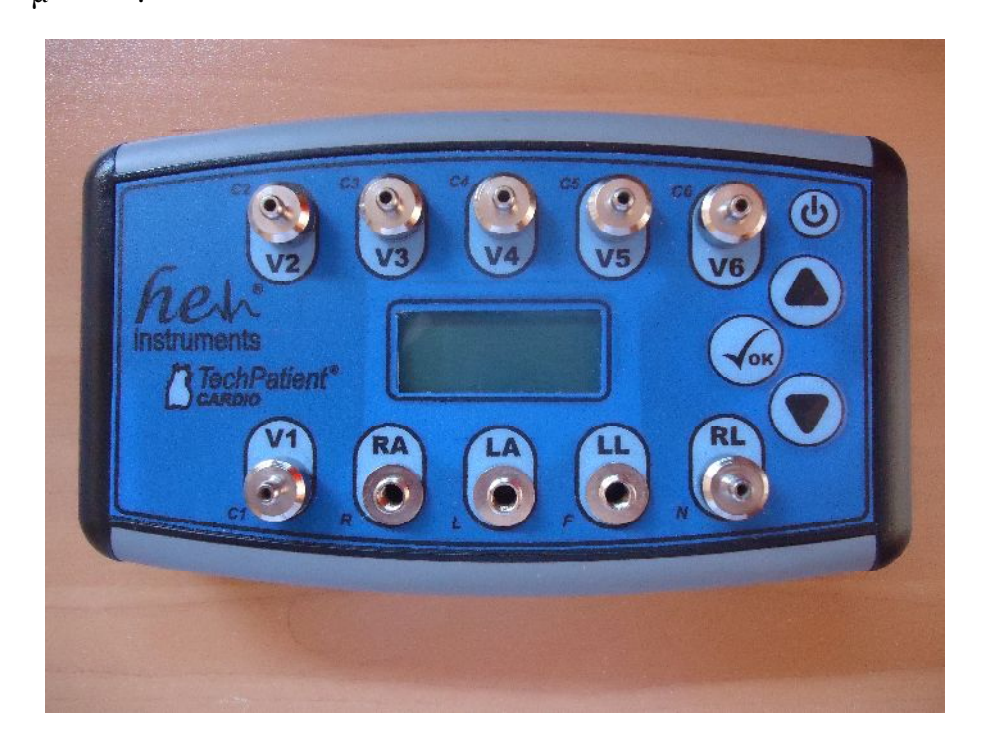

### μ 4.1.1 μ  $\mu$  μ ECG

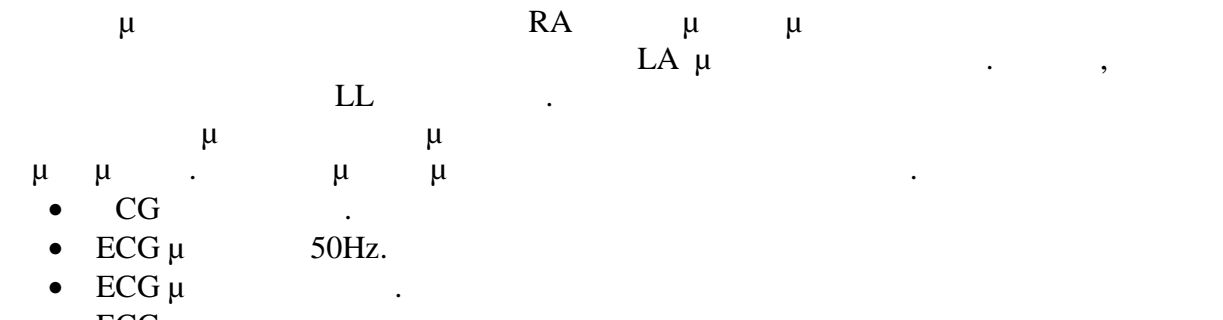

•  $ECG \mu$   $\mu$  .

Σε όλες τις κυματομορφές που θα ακολουθήσουν το κόκκινο χρώμα (το πάνω) είναι η ίσοδος και το μπλε (το κάτω) είναι η έξοδος.

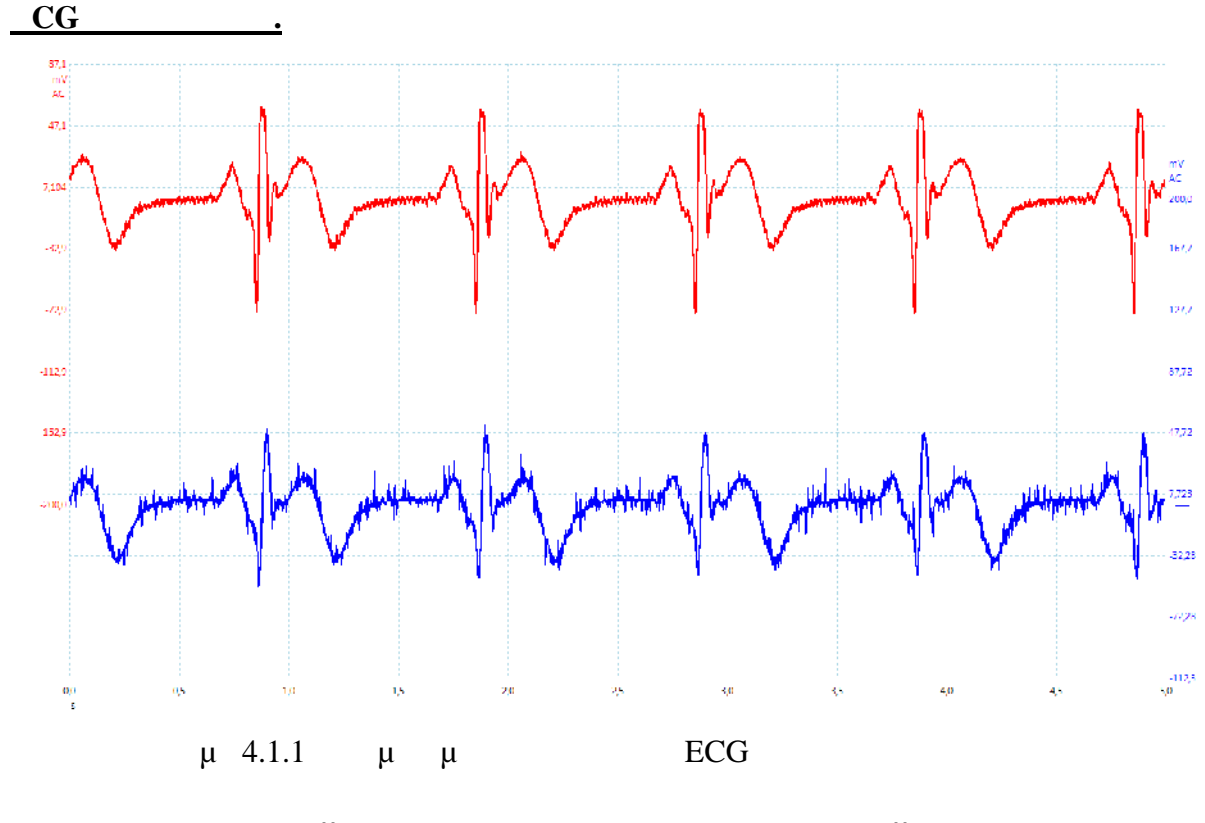

απαλλαγμένο από θόρυβο.

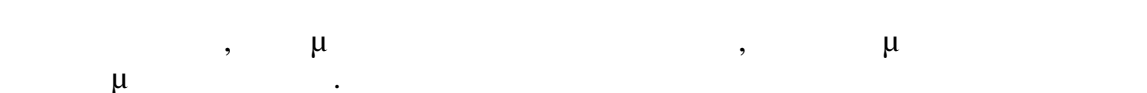

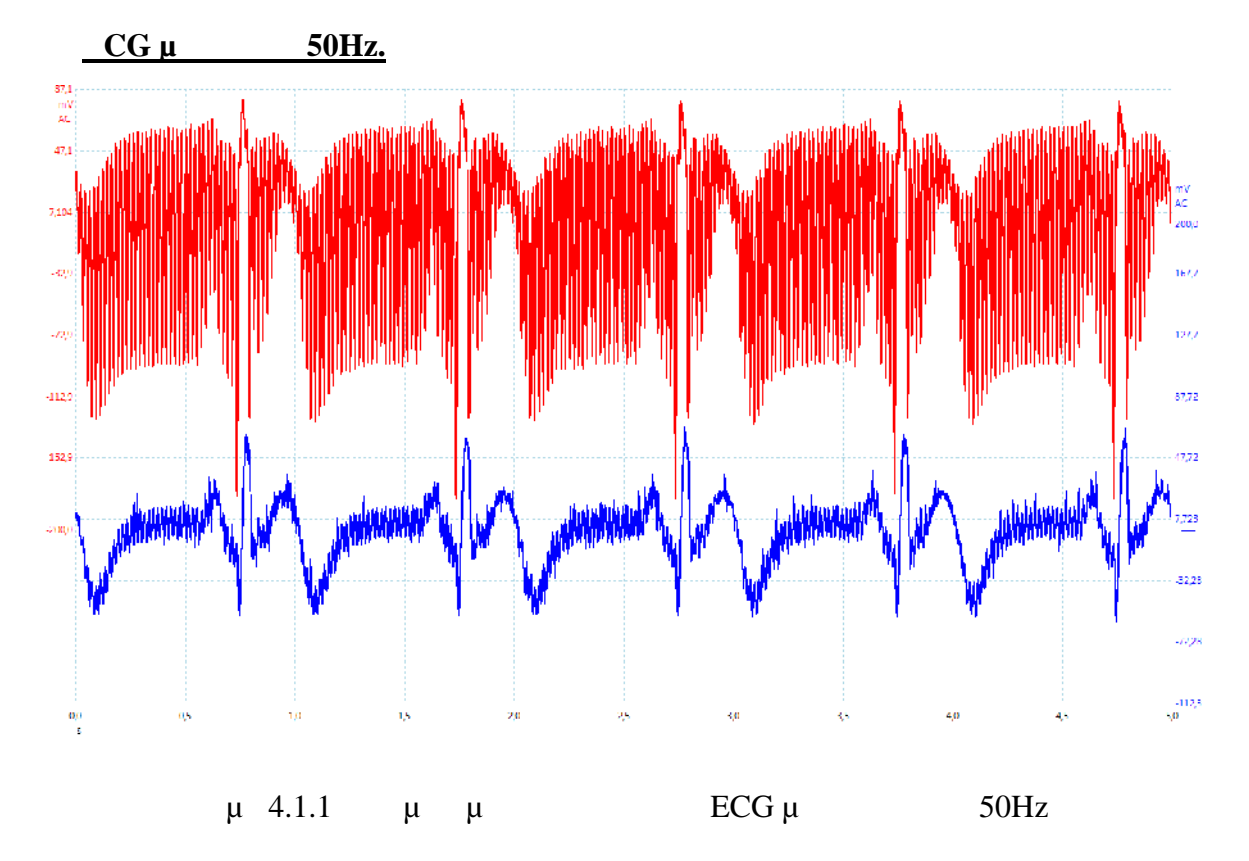

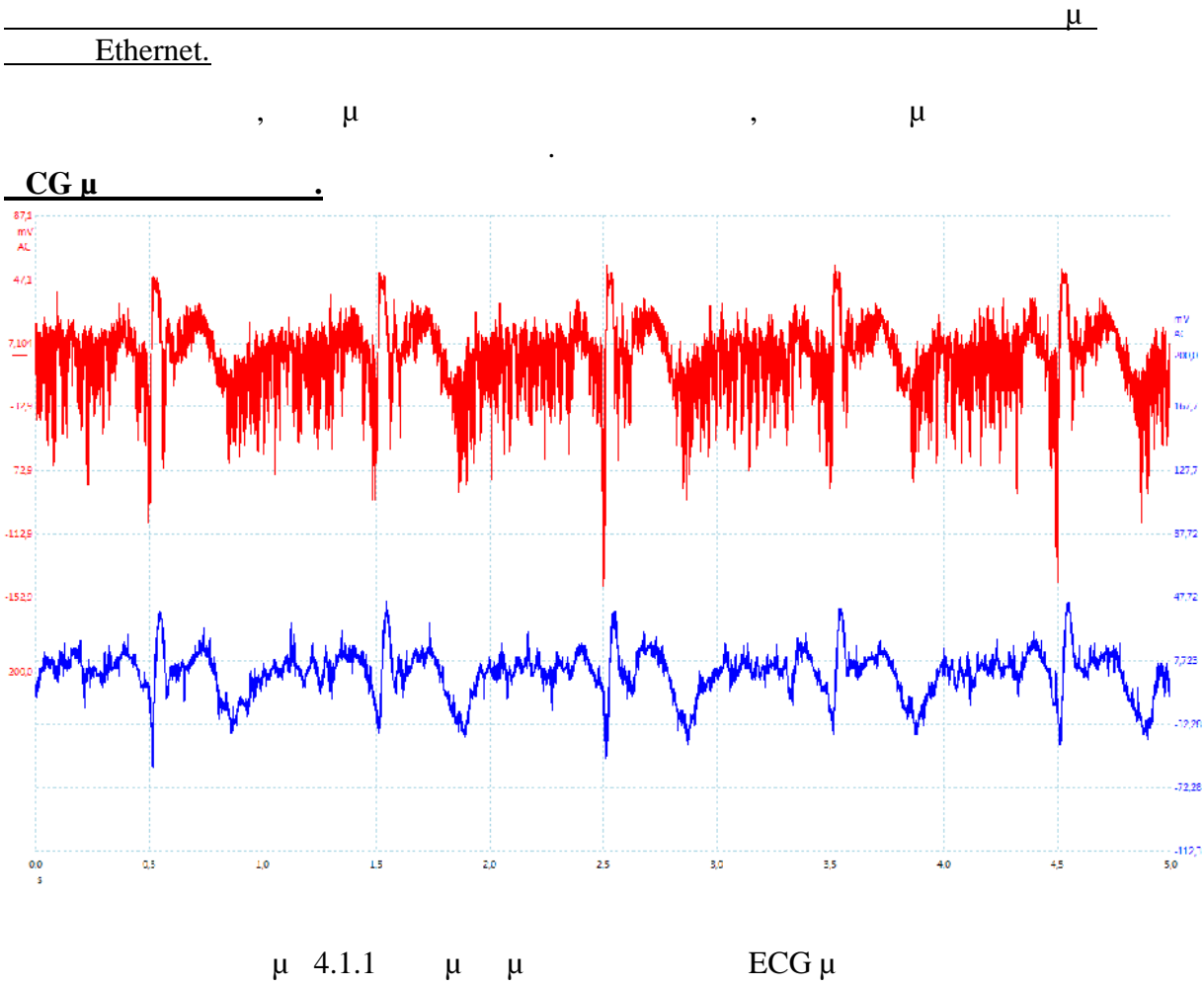

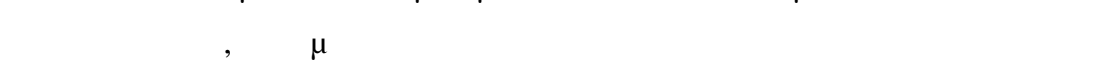

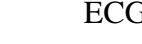

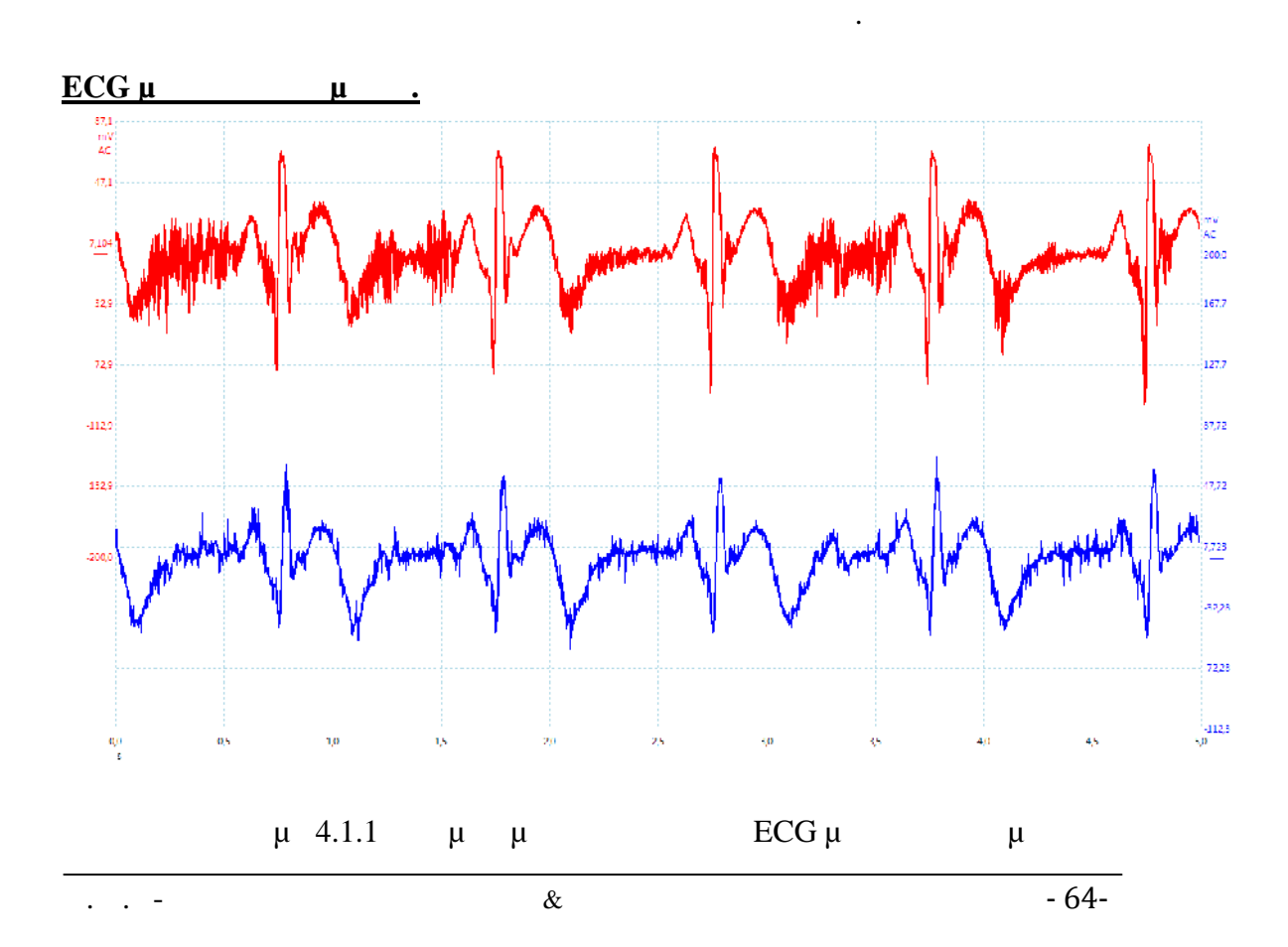

$$
\qquad ,\qquad \mu \qquad \qquad (\quad \mu \quad ),
$$

**Παρατηρήσεις-συμπεράσματα για τα αναλογικά φίλτρα.** σε πραγματικούς θορύβους, συνεπώς, η θεωρητική σχεδίαση που είχε αναπτυχθεί στο κεφάλαιο 2 είναι σωστή και επαληθεύεται σε πραγματικές συνθήκες.

*4.2Υπολογισμός καρδιακού ρυθμού για διάφορα είδη*

*θορύβου.*

 $μ$  βια διάφορους και διάφορους και διάφορους μυθμούς ρυθμούς ρυθμούς ρυθμούς ρυθμούς ρυθμούς ρυθμούς ρυθμούς ρυθμούς ρυθμούς ρυθμούς ρυθμούς ρυθμούς ρυθμούς ρυθμούς ρυθμούς ρυθμούς ρυθμούς ρυθμούς ρυθμούς ρυθμούς ρυθμού  $30 \qquad 200 \qquad \qquad$  $\mu$ <br>30 and  $200$ 

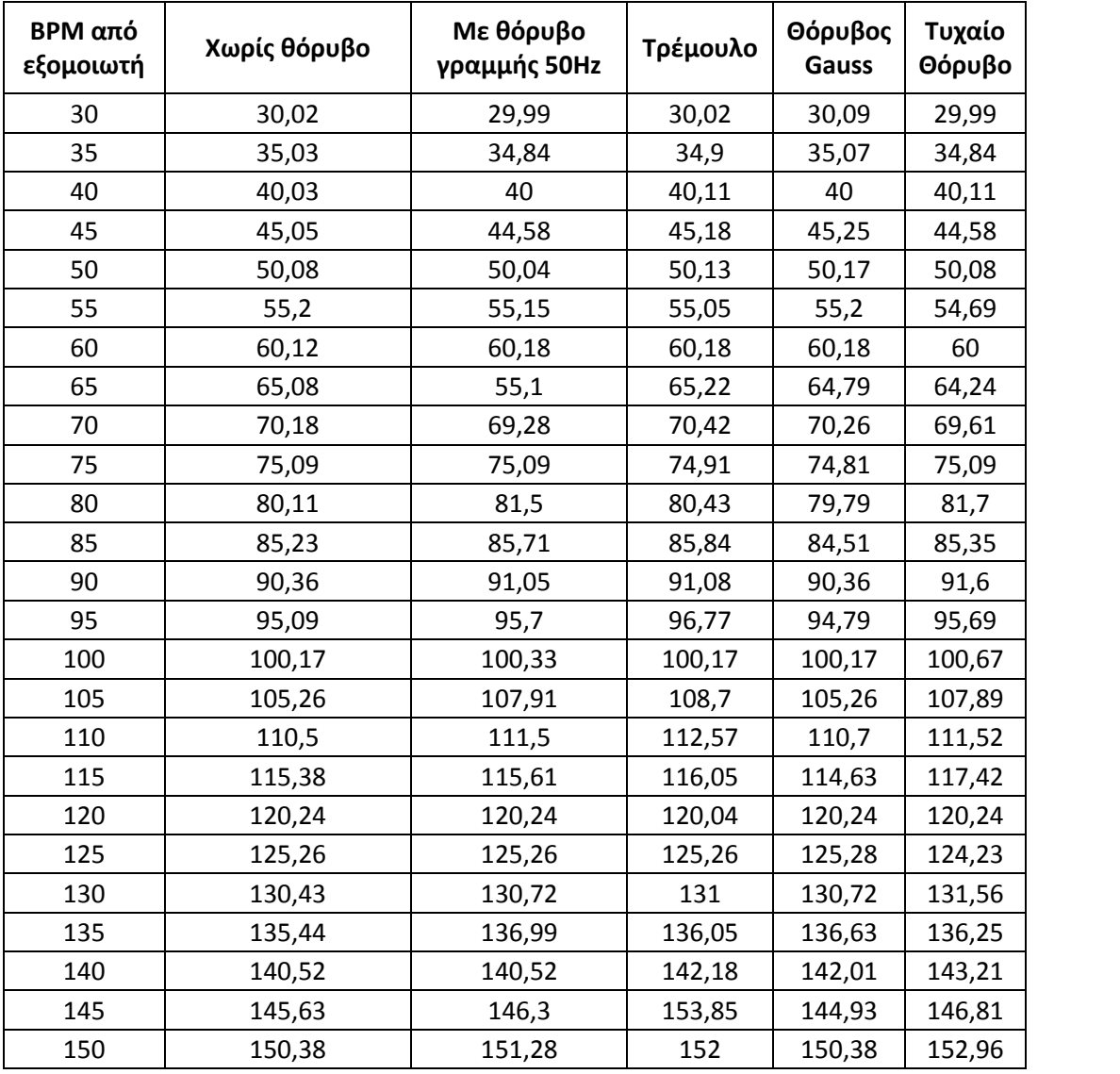

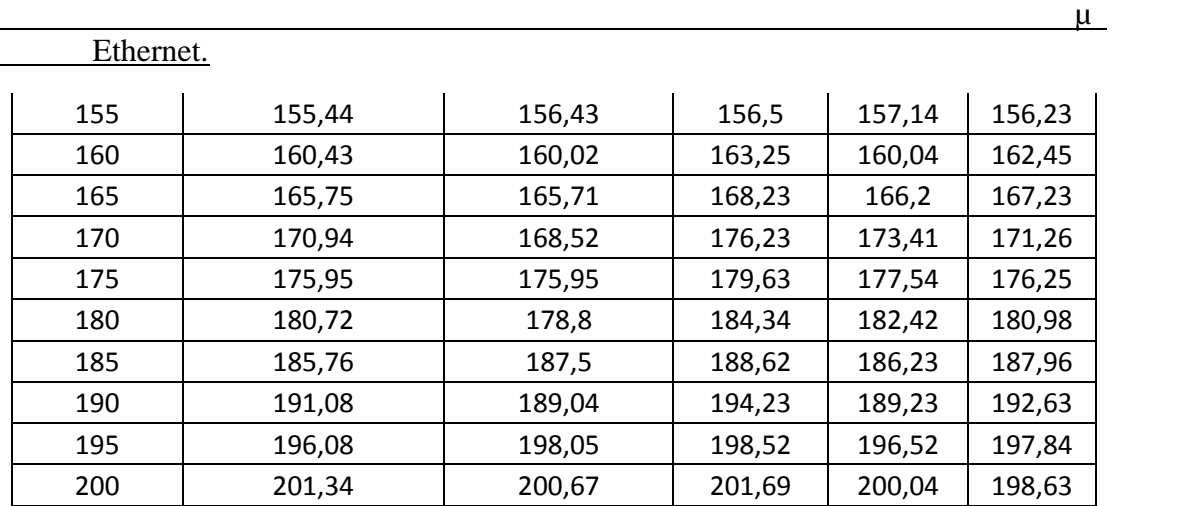

**Παρατηρήσεις-συμπεράσματα για τα διάφορα είδη θορύβου.**

Από τον παραπάνω πίνακα, παρατηρείται ότι, για όλα τα είδη θορύβου για χαμηλό και (BPM) θόρως περιορίζεται από τα αναλογικά φίλτρα. Όσο τα αναλογικά φίλτρα με τα αναλογικά φίλισα. Όσο τα αν<br>
περιορίζεται από τα αναλογικά φίλτρα. Όσο τα αναλογικά φίλτρα με τα αναλογικά φίλτρα με τα αναλογικά φίλτρα 120BPM,  $μ$  μ μ μη μ

### *4.3Ενδιάμεσα στάδια του σήματος στο Arduino.*

Σε αυτήν την πειραματική διαδικασία έχει προγραμματιστεί ο Arduino με τον αλγόριθμο που αναπτύξαμε στο 3 κεφάλαιο. Με τη βοήθεια του λογισμικού του Arduino,  $\mu$   $\mu$  serial print  $\mu$ Arduino προτείται παραπάνω. Δηλαδή, μπορούμε να απεικονίσουμε να απεικονίσουμε να απεικονίσουμε να απεικονίσουμε, το προσ αρχικό σήμα, διαφόριση του, ο τετραγωνισμό του και το κινητό παράθυρο. Ως είναι ένα στον και στον εξομοιών και στον εξομοιών και στον εξομοιών και στον εξομοιών και στον εξομοιών και φα<br>Εξομοιών εξομοιών στο εξομοιωσία με το προσωπικό με το προσωπικό με το προσωπικό με το προσωπικό με το προσω  $\mu$ .

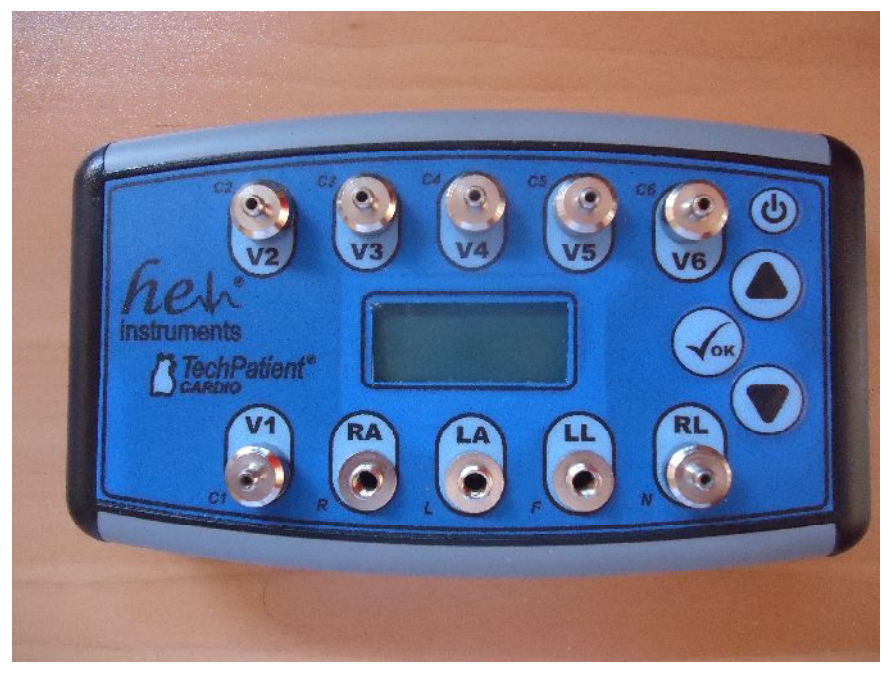

μ 4.3 μ  $\mu$  ECG

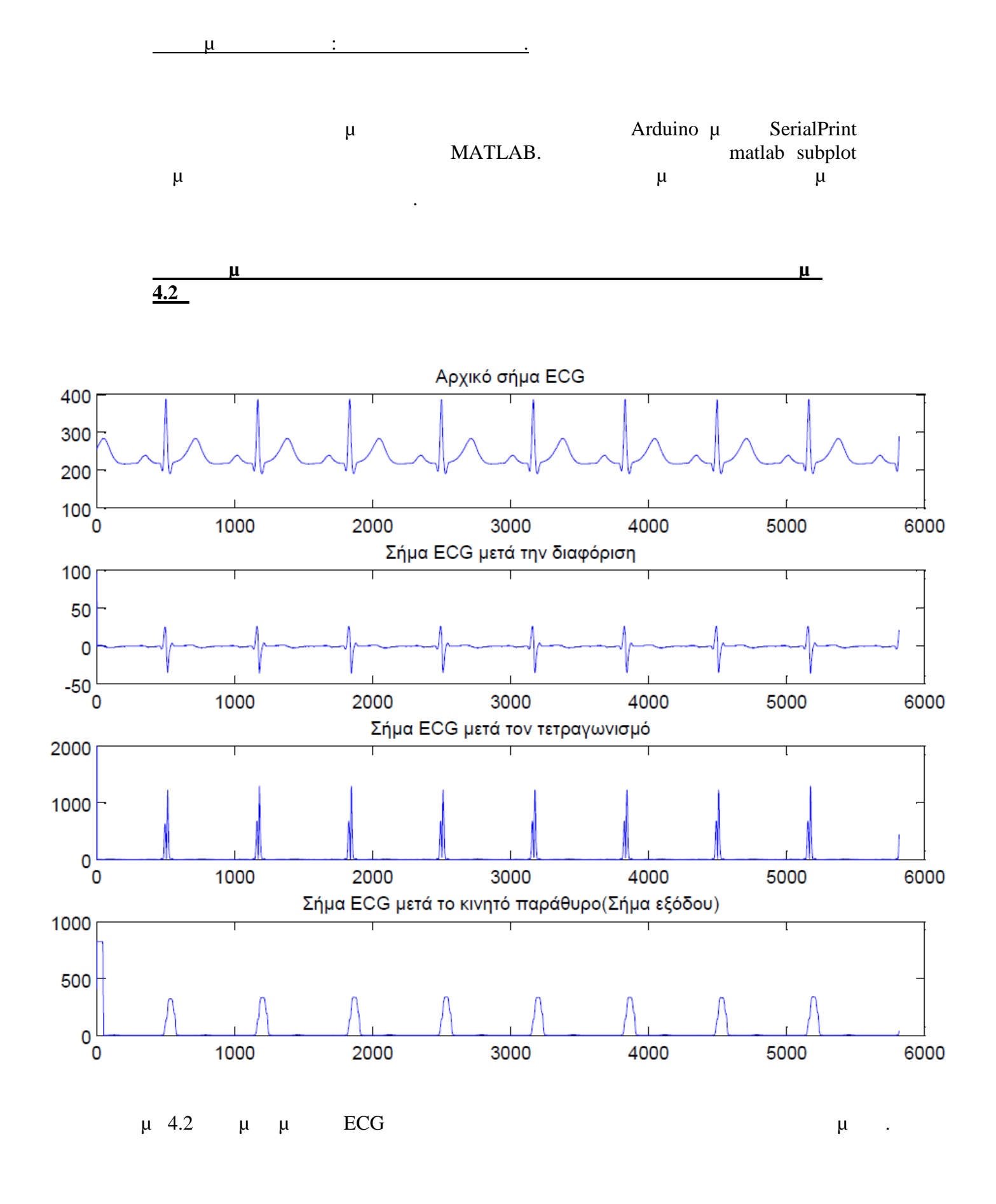

Ε.Μ.Π- Σχολή Ηλεκτρολόγων Μηχανικών & Μηχανικών Υπολογιστών -67-

ηλεκτροκαρδιογράφο .

*4.4Εγχειρίδιο χρήσης φορητού ηλεκτροκαρδιογράφου.*

 $\frac{\mu}{\sigma}$  and the contract of the contract of the contract of the contract of the contract of the contract of the contract of the contract of the contract of the contract of the contract of the contract of the contract o

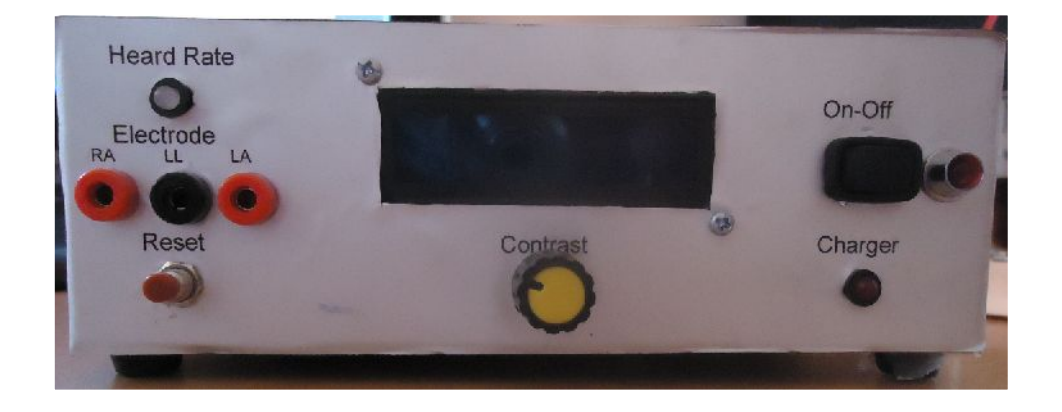

## Για την μέτρηση του BPM γίνονται τα ακόλουθα βήματα.

### $μ$  1.

Αρχικά τοποθετούνται τα ηλεκτρόδια στον υπό εξέταση ασθενή. Το RA τοποθετείτα στο δεξιό άνω άκρο του ασθενή, το LA στο αριστερό άνω άκρο και το LL  $\mu$ ,  $\mu$ on-off.

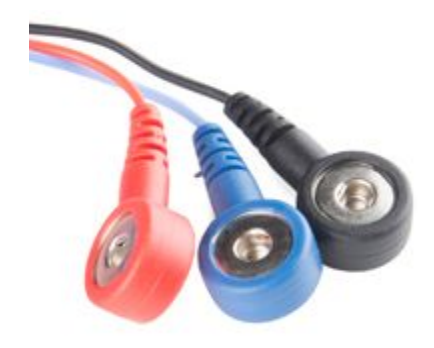

#### **ήμα 2.**

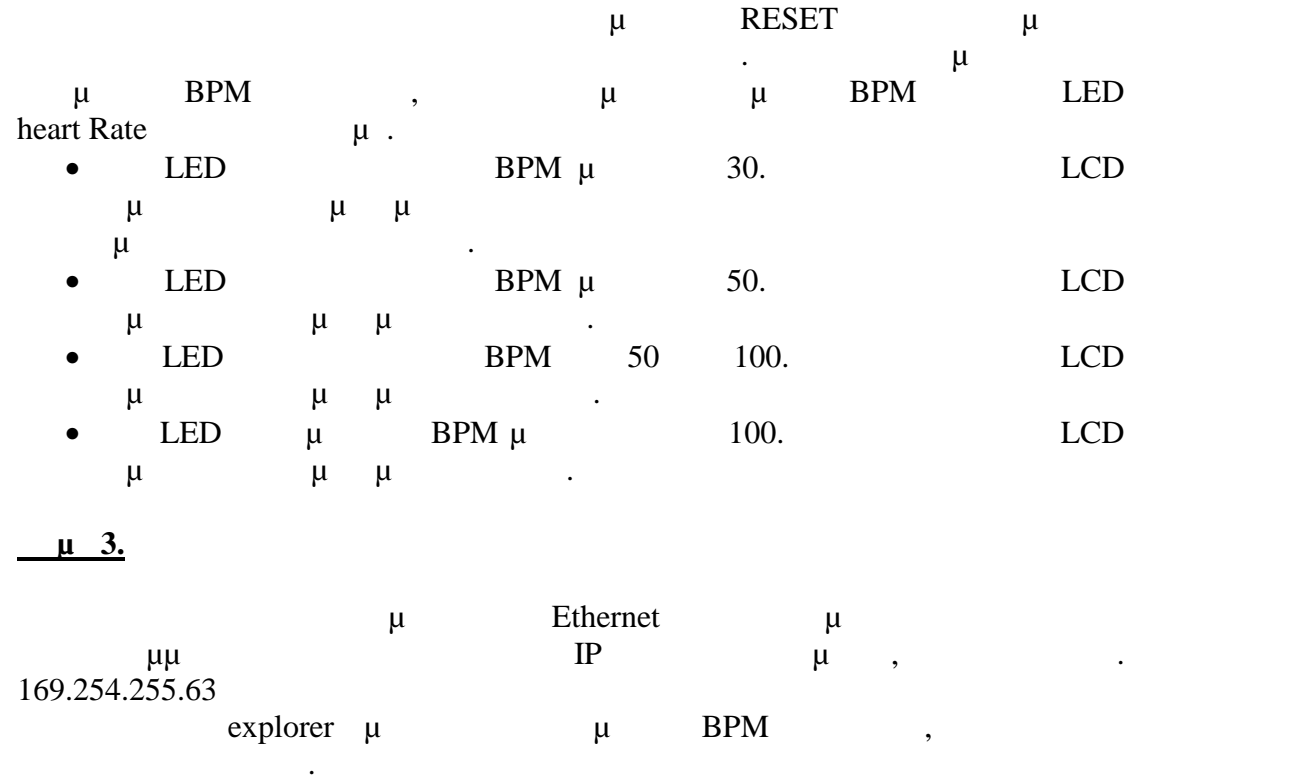

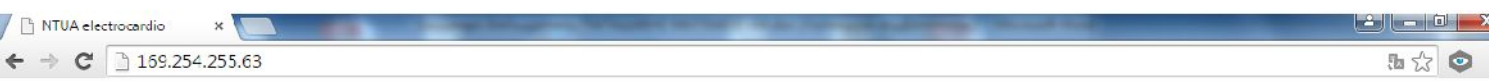

### School of Electrical and Computer Engineering - N.T.U.A.

#### Diplomatic work Electrocardio

Papadakis Matthaios 2014-2015

**BPM** is: 37.08

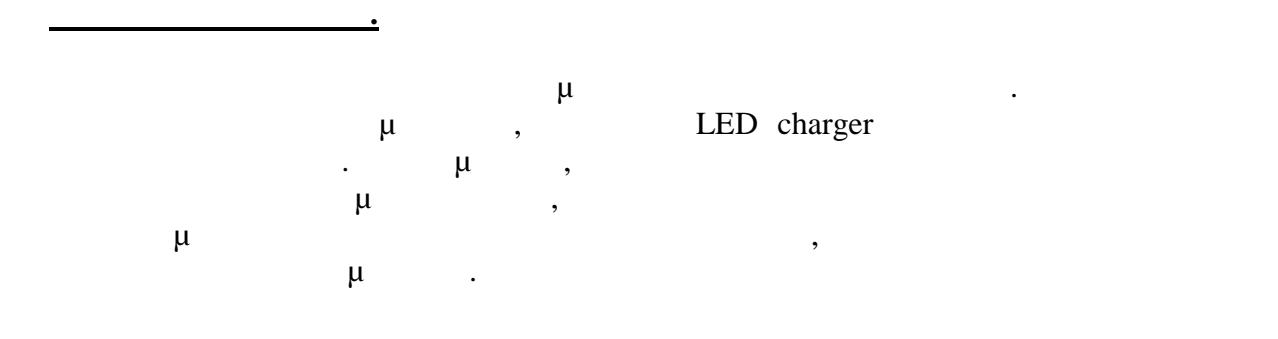

## **5**

## **Συμπεράσματα μελλοντικές επεκτάσεις.**

## *5.1 μ* μ.

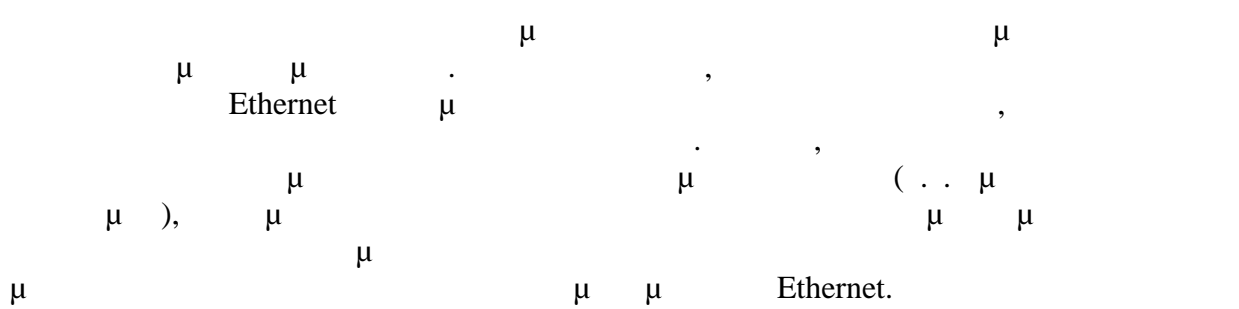

### *5.2Επεξεργασία δεδομένων από τον explorer.*

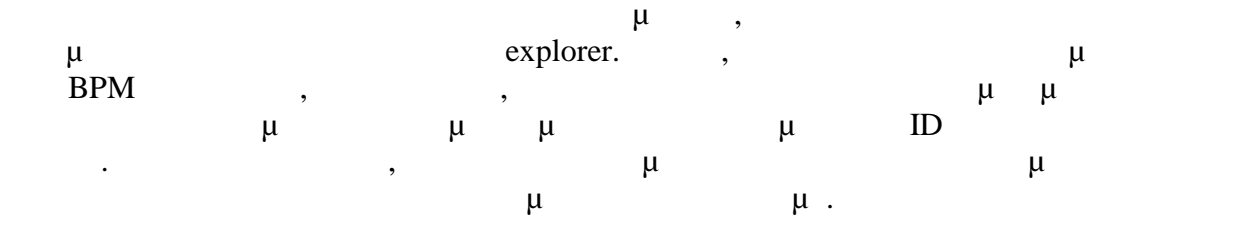

### *5.3Γραφική απεικόνιση ηλεκτροκαρδιογραφήματος.*

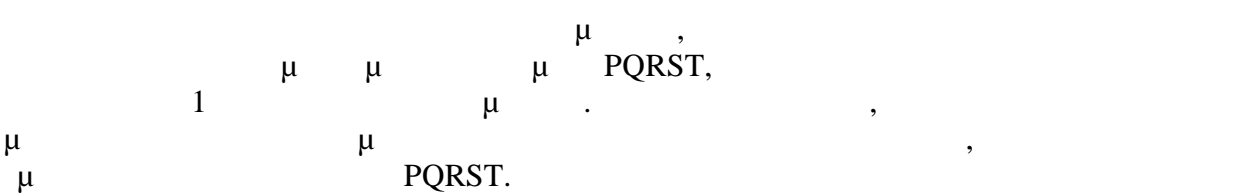

## *5.4Αυτόματη ρύθμιση τάσης κατωφλίου.*

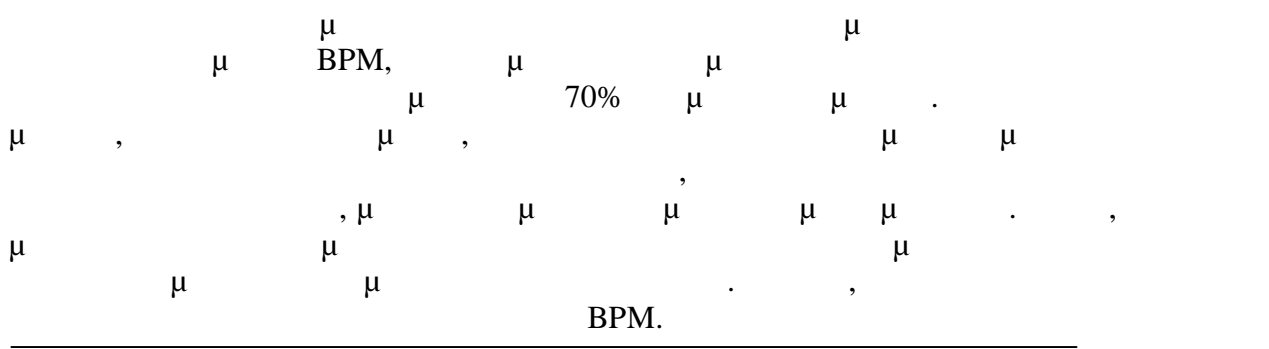

## *5.5 μ μ μ μ*

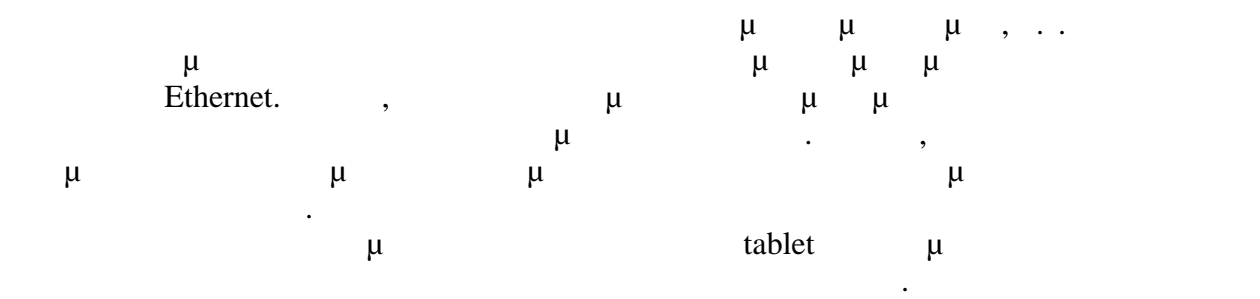

**Βιβλιογραφία.**

# **6**

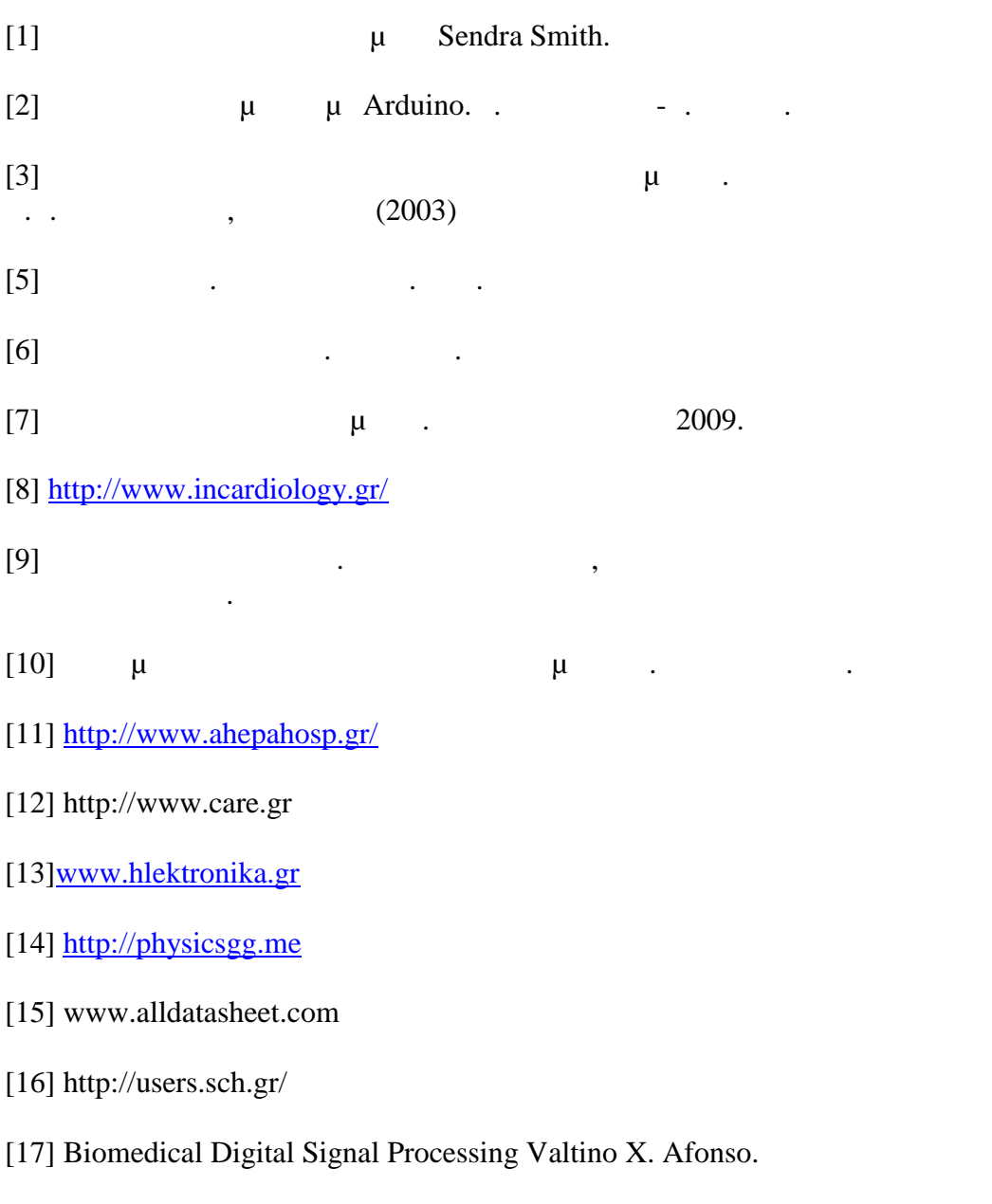

[18]M.R.Neuman,"Biopetential Amplifiers,"in Medical instrumentation Application and Design,4th ed.J.G.Webster,Ed:John Wiley & Sons Inc.2010

[19]S.Butterworth,"On the theory of first Amplifier,"Expreriental wireless and the wireless Engineer,vol 7,

<u>Διπλωματικός Ματθαίος.</u><br>Παπαδάκης Ματθαίος.

[20]R.P.Sallen and E.L.key,"A practical method od designing RC active Filters,"IRE Transactions on circuit theory,vol 2 1955.

[21]National Instruments,<http://www.ni.com/>

[22]Texas instuments <www.ti.com>

[23]D.L Terrell Op Amps Desing Applicatioh and Troubleshooting 2nh

[24] "Guide To ECG Analysis", Joseph T. Catalano Lippincott

[25] Malvino Albert Paul,Electronic Principles fifth edition 1995

[26]Surface Electrode for Biopotential Measurement,Abstract MIT university.

[27]Kulick Daniel Lee,Shiel C.William,Electrocardiogram.

- [28] <http://www.incardiology.gr/>
- [29] <http://healthnotesandnews.blogspot.gr/>
- [30] <http://www.ahepahosp.gr>